# **ДЕРЖАВНИЙ УНІВЕРСИТЕТ ІНФОРМАЦІЙНО-ТЕЛЕКОМУНІКАЦІЙНИХ ТЕХНОЛОГІЙ**

# **НАВЧАЛЬНО-НАУКОВИЙ ІНСТИТУТ ІНФОРМАЦІЙНИХ ТЕХНОЛОГІЙ**

**ФАКУЛЬТЕТ ІНФОРМАЦЙНИХ ТЕХНОЛОГІЙ**  Кафедра комп'ютерної інженерії

# **КВАЛІФІКАЦІЙНА РОБОТА**

до магістерської роботи на ступінь вищої освіти магістр

# На тему: «ДОСЛІДЖЕННЯ ПРОЦЕСІВ НАЛАШТУВАННЯ ВІРТУАЛЬНИХ СЕРВЕРІВ З МЕТОЮ ОРГАНІЗАЦІЇ РЕЗЕРВУВАННЯ»

Кваліфікаційна робота містить результати власних досліджень. *Використання ідей, результатів і текстів інших авторів мають посилання на відповідне джерело*

\_\_\_\_\_\_\_\_\_\_\_\_\_\_\_ **\_** Владислав КІРЮШИН \_\_ (Підпис) (Ім'я, ПРИЗВИЩЕ здобувача)

> Виконав: студент 6 курсу, групи КСДМ–62 спеціальності

> > 123 Комп'ютерна інженерія

 (шифр і назва спеціальності) Владислав КІРЮШИН (прізвище та ініціали) Керівник Андрій ЛЕМЕШКО (прізвище та ініціали) Рецензент

(прізвище та ініціали)

# ДЕРЖАВНИЙ УНІВЕРСИТЕТ ІНФОРМАЦІЙНО-КОМУНІКАЦІЙНИХ ТЕХНОЛОГІЙ

# НАВЧАЛЬНО-НАУКОВИЙ ІНСТИТУТ ІНФОРМАЦІЙНИХ ТЕХНОЛОГІЙ

Кафедра - Комп'ютерної інженерії Ступень вищої освіти - «Магістр» Спеціальність підготовки – 123 «Комп'ютерна інженерія»

**ЗАТВЕРДЖУЮ**

Завідувач кафедри Комп'ютерної інженерії Наталія ЛАЩЕВСЬКА

 $"20$  року

# **З А В Д А Н Н Я**

# **НА КВАЛІФІКАЦІЙНУ РОБОТУ**

# — — — — — Кірюшину Владиславу Олексійовичу<br><sup>(прізвище, ім'я, по батькові)</sup>

1. Тема роботи: Дослідження процесів налаштування віртуальних серверів з метою організації резервування

Керівник роботи: <u>Лемешко Андрій Вікторович, доктор філософії (PhD)</u> (прізвище, ім'я, по батькові, науковий ступінь, вчене звання)

Затверджені наказом Державного університету від «19» 10 2023 року № 145.

2. Строк подання студентам робот\_\_\_\_\_\_\_\_\_\_\_\_\_

3. Вхідні дані до роботи:

3.1 Віртуалізація та способи його застосування в гіпервізорі

3.2 Віртуальний сервер та способи резервування копій

3.3 Наукова-технічна література

4. Зміст розрахунково-пояснювальної записки (перелік питань, які потрібно розробити).

4.1 Інструменти налаштування віртуального сервера

4.2 Аналіз резервування копій

## 4.3 Надання вказівок щодо налаштування віртуального сервера в Hyper-V 4.4 Реалізація налаштування відмовостійкості системи

5. Перелік демонстраційного матеріалу (назва основних слайдів)

6. Дата видачі завдання 14» квітня 2023 р

# **КАЛЕНДАРНИЙ ПЛАН**

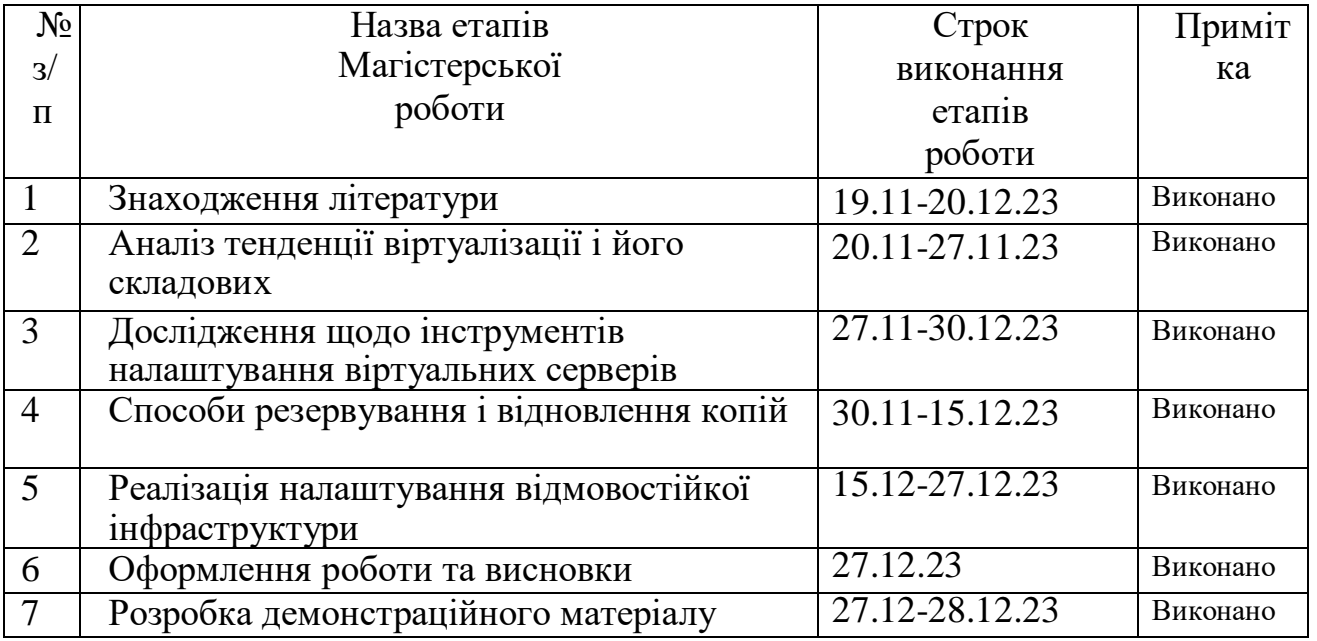

Студент \_\_\_\_\_\_ Владислав КІРЮШИН

( підпис ) (прізвище та ініціали)

Керівник роботи <sup>1</sup> <u>Дидрій ЛЕМЕШКО</u> ( підпис ) (прізвище та ініціали)

- VDI простий робочій стіл комп'ютера
- VM Віртуальна машина
- VN Віртуальна мережа
- SAN Зберігання даних
- ЦОД Центр обробки даних або дата-центр
- GPU Графічний процесор
- КVM (Karnal-based Virtual Machine)– віртуальна машина на основі ядра Linux.
- ОС операційна система
- RPO цільова точка відновлення
- RTO цільова точка часу
- ПЗ Програмне забезпечення
- RAM Оперативна пам'ять
- VHD Віртуальний жорсткий диск.
- VHDX Віртуальний жорсткий диск розширений.
- AD DS Active Directory

#### **РЕФЕРАТ**

Текстова частина магістерської роботи 71 ст. 36 рис. 8 таб. 27 джерел.

*Мета роботи* – дослідження оптимальних методів організації резервування віртуального сервера, сприяючиcь на підвищення надійності та доступності віртуальної інфраструктури. Реалізація процесу створення віртуальних серверів на гіпервізорі Hyper-V з цілю налаштування відмовостійкої інфраструктури.

*Об'єкт дослідження* – Процес налаштування віртуального сервера на гіпервізорі з цілю налаштування відмовостійкої інфраструктури.

*Предмет дослідження* – налаштування віртуального сервера на відмовостійкість.

*Методи дослідження* – аналіз інформації щодо віртуалізації і його додатків, аналіз віртуальних платформ, визначення методів налаштування та стратегій резервування, повести дослід над гіпервізором Hyper-V.

*Короткий зміст.* Опис загальних елементів віртуалізації, які беруть відповідальність за роботу віртуальної машини. Опис кожного гіпервізора та хмарного обчислення, способи резервування копій та їх відновлення, резервне копіювання щодо збереження даних, процес налаштування віртуального сервера на відмовостійкість інфраструктури.

ВІРТУАЛІЗАЦІЯ, ВІРТУАЛІЗАЦІЯ СЕРВЕРІВ, РЕЗЕРВУВАННЯ, ВІРТУАЛЬНА МАШИНА, ХМАРНЕ ОБЧИСЛЕННЯ, HYPER-V, ГІПЕРВІЗОР, ВІДМОВОСТІЙКІСТЬ.

#### **ABSTRACT**

The text part of the master's thesis 71 page, 36 drawing, 8 table. 27 sources.

The purpose of the work is to research optimal methods of organizing virtual server reservation, aimed at increasing the reliability and availability of the virtual infrastructure. Implementation of the process of creating virtual servers on the Hyper-V hypervisor with the aim of setting up on a fault-tolerant infrastructure.

The research object is the process of setting up a virtual server on a hypervisor with a backup organization site.

The subject of research is systems for organizing reservations and setting up a virtual server.

Research methods – analysis of information on virtualization and its applications, analysis of virtual platforms, determination of configuration methods and backup strategies, conducting research on the Hyper-V hypervisor.

Brief content. A description of the common elements of virtualization that are responsible for the operation of a virtual machine. description of each hypervisor and cloud computing, methods of backing up copies and restoring them, the process of setting up a virtual server for fault tolerance.

# VIRTUALIZATION, SERVER VIRTUALIZATION, RESERVATION, VIRTUAL MACHINE, CLOUD COMPUTING, HYPER-V, HYPERVISOR.

# **ЗМІСТ**

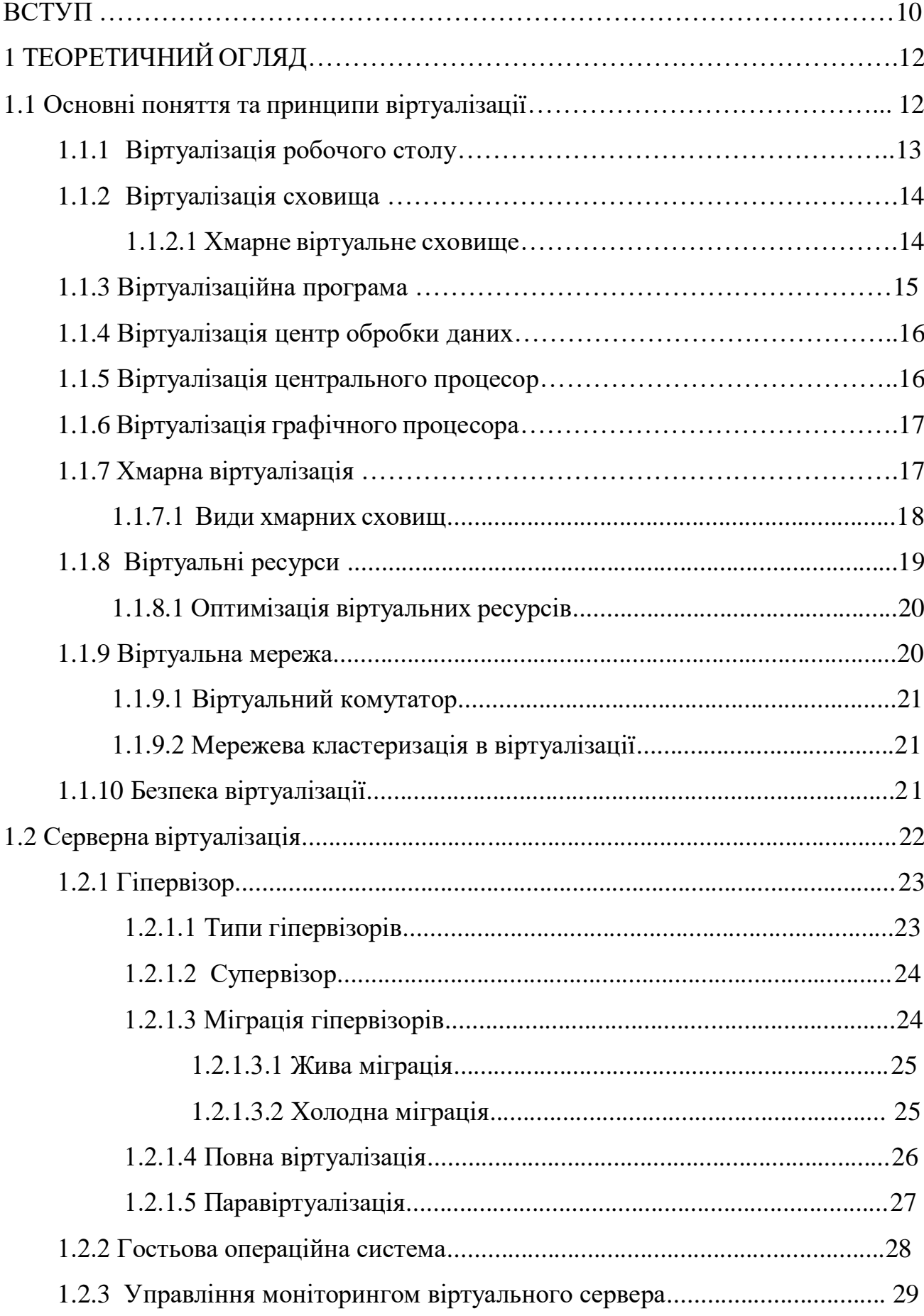

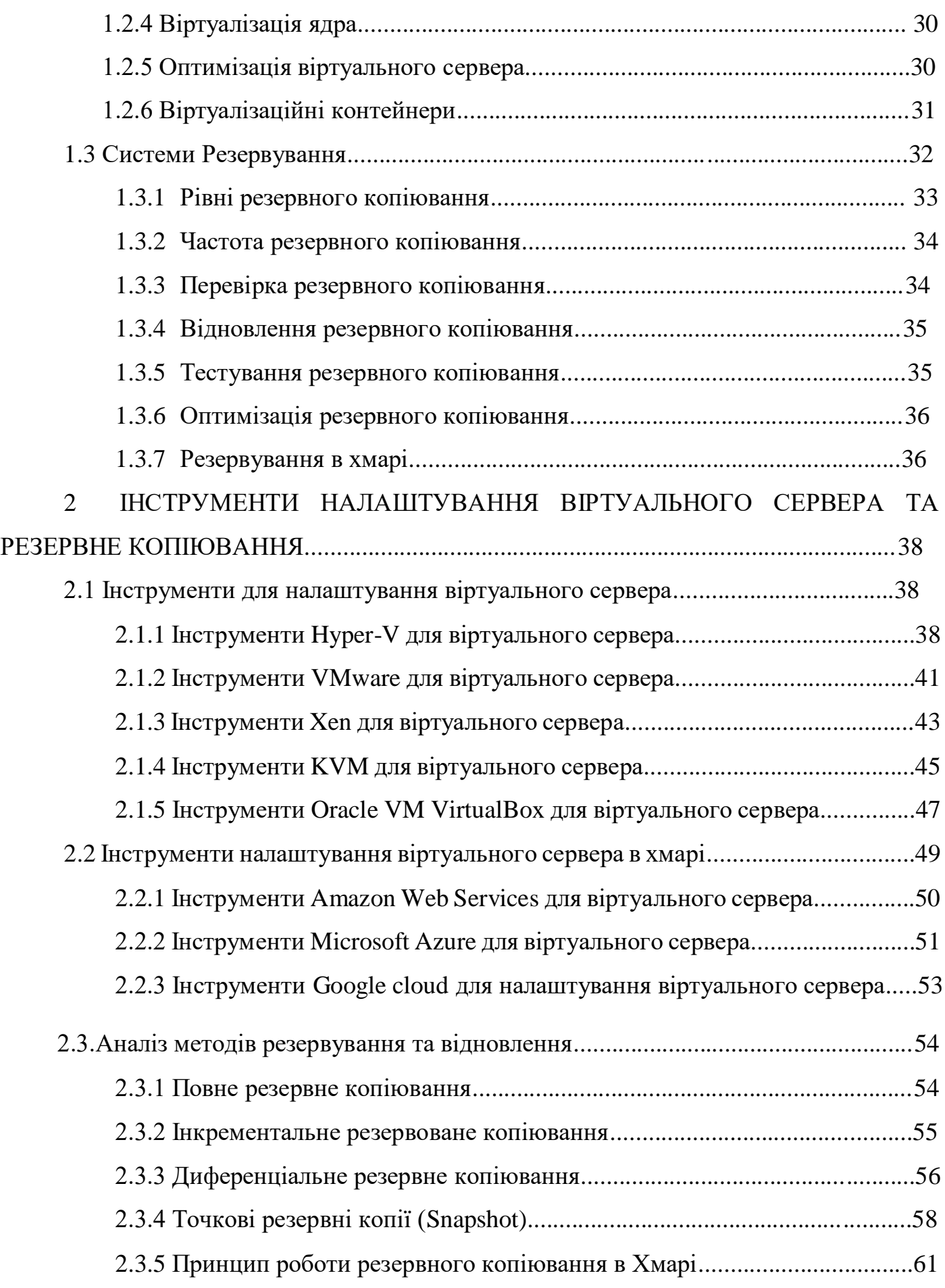

8

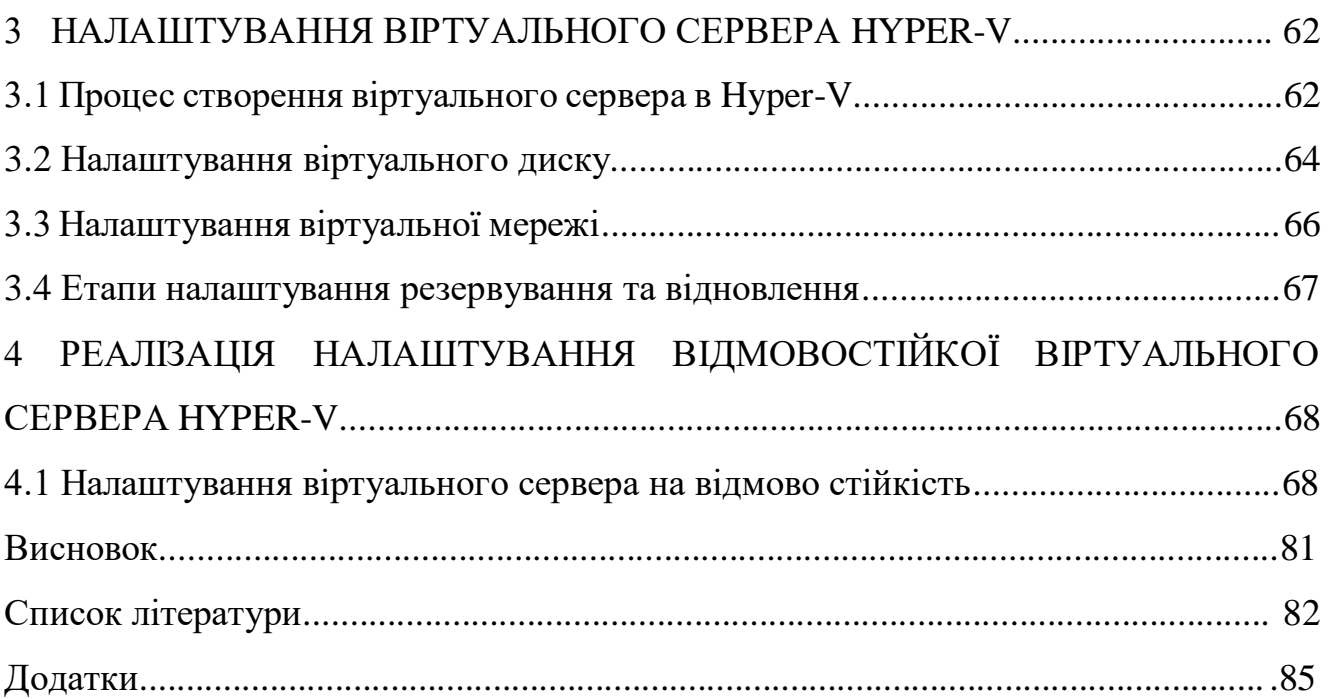

9

#### **ВСТУП**

В сучасному світі використання віртуалізації у сфері ІТ-інфраструктури є широко-розповсюдженою технологією, який відзначається стрімким розвитком інформаційних технологій та безперервних збільшенням обсягу цифрових даних, забезпеченням надійності та доступності інформаційних систем стає актуальною та стратегічно важливою задачею для організацій та підприємств усіх галузей. Зазвичай контекст віртуальні сервера базуються на концепції віртуалізацій, і набувають все більшої популярності, як засіб оптимізації використання обчислювальних ресурсів та забезпечення гнучкого управління серверними середовищами.

Незважаючи на очевидні переваги віртуальних серверів, існує ряд проблем та викликів пов'язаних з провадженням, налаштуванням та управлінням. Один із викликів полягає в забезпеченні надійності та збереженні безперебійного доступу до даних. І для цієї ідеї використовуються метод організація резервування, щоб надавати надійність та безперебійну роботу в інформаційних системах.

Метою даної магістерської роботи є проведення комплексного дослідження процесів налаштування віртуальних серверів з акцентом на оптимізацію для ефективної реалізації системи резервування. Робота має на меті детальний аналіз методів віртуалізації, вивчення різновидів гіпервізорів та їх впливу на продуктивність віртуальних середовищ. Додатково, дослідження спрямоване на визначення оптимальних параметрів налаштування віртуального сервера.

Ключові аналізуючи дані дослідження:

̶ огляд сучасних підходів та методів налаштування віртуальних сервера для знаходження ефективного методу для резервування;

̶ огляд щодо стратегії налаштування віртуальних серверів, їх оптимізації, використання ресурсів та підвищенню продуктивності;

̶ аналіз гіпервізорів та хмарні платформи, які надають послуги резервування та в яких виконується функція резервування;

̶ аналіз методів та стратегій резервування копій.

В основному розглядається процес налаштування віртуального сервера і способи

резервування на гіпервізорі Hyper-V.

- ̶ налаштування віртуальної машини;
- ̶ впровадження будь-якої операційної системи, пов'язано з сервером;
- ̶ проведення конфігурації віртуального сервера;
- ̶ провести оптимізацію віртуального сервера;
- ̶ провести резервування віртуальної машини;

Результати дослідження віртуальних серверів можуть послужити як важливий внесок у розвиток сучасних інформаційних технологій та стратегій управління обчислювальними ресурсами. Це може бути корисним для інженерів, адміністраторів систем, фахівців у галузі ІТ, які прагнуть оптимізувати використання віртуальних серверів у своїх роботах.

# **1 ТЕОРЕТИЧНИЙ ОГЛЯД**

#### **1.1 Основні поняття та принципи віртуалізації**

Технологія віртуалізації дає дозвіл на використання віртуальних екземплярів ресурсів або середовищ на основі фізичних елементів обладнання. Ця концепція використовується в різних галузях інформаційних технологій для оптимізації роботи обладнання та підвищення ефективності використання ресурсів.

Віртуалізація є стандартною практикою для підприємств в ІТ-архітектурі. Віртуалізація представляє собою передову технологію, що дає можливість створювати інстанції в віртуальній оболонці для обчислювання ресурсів, наприклад сервери, мережі та сховища. Сама віртуалізація гарантує вищий ступінь відокремлення та централізованого керування за допомогою єдиного інтерфейсу. Внаслідок цього досягається ефективне використання обчислювальних ресурсів, що призводить до зменшення витрат на обладнання. Впровадження віртуалізації сприяє підвищенню продуктивності та гнучкості в інформаційних системах. Тому технологія відкриває нові можливості для оптимізації роботи інфраструктури та підвищенню загальної ефективності корпоративних обчислювальних середовищ.

Операторам центрів обробки даних і постачальникам послуг віртуалізація пропонує кілька переваг:

̶ Оптимізація ресурсів ІТ-спеціалісти зарезервували окремий фізичний процесор для кожного сервера додатків шляхом ручного налаштування та придбання окремих серверів для кожного додатка. Визначено, що вибір однієї надбудови та однієї операційної системи для кожного комп'ютера ґрунтується на надійності. Однак такий підхід призвів до збою кожного фізичного сервера. Це означає, що контекст віртуалізації сервера тепер може запускати кілька програм на одній фізичній машині, як правило, на сервері x86, кожна на власній віртуальній машині з власною операційною системою. Це не тільки ефективне використання обчислювальної потужності фізичного обладнання, але й не загрожує надійності системи.

̶ Спрощене керування дає змогу використовувати програмно визначені віртуальні машини замість фізичних комп'ютерів і полегшує використання та керування програмно реалізованими стратегіями. Це дозволяє створювати автоматизовані робочі процеси керування ІТ-послугами. Пристрій має засоби автоматизованого доступу та конфігурації, які керують роботою віртуальних машин і програм як послуг у шаблонних програмах. Уникайте проблем і виправляйте ручні налаштування, які часто призводять до помилок, деякі адміністратори можуть використовувати віртуальні політики безпеки для визначення конфігурацій безпеки залежно від ролі віртуальної машини. Ці політики також можуть підвищити ефективність розподілу ресурсів шляхом видалення невикористаних віртуальних машин для пара-сховища та обчислювальної потужності.

̶ Мінімізувати час простою операційної системи та програм можуть порушити роботу та знизити продуктивність користувачів. Адміністратори можуть запускати кілька резервних віртуальних машин одночасно та перемикатися між ними, коли виникають проблеми. У порівнянні з невеликою кількістю резервних фізичних серверів, цей підхід є економічно ефективним.

̶ Швидке прикладне програмне забезпечення, як частина часу на програмування, встановлення апаратного забезпечення та налаштування частини програми є складним процесом. Якщо фізичні елементи апарата вже доступні. Ініціалізація VM для запуску всіх необхідних програм набагато ефективніша. Цей процес можна навіть автоматизувати за допомогою програмного забезпечення для керування та інтегрувати в існуючі робочі процеси для досягнення максимальної ефективності.

#### **1.1.1 Віртуалізація робочого столу**

Віртуалізація простого настільного комп'ютера дає можливість завантажувати декілька ОС, і кожна віртуальна машина знаходиться в окремому комп'ютері. Віртуалізація робочого столу поділяється на два типи:

̶ VDI запускає декілька робочих місць у віртуальних машинах на

центральному серверів та передає їх користувачам, які входять у систему на тонких клієнтських пристроях, і таким чином VDI дає дозвіл організаціям запускати кілька програм і операційних систем на одному фізичному сервері. VDI вмикається через розміщення операційної системи у віртуальних машинах, які працюють на хост-сервері.

̶ віртуалізація локального робочого столу передбачає використання гіпервізора на місцевому комп'ютері, що дає користувачам одну чи кілька додаткових ОС на тому ж самому комп'ютері та переходити між ними за необхідності, і не змінюючи основну ОС.

#### **1.1.2 Віртуалізація сховищ**

Сховища які знаходяться в віртуалізації дозволяє отримувати доступ до всіх пристроїв зберігання даних у мережі, і незалежно де вони встановленні на відокремлених серверах чи автономних блоках, які керуються одним пристроєм зберігання. І це об'єднує всі блоки сховища в єдиний загальний пул, в якому можна за потреби призначити будь-якій віртуальній машині в мережі.

#### **1.1.2.1 Хмарне сховище**

Хмарне сховище досить економічний варіант для зберігання даних та файлів поза сайтом, і масштабована альтернатива для локальних жорстких дисків чи в мережах зберігання. Локальні диски мають обмежену кількість даних, і для користувачів в яких закінчується пам'ять на жорсткому диску, змушені перемістити файли на зовнішній носій. Організації які створюють та управляють мережами, зберігають дані для архівування файлів та інформації. Технологія SAN дорогі в обслуговуванні, і збільшенням обсягу даних, що зберігаються в компаніях, повинні інвестувати в розширення серверів та інфраструктури, щоб задовольнити зростаючий попит.

Хмарне сховище працює в локальній мережі зберігання і використовується сервери для збереження даних. Самі дані посилаються на сервер поза мережі сайту і більшість серверів є віртуальні машини, які розміщені на фізичному сервері. За міру

зростання потреб, постачальних у сховищі створює нові віртуальні сервери для вирішення зростаючого попиту.

Зазвичай хмарне сховище підключається через інтернет чи спеціальне приватне з'єднання за допомогою веб-порталу, веб-сайту чи мобільного додатка. Сервер на якому отримуєте доступ, направляє дані користувача на пул серверів, розташованих в одному або кількох центрах обробки цих даних, залежно від розміру операційного хмарного сховища. Тому є декілька додатків хмарних сховищ для зберігання даних:

̶ публічні хмарні сховища. Дана модель підключається через інтернет до хмарного сховища, який керує постачальник хмарних технологій і зазвичай надають доступ до послуг майже будь-якого пристрою, включаючи телефони типу смартфонів та настільного комп'ютера чи ноутбука та дозволяють керувати потребами;

̶ приватна хмарне сховище налаштовується для звичайного копіювання моделі хмари, і знаходяться у мережі та використовують фізичний сервер, для створення екземплярів сервера, для збільшення об'єму збереження. Користувач може отримати повний доступ до своєї локальної приватної мережі або отримати доступ від постачальника хмарного сховища через приватне з'єднання, який можна орендувати. Організації можуть надати перевагу приватному хмарному сховища для банків, підприємств з системою приватного характеру даних, які вони обробляють і зберігають;

̶ гібридне хмарне сховище поєднує у собі хмари публічного та приватного сховища, що й дозволяє підприємстві чи організації вибір. Сурове регулювання даними є один із прикладів, який забезпечує суворим вимогам до архівування і створення копій об'єкта, зазвичай цей метод підходить до моделі приватної хмари, до публічної хмари відноситься менш конфіденціальні файли, такі як електронні листи в яких не містяться комерційні таємниці. В деяких організаціях використовуються гібридні сховища для доповнення внутрішніх мереж зберігання в публічній хмарі сховища.

#### **1.1.3 Віртуалізація програма**

Віртуалізаційні додатки, які запускаються прикладне програмне забезпечення не встановлюючи безпосередньо в ОС користувача. Якщо загально, повністю відрізняється від повної віртуалізації робочого столу, тому що тільки програма працює у віртуальному середовищі в якому ОС на пристрої працює у користувача як зазвичай. Віртуалізація додатків поділяється на три типи:

̶ перший тип це віртуалізація локальної програми, де всі операції виконуються у кінцевого користувача, при цьому працює в середовищі виконання;

̶ другий тип присвячений до патокової передачі програми, де програма живе на сервері, і за потреби надсилає невеликі компоненти ПЗ для запуску пристрою кінцевого користувача.

̶ третій тип підходить до віртуалізації програми на основі сервера на якому повністю працює, і передає на пристрій користувача лише своє графічний інтерфейс вікно.

#### **1.1.4 Віртуалізація центр обробки даних**

Віртуалізація ЦОД абстрагує більшу частину апаратного забезпечення центра в програмному забезпеченні, і фактично дозволяючи адміністратору розділити один фізичний ЦОД на декілька віртуальних ЦОД для різних клієнтів, і кожен клієнт може отримати доступ до власної сервісної інфраструктури, яка працює на одній і тій самій фізичній апаратурі. В віртуальному ЦОД пропонує легкий підхід до обчислень, який дає компаніям швидко налаштувати повне середовище, не купуючи обладнання для інфраструктури.

#### **1.1.5 Віртуалізація центрального процесора**

Віртуалізація ЦП є основною технологією, в якому гіпервізори, віртуальні машини і операційні системи стають можливими. В основному один віртуальний процесор розділяється на декілька інших віртуальних ЦП для використання іншими VM.

Спочатку віртуальний ЦП був включно програмним забезпеченням, але більшість процесорів мстять розширені набори інструкцій, в яких підтримується віртуалізація ЦП, що є досить важливим якістю для покращення роботи віртуальної машини.

Таблиця 1.1 – Опис віртуальної ЦП.

| AMD-V                              | Intel-V технології                   |
|------------------------------------|--------------------------------------|
| Цe<br>технологія<br>полегшує<br>ШО | VT-х надає підтримку апаратної       |
| використання та управління VM на   | віртуалізації для оптимізації роботи |
| процесорів AMD.                    | віртуальних середовищ.               |
|                                    |                                      |

#### **1.1.6 Віртуалізація графічного процесора**

Віртуалізація GPU є багатоядерним процесором, який покращує основну продуктивність обчислень, взявши на себе досить важку графічну чи математичну обробку. Ця частина віртуального GPU дає декільком VM використовувати всі або частину обчислювальної потужності одного GPU для надання швидкості відео, штучного інтелекту й інших графічних чи математичних програм. Типи GPU для віртуалізації, розділяються на два типи, це:

̶ наскрізний графічний професор, який робить увесь GPU доступним для однієї гостьової ОС;

̶ спільний Vgpu, де графічний процесор розділюється на фізичні ядра між кількома віртуальними віртуального графічного процесора для використання VM на базі сервера.

#### **1.1.7 Хмарна віртуалізація**

Хмарні обчислення передбачають доступ до зберігання та надання послуг на віддалених серверах, пов'язаних з обчисленням через інтернет. Тобто, віддаленні служби в інтернеті керують даними та отримують доступ, а не на локальні диски чи комп'ютерного HDD. Данні які зберігаються, можуть бути файли, збереження, документи, яких можна зберігати у хмарі. Операції хмарних обчислень можуть виконувати такі зобов'язання:

- ̶ Зберігання, резервне копіювання та відновлення даних;
- ̶ Доставка ПЗ під замовлення;
- ̶ Розробка нових програм;
- ̶ Потокове відео та аудіо.

Превагами хмарного обчислення вважається:

- ̶ Легке отримання резервної копії;
- ̶ Швидке та легке отримання доступу до збереженої інформації;
- ̶ Отримання доступу через мобільний телефон;
- ̶ Зменшення вартості обладнання та ПЗ, та й легка в обслуговуванні;
- ̶ Безпека бази даних.

Недоліками вважається:

- ̶ потребує хороше з'єднання з інтернетом;
- ̶ Обмеження контролю над даними.

#### **1.1.7.1 Класифікація та типи хмарних обчислень**

Класифікуються хмарні обчислення класифікуються через моделі розгортання та типу послуги.

До розгортання відносяться такі моделі:

̶ публічна хмара надає доступність до керування системи, таких як обчислення сховище, програми, платформи розробки, і послуги через інтернет;

̶ приватна хмара пропонується через приватну ІТ-мережу для спеціального використання однією організацією;

гібридна хмара поєднує у собі функції публічну та приватну хмари.

До основних типів послуг в хмарних обчисленнях відносяться:

̶ інфраструктура як послуга (ІaaS). Від постачальний потрібно надати користувачеві, контроль над серверами, сховищами, резервне копіювання та мережу, через віртуальний інтерфейс;

̶ платформа як послуга (PaaS), надає доступ користувачам ресурси для розробки, запуск програм чи підтримку в інфраструктурі, тобто надає контроль над розгорнутими програмами.

̶ ПЗ як послуга (SaaS), дає користувачам доступ до адміністраторського ПЗ в хмарі, у якому не потрібно встановлювати або завантажувати програми. Самі програми розташовані у відділеній хмарній мережі, і отримати прямий доступ до інтернет чи інтерфейс програмування додатків.

### 1.1.8 **Віртуальні ресурси**

Віртуальні ресурси в віртуальному середовищі, відокремленому від реального фізичного простору. Це можуть бути електронні чи програмні об'єкти, спрямовані на вирішення конкретних завдань чи надання послуг. Серед них можуть бути обчислювальна потужність, зберігання даних, мережеві ресурси, програмне забезпечення та інше.

Використання віртуальних ресурсів сприяє на ефективність використання інфраструктури, забезпечуючи гнучкість та масштабність. Наприклад, як у хмарних обчисленнях віртуальні ресурси можуть надаватися через інтернет користувачам чи компаніям. Тому користувачам надається доступ до необхідних ресурсів без необхідності фізичного володіння або управляння ресурсами. Це включає віртуальні сервери, обчислювальні кластери, сховища даних та інші інфраструктурні елементи.

Система зберігання віртуальних ресурсів є необхідною складовою віртуалізаційної інфраструктури, відповідаючи за ефективне управління та зберігання віртуальних компонентів, таких як віртуальні машини, образи операційних систем, та дані. Основні функції цієї системи включають зберігання образів віртуальних машин та програмного забезпечення, управління даними віртуальних машин, використання механізмів резервного копіювання та відновлення, підтримку міграції та переміщення ресурсів між серверами, а також управління обсягами інформації.

В цій системі сприяє ефективному використанню ресурсів та полегшує створення, управління та підтримку віртуальних середовищ. Забезпечуючи можливість регулярного резервного копіювання та відновлення в разі необхідності, вона допомагає забезпечити надійність та доступність віртуальних ресурсів. Взаємодія з іншими компонентами віртуалізаційної інфраструктури, ця система грає ключову роль у створенні ефективних та гнучких віртуальних середовищ

#### **1.1.8.1 Оптимізація віртуальних ресурсів**

Оптимізація віртуальних ресурсів у сфері інформаційних технологій є ключовим завданням для підвищення ефективності та зниження витрат. Цей процес включає моніторинг та аналіз використання ресурсів, використання віртуалізації та контейнеризації, автоматизацію, балансування навантаження, оптимізацію мережі та зберігання даних. Зокрема, важливо використовувати інструменти моніторингу, налаштування автоматизації, застосовувати балансування навантаження та оптимізувати мережеві конфігурації. Контейнеризація та хмарні технології дозволяють гнучке масштабування ресурсів з урахуванням змін обсягу роботи. Постійний моніторинг і апгрейди конфігурацій є важливими елементами успішної оптимізації віртуальних ресурсів.

#### **1.1.9 Віртуальний мережа**

Віртуальні мережеві представляються, як абстракція мережевого адаптера і використовуються для забезпечення віртуальним об'єктам, такими як VM чи контейнери, можливості спілкування в мережі, відокремлюючи віртуальні об'єкти від конкретного фізичного обладнання, забезпечуючи гнучкість та масштабованість віртуальних ресурсів. До віртуальних мереж входить такі принципи, як ізоляція мережевого трафіка, підтримка різних протоколів та забезпечують зручне підключення до віртуальних та фізичних мереж. Завдяки гнучкій конфігурації, принципи мережі стають основним компонентом для віртуалізаційної інфраструктури, полегшуючи обмін даними та взаємодію від віртуальних середовищ.

Віртуалізація мереж припасує явища щодо правил надання пропозиції від визначеного програмного центру обробки даних до хмари, підхід такого явища перетворює мережі не збалансованого в збалансований, тобто в динамічний, гнучкий та

оптимізований.

#### **1.1.9.1 Віртуальний комутатор**

Віртуальний комутатор лежить на основі реальної комутації, тільки віртуальна комутація залежить від ПЗ, де консолідує логічну структуру комутації як мережевий пристрій другого рівня. На відміну від фізичних комутаторів, віртуальний комутатор:

- ̶ не вивчає MAC-адреси транзитного трафіку;
- ̶ не бере участі в протоколах Spanning Tree;
- ̶ не може створити мережевий цикл для резервного підключення.

#### **1.1.9.2 Мережева кластеризація в віртуалізації**

Віртуальні кластери створюються за допомогою VM, встановлених на розподілених серверах з одного чи декількох VM фізичних кластерів. Тому віртуальний кластер зроблений на VM, забезпечує логічне з'єднання між VN на декілька мереж фізичного характеру.

#### **1.1.10 Безпека віртуалізації**

Безпека віртуалізації відноситься до цілісності та доступності інформації в середовищі віртуалізації. В загальному безпека віртуалізації забезпечує запобігання несанкціонованому доступу, який може статися через використання вразливостей і шкідливого коду. Це досягається шляхом реалізації механізмів автентифікації, авторизації та контролю доступу, які знижують ризик порушення безпеки даних. Також безпека віртуалізації не обмежується в запобіганні несанкціонованому доступу. Безпека зосереджена на виявленні та усуненні потенційних загроз, які можуть виникнути в середовищі віртуалізації. Інтеграція централізованих адміністративних завдань у систему віртуалізації дозволяє ефективно керувати безпекою в розподілених хмарних і віртуальних середовищах.

Крім того, віртуалізована безпека полегшує масштабування інфраструктури та робочих навантажень, а також забезпечує можливість ефективного розподілу ресурсів і динамічної розширень до мінливих робочих навантажень. Завдяки цьому система більш стійка до навантажень і дозволяє оптимально використовувати ресурси обчислювального середовища.

Загалом безпека віртуалізації є ключовим елементом сучасної інформаційної технології, яка не тільки забезпечує захист від потенційних загроз, але й сприяє ефективному управлінню ресурсами та адміністративним завданням у середовищі віртуалізації.

Поширені типи безпеки в віртуалізації включають:

̶ Перший тип це сегментація як надає доступ до конкретних ресурсів, і тільки конкретним прогам та користувачам. Зазвичай це має форму контролю трафіку між різними сегментами, або рівнями мережі.

̶ Другий тип це мікросегментація тобто застосування безпеки на рівні робочого навантаження для створення безпечної місцевості та скасування можливості зловмисника пресуватися мережею. Сам тип ділить ЦОД на сегменти в яких визначає засоби безпеки для кожного сегмента окремо, підвищуючи захист ЦОД до атак.

̶ Розділення незалежних робочих навантажень та програм на одній мережі, це основні критерії ізоляції. Ізоляція використовується для віртуальних мереж від основної фізичної інфраструктури захищаючи її від атак.

#### **1.2 Серверна віртуалізація**

Віртуалізація сервер складається з поділу фізичного сервера на кілька менших віртуальних серверів, кожен з яких має власну операційну систему. Гостьові операційні системи працюють як окремі екземпляри та працюють поверх основної операційної системи. Кожна гостьова система працює в ізольованому середовищі без інформації про інших гостьових систем, які також можуть працювати на тому самому хості.

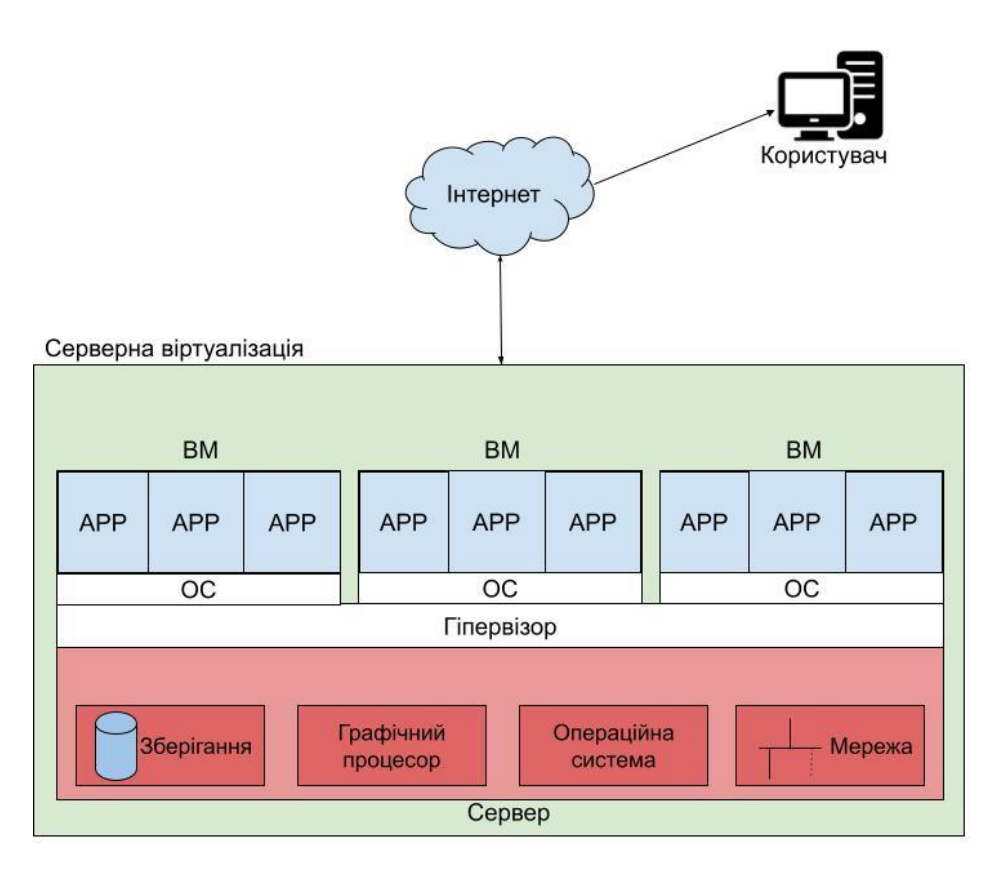

Рис. 1.2 Серверна віртуалізація.

#### **1.2.1 Гіпервізор**

Гіпервізор досить важливий компонент для сучасних обчислювальних систем, що забезпечують ефективне використання ресурсів та високу гнучкість у розгортанні віртуальних середовищ. Гіпервізор може бути програмою або апаратним засобом впровадження віртуалізації для створення та управління віртуальними машинами на фізичному обладнанні. Взаємодія з апаратною платформою, відбувається з метою забезпечення ізольованих віртуальних середовищ, в яких можуть виконуватись операційні системи або програми.

#### **1.2.2.1 Типи гіпервізорів**

Гіпервізор може бути розділений на два типи в залежності від розташування, і взаємодії з апаратним та програмним забезпеченням:

̶ Тип перший безпосередній гіпервізор працює безпосередньо на апаратному рівні, не потребує наявності операційної системи користувача. В напряму взаємодії з

апаратним забезпеченням сервера чи системи і управляє ресурсами для віртуальних машин. Це забезпечує вищий рівень ефективності та продуктивності для гіпервізора, який має прямий доступ до апаратного ресурсів.

̶ Тип другий гостьовий гіпервізор працює як додаток на операційній системі користувача. Гостьовий гіпервізор встановлюється на вже наявну операційну систему, яка вже взаємодіє з апаратною платформою. Такий гіпервізор може бути використаний для тестування, розробки віртуалізації на робочих станціях

Таблиця 1.3 Види гіпервізорів

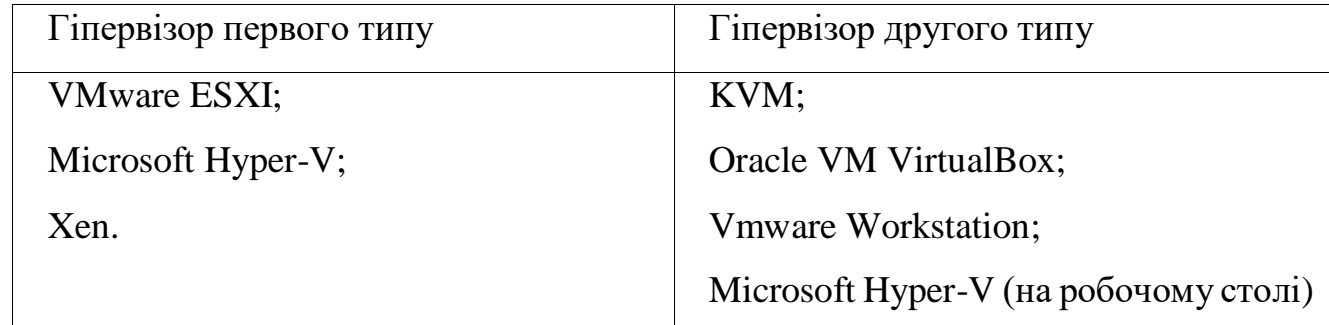

# **1.2.2.2 Супервізор**

Супервізор у віртуалізації є критичним компонентом., координуючи та керуючи віртуальними середовищами. Це виступає як важливий шар абстракції, забезпечуючи ефективну взаємодію між апаратами та програмним забезпеченням. Основні функції супервізора включають управління ресурсами, забезпечення безпеки та ізоляції, і керування життєвим циклом віртуальної машини. Супервізор перш за все необхідний елемент для досягнення оптимальної ефективності та безпеки віртуальних інфраструктур.

#### **1.2.2.3 Міграція гіпервізорів**

Міграція VM – це функція для переміщення VM з фізичного хоста на інший, спираючи на балансування навантаження, в якій використовують ресурси і зменшенню споживання енергії.

#### **1.2.2.3.1 Жива міграція гіпервізорів**

Жива міграція VM дозволяє переміщувати повністю підготовлену віртуальну машину з працюючою ОС, якісна міграція допомагає забезпечити керування помилками з низьким рівнем збоїв, балансування навантаження та низько ревеневих обслуговуваних систем. Міграція VM зазвичай виконується, коли фізичний комп'ютер чи сервер потребу технічного обслуговування, або коли віртуальну машину треба переключити на інший хост.

Процес міграції VM досить чітко відокремлює апаратне та програмне забезпечення з поділом завдань між користувачами та оператором ЦОД або кластера. За допомогою живої міграції адміністратори можуть консолідувати кластерне обладнання в один узгоджений домен керування. Якщо їм потрібно вивести з експлуатації певну фізичну машину для обслуговування, вони можуть перенести екземпляри ОС (включно з програмами) на одну або кілька альтернативних машин, звільнивши вихідну машину. Так само, коли хости перевантажені, вони можуть перемішувати екземпляри ОС між комп'ютерами в кластері, щоб зменшити навантаження. У будь-якій ситуації поєднання віртуалізації та міграції спрощує керування системою для адміністратора кластера.

Перенесення всієї ОС є одним із переваг міграції, вона бере всі програми, як один блок і перенасить до іншої ОС. Такий метод знешкоджує проблему залишкової залежності, в яких вимагають, що початковий комп'ютер або сервер залишався в доступі і в доступі до мережі для службової пам'яті чи системних викликів перенесених процесів.

#### **1.2.2.3.2 Холодна міграція гіпервізорів**

Холодна міграція представляє виключених або тим часово призупинених VM між собою в кластері, ЦОД. При використанні цієї технології можна переміщувати прив'язані диски з одного сховища до іншого. Це такий самий метод, як з живою

міграцією, тільки VM в вимкненому стані.

#### **1.2.2.4 Повна віртуалізація**

Повна віртуалізація є методом віртуалізації, спрямованим на створення віртуального середовища, яке повністю емалює базове апаратне забезпечення. У такому середовищі будь-яке програмне забезпечення, придатне для виконання на реальному обладнанні, може бути запущене в віртуальній машині, і кожна підтримувана операційна система може функціонувати в окремій віртуальній машині. Користувачі можуть одночасно запускати кілька різних гостьових операційних систем. У повній віртуалізації віртуальна машина емалює достатню кількість апаратного забезпечення для ізольованої роботи немодифікованої гостьової операційної системи.

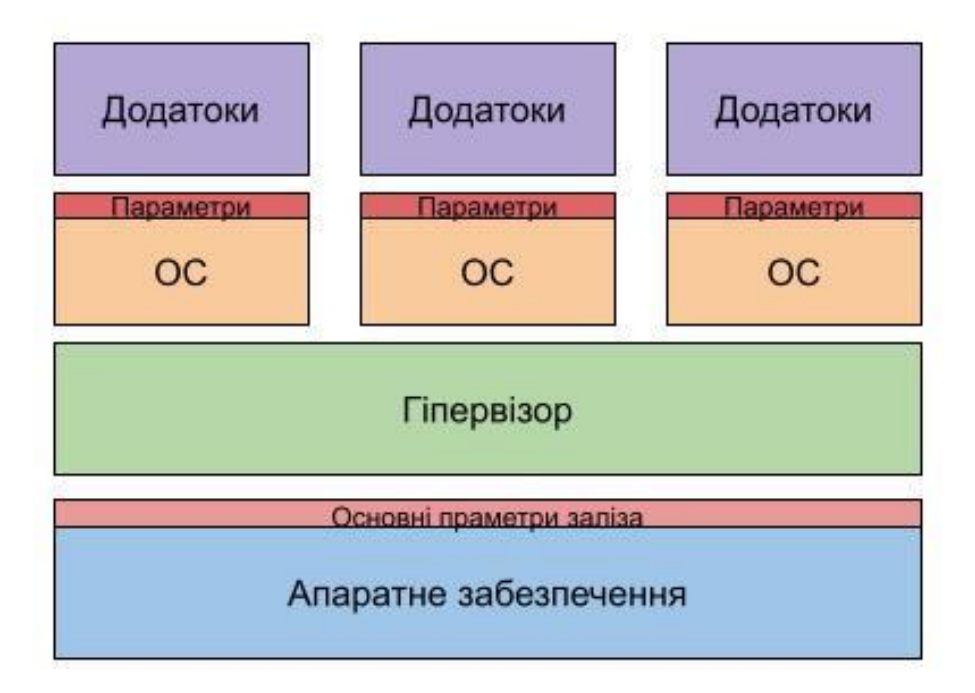

Рисунок 1.2 – Повна віртуалізація

В основному повна віртуалізація є одним із підходом віртуалізації, який використовує необроблені екземпляри гостьових операційних систем. Щоб забезпечити сумісність і запуск цих гостьових операційних систем, сервер використовує рівень емуляції, який забезпечує його запуск через операційну систему хоста. Решта працює як звичайна операційна система.

Його перевагою є відносна простота реалізації, універсальність і надійність рішення, оскільки всі функції управління переймаються з головної ОС.

Недоліками повної віртуалізації є високі додаткові накладні витрати на апаратні ресурси, обмежена гнучкість у використанні апаратного забезпечення та неврахування особливостей гостьових операційних систем.

## **1.2.2.5 Паравіртуалізація**

Технологія паравіртуалізація дозволяє одночасно використовувати кілька гостьових операційних систем на одному фізичному комп'ютері. Це означає, що у випадку ОС інформовані про свою віртуалізовану середу і взаємодіють з гіпервізорами, в яких відповідає, за керування ресурсами та їх розподіл між віртуальними машинами.

Основна відмінність між паравіртуалізацією і повною віртуалізацією полягає в тому, що в паравіртуалізації операційна система спеціально адаптується для того, щоб бути свідомою про своє виконання в віртуальному середовищі. Це призводить до поліпшення продуктивності та ефективності, оскільки операційна система може безпосередньо взаємодіяти з гіпервізором та оптимізувати використання ресурсів.

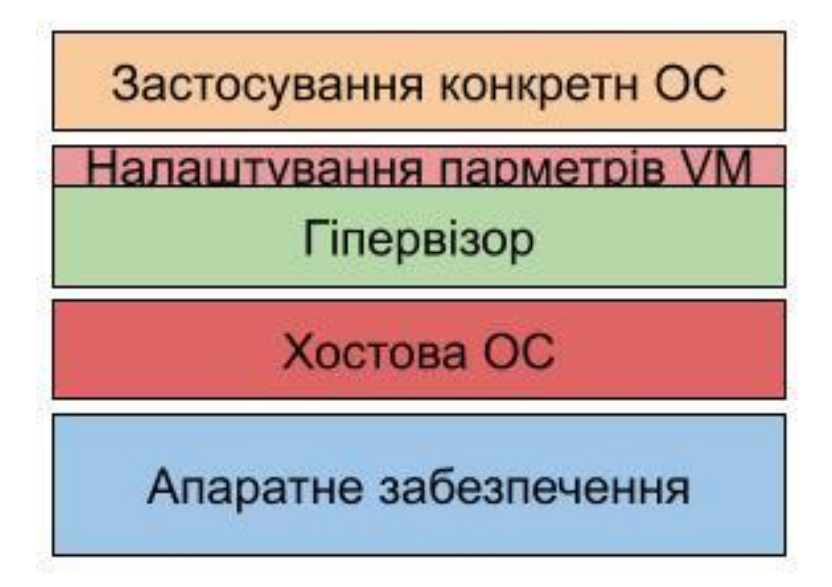

Рисунок 1.3 Паравіртуалізація

Переваги паравіртуалізації проявляються у випадках, коли інструкції несумісні з повною віртуалізацією або коли для забезпечення продуктивності необхідний швидкий доступ до основного обладнання. Мінусом вважається вимога до модифікаційної гостьової ОС. У ситуаціях, коли час грає важливу роль, паравіртуалізація може забезпечити оптимальну швидкість роботи за рахунок використання рідного коду, і при цьому вона зберігає деякі переваги віртуалізації, такі як можливість спільного використання обладнання між різними операційними системами.

#### **1.2.2 Гостьова операційна система**

Гостьова операційна система працює в середовищі іншої операційної системи, яка використовує ресурси основної операційної системи для виконання завдань. Основна ідея зазвичай полягає, що система працює в середовищі віртуалізації, наприклад VMware, VirtualBox, Hyper-V або KVM. Це може взаємодіяти з реальним обладнанням або симулювати його за допомогою ресурсів, наданих операційною системою хоста.

Гостьову операційну систему можна використовувати для запуску різних операційних систем, наприклад Windows, Linux чи інших, на одному комп'ютері, на якому працює головна операційна система. Такий підхід дозволяє більш ефективно використовувати апаратні ресурси та полегшує керування різними операційними середовищами.

У віртуалізованих системах ресурси розподіляються між різними віртуальними об'єктами, і споживання ресурсами в яких визначається, тим що стійкі віртуальні об'єкти використовують доступні ресурси. Ефективне управління та споживання віртуальних ресурсів дозволяє оптимізувати використання пристроїв і забезпечує ефективну роботу віртуалізованих середовищ.

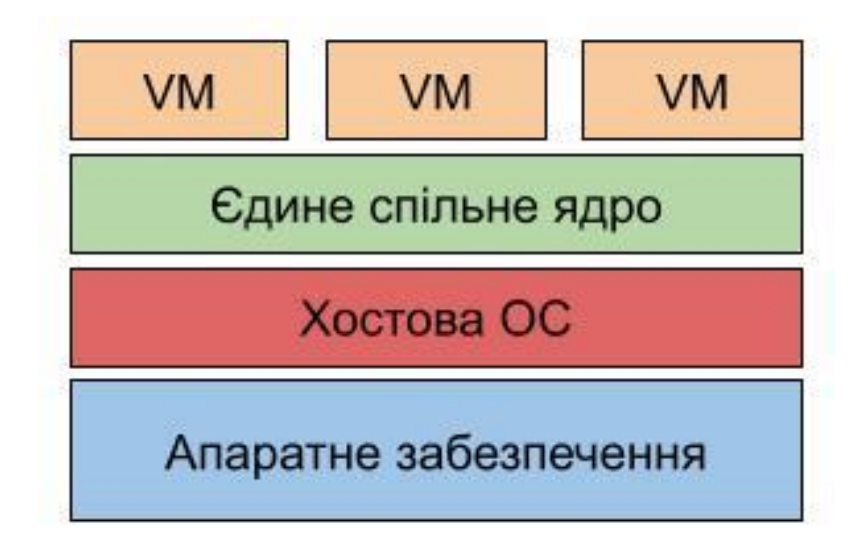

Рисунок 1.4 Гостьова ОС

## **1.2.4 Віртуалізація ядра**

Замість гіпервізора запуститься віртуальне ядро. Саме ядро належний до Linux, яка розглядає віртуальну машину як процес у просторі користувача на фізичному хості, тому воно полегшує використання кількох віртуальних машин, які спільно використовують один хост, і драйвер, який забезпечує зв'язок між основним ядром Linux. І віртуальна машина.

Для віртуалізації потрібна підтримка процесорів Intel VT або AMD-v. Модифікований процес QEMU діє як контейнер для відображення та запуску віртуальних машин. Віртуалізація на рівні ядра – це вузькоспеціалізована форма віртуального сервера.

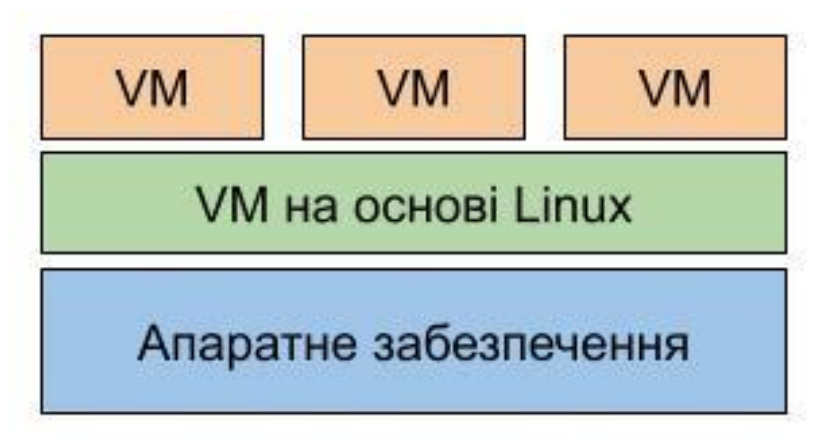

Рисунок 1.5 Віртуалізація ядра

#### **1.2.3 Управління моніторингом віртуального сервера**

Для віртуального сервера управління моніторингом є невід'ємним процесом, який наводить ефективний моніторинг за роботою віртуальних серверів у віртуалізованих інфраструктурі. Забезпечуючи контроль над ресурсами, моніторинг їх використання, автоматизоване масштабування та заходи безпеки, ці компоненти сприяють оптимальній продуктивності та надійності віртуальних середовищ. Також вони включають в себе моніторинг динаміки даних, журналювання та аналіз подій, а також можливості резервного копіювання та відновлення для забезпечення безпеки та надійності в разі непередбачених ситуацій. Ці процеси визначаються як ключові елементи для забезпечення ефективної та безпечної експлуатації віртуалізованих інфраструктур.

#### **1.2.5 Оптимізація віртуального сервера**

Коли тільки встановлена VM, вона мало що може в особливості її низька продуктивність, наприклад завантажує довго файли, сайти, тощо. І для цього використовується оптимізація, щоб облегшити роботу на VM і відчувати як на фізичному хості.

Є ряд факторів які впливають на оптимізацію віртуального сервера:

̶ перший фактор, це процес розподілу ресурсів від процесора, RAM та дискового простору для програм чи процесів, які запущені на віртуальному сервері. Це може призвести до конкуренції за ресурси і зниження продуктивності VM;

другий фактор це конфігурація веб-сервера, який не налаштований на обробку інформації і одночасних підключень, і це може призвести до повільного завантаження сторінки;

̶ третій фактор сприяє на продуктивність бази-даних, в якому погано оптимізовані запити чи завантаження кількості підключень до бази даних і це може уповільнити сторінки в браузері або програми.

̶ четвертий факто полягає в мережевому трафіку, в якому знаходиться віртуальний сервер, і може вплинути на продуктивність.

Кроки, які допоможуть оптимізувати продуктивність віртуального сервера:

̶ перший крок це встановити контроль над ресурсами, які використовуються в віртуальному сервері;

другий крок більш схильний до оптимізації веб-сервера, який робить декілька завдання:

стиснення файлів;

використання мережі для статичних файлів;

̶ третій крок використовує для керування кешу в віртуальному сервері, саме керування означає, що це процес зберігання даних, які часто використовують в пам'яті для отримання миттєвого доступу. Також керування використовує кілька типі для покращення продуктивності:

- кешування сторінки;
- кешування об'єктів;
- кешування операційного коду;

̶ четвертий крок використовується для контролю трафіка і надання пріоритетів на програми;

̶ п'яти крок використовується для оптимізації продуктивності баз-даних та програм.

#### **1.2.6 Віртуалізаційні контейнери**

Контейнер віртуалізації представляє собою замкнений простір, який включає всі компоненти, необхідні для виконання певної програми або сервісу. В цей простір входить виконуваний код, системні бібліотеки, конфігурації та інші ресурси, необхідні для нормальної роботи програми. Важливо, що цей контейнер ізольований від інших контейнерів та хост-системи, забезпечуючи самостійність та стабільність виконання в різних середовищах.

Контейнер віртуалізації забезпечують швидке та ефективне розгортання програм, забезпечуючи ізоляцію, переносимість, легкість використання та стійкості середовища. Їх швидкість, ефективність використання ресурсів та легкість масштабування роблять їх ідеальними для розробки, тестування та виробничого використання, сприяючи стабільності та продуктивності у різних областях інформаційних технологій.

### **1.3 Резервне копіювання**

Резервування забезпечує збереження та створення копій важливих даних чи ресурсів з методом доступності та відновлення в разі втрати чи пошкоджень оригіналів. Забезпечення резервного копіювання інформації дозволяє системі продовжувати нормальну роботу навіть у випадку втрат чи пошкоджень основних ресурсів, і до цього входять такі сегменти резервування:

̶ Регулярність резервних копій повинні зберігатися в безпечних місцях для відображення останніх змін в даних;

Зберігання копій на відстані забезпечують безпечне місце для скорочення витрат даних у випадку негативних подій, таких як пожеж;

̶ Тестування відновлення в системі повинні регулярно тестуватися для переконливості в ефективності;

̶ Процес створення автоматизації резервних копій забезпечує регулярність і надійність;

̶ Збережені резервні копії слід захищати від несанкціонованого доступу, щоб запобігти можливому неправильному використанню або втраті конфіденційної інформації.

Резервування хоч і є важливим та ефективним засобом для забезпечення надійності та доступності даних, але має свої негативні недоліки та обмеження:

̶ Перш за все це витрата ресурсів, тобто резервне копіювання може вимагати значні ресурси фізичного апарату при створенні регулярних повних копій всієї системи чи об'ємних даних;

̶ Затримка відновлення за певний час може призвести до значного періоду

непродуктивності, особливо коли необхідно великі обсяги інформації;

̶ Неповноцінне копіювання виходить, коли копіювання не здійснюється зовсім або неправильно, і при цьому може статися втрата деяких даних або програм;

Зберігання резервних копій може призвести до крадіння інформації і атак з боку зловмисників при незахищеності резервів;

̶ Обмежена дійсність даних: копії можуть застаріти до того моменту, коли їх використають для відновлення, особливо якщо остання копія була зроблена деякий час тому;

̶ Людський фактор, наприклад неправильне налаштування процесу резервного копіювання або неправильне зберігання резервних копій, може спричинити проблеми з відновленням.

#### 1.3.1 **Рівні резервного копіювання**

Перший рівень передбачається на адміністратора. Рівень хоста дозволяє моментально створювати копію всього хосту VM, в якому включається всі активні віртуальні машини та їх конфігурацію та образів дисків.

Другий рівень на гостя, де потребується встановлення агента резервного копіювання на кожну VM, і тоді відбувається резервне копіювання файлів та папок всередині віртуальної машини.

Ці два підходи мають деякі плюси та мінуси, які залежать від конкретних цілей резервного копіювання, наявних ресурсів та вимог, де резервне копіювання на рівні адміністратора може бути швидшим, простішим та послідовним, і споживати збільшення обсягів місця в образі диску й використання ресурсів процесора. У гостя резервне копіювання виходить, що більш детальним, гнучким і вибірковим, і цим може викликати іншу складність, додаткових витрат та проблеми сумісності. Єдине що вирішує проблеми рівнів, це гібридний підхід для балансування, тобто ця стратегія полягає у простоті та узгодженості на рівні адміністратора, і гнучкість рівня гостя резервного копіювання. В загальному стратегі гібридного резервування повідходить для різних середовищ з різними ОС, додатками та вимогами.

#### **1.3.2 Частота резервного копіювання**

Регулярність проведення резервного копіювання залежить від важливості даних, швидкості змін та цільової точки відновлення, визначає високих обсягів даних, які можуть бути витраченні в разі поламки. Збереження резервного копіювання в разі цільового часу відновлення, тобто максимального часу, в якій може знадобитися для відновлення даних, і від відповідних та правових норм. Насправді чим довше йде резервне копіювання, тим високий захист, але вища вартість та складність. В тоді для цього потрібно збалансована частота резервованого копіювання, збереження, ємністю та продуктивністю.

Для визначення оптимальної частоти резервного копіювання та політики безпеки є ключовим значенням для досягнення цілей відновлення при оптимізації ресурсів. Тому бажано швидко проаналізувати критичність даних, швидкість змін, RPO, RTO та вимоги відповідності для визначення віртуального графіку резервного копіювання.

Застосування багаторівневої стратегії резервного копіювання, коли системи з більшою критичністю резервується часто, ніж менш критичні, і це може сприяти ефективніше сприяти розподілу ресурсів. Тому і повинен досягатися баланс між захистом і доступністю, враховуючи свої фінанси, обсяг та продуктивність.

#### **1.3.3 Перевірка резервних копій**

Для перевірки резервних копій слід зазначити, що перевірка VM пройшла вірно, дійсно, повними та готовими до відновлення. Резервне копіювання під час процесу може вийти з ладу, наприклад збій апаратного забезпечення, помилки в мережі, помилки в ПЗ або людські помилки. Тому завжди треба перевіряти процес резервування, щоб не ризикувати можливості витрати відновлення даних у разі необхідності. Важливо те що впроваджує процес перевірки резервних копій, в яких перевіряється цілісність, послідовність, та можливість відновлення зроблених копій. У цьому процесі може включатися тестування носія даного резервного копіювання, і

порівняння даних у резервних копій та регулярне проведення тестів на відновлення.

Проте автоматизація процесу перевірки може знизити ризики людських помилок і підвищити надійність збережених копій. І для цього вже можна використовувати інструменти та скрипти для автоматизації різних етапів процесу перевірки, наприклад тестування резервування, порівняння даних з резервних копій та виконання періодичних тестів відновлення.

#### **1.3.4Відновлення резервне копіювання**

Є декілька типів відновлення для VM, таких як:

̶ Повне відновлення, відповідає за відновлення VM з резервної копії до початкового або нового місця розташування;

̶ Часткове відновлення, зазвичай переводить частину відновлення VM на нове місцерозташування;

̶ Відновлення файлів, передбачає відновлення з резервної копії, окремі файли чи папки, і переміщаються на нову VM або на головну ОС;

̶ Швидке відновлення, зазвичай запускає VM одразу з резервної копії обходячи відновлення до початкового або нової місцевості розташування.

Кожен тип відновлення передбачає свої переваги та недоліки, залежно від їх цілей, відновлення і маючи при собі ресурсів. Наприклад, повне відновлення буде більш послідовним і складним, але може займати більше часу простору для зберігання. Швидке відновлення може бути ефективним та заручним, в якому застосуючи може вплинути на продуктивність та наявність процесу резервного копіювання. Від часткового чи відновлення рівня файлів більш підходять для локальних неприємностей чи помилок самої людини. Слід дивись на цілі які пов'язані з відновленням, наявними ресурсами і конкретних потреб.

#### **1.3.5 Тестування резервного копіювання**

Процес тестування копійованої VM свідчить на відновлення, і переконатися що

все функціонує, співпадає та безпечно налаштоване. Взагалі тестування має важливе значення для проведення перевірки результатів від стратегії резервного копіювання та відновлення, виявлення будь-яких прогалин або проблем і підвищення готовності до відновлення та впевненості.

Тестування резервного копіювання включає перевірку швидкості, точні та цілісність відновлення, та ефективності функціональне тестування та тестування продуктивності відновлених VM, тестування безпеки та відповідності відновлених VM.

#### **1.3.6 Оптимізація резервного копіювання**

Оптимізація резервування заощаджує, що використання різних стратегій, скорочення часу, розміру та впливу процедури та підвищення надійності, Деякі з поширених методів оптимізації резервного копіювання включають вилучення дублікатів, стиснення, шифрування, інкрементне, диференціальне резервне копіювання, синтетичне, паралельне та планування резервного копіювання.

Оптимізація резервного копіювання може допомагати в заощадженні простору для зберігання, пропускну здатність мережі, ресурси процесора та гроші, одночасно збільшуючи успіх резервного копіювання, швидкість відновлення та захист даних.

# **1.3.7 Резервування копій в хмарі**

Резервне копіювання як послуга (BaaS) в хмарі, включає збереження та копіювання на подальших серверах, за яким керує постачальник хмарних послуг. В такому разі постачальних встановлює вартість на основі різних параметрів, таки як вибір кількісті пам'яті RAM, пам'яті диску, ядра процесора. І для сього потрібно мати місце для зберігання, пропускна здатність та кількість користувачів, які мають доступ до платформи хмари.
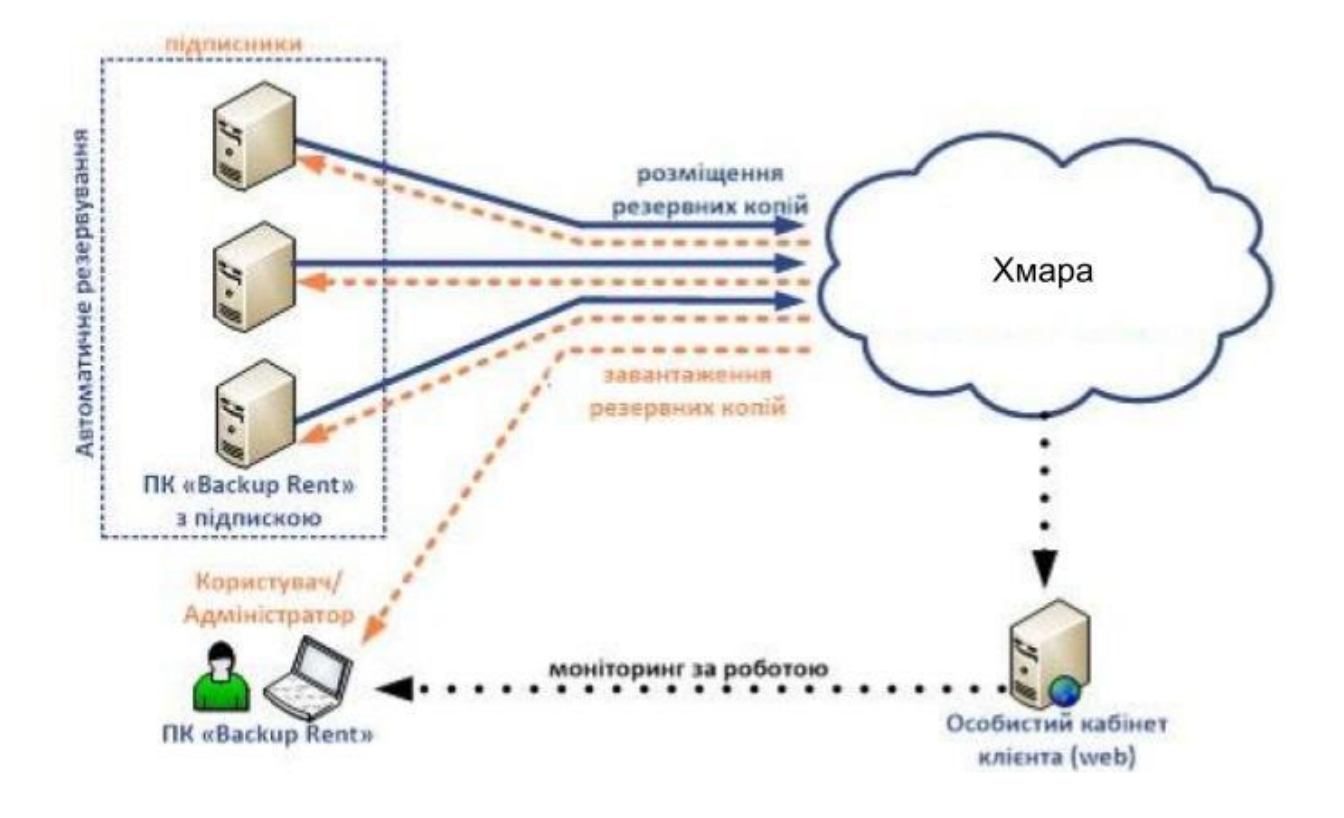

Рисунок 1.6 Принцип роботи резервування в хмарі

# **2. ІНСТРУМЕНТИ НАЛАШТУВАННЯ ВІРТУАЛЬНОГО СЕРСЕРА ТА РЕЗЕРВНЕ КОПІЮВАННЯ**

#### **2.1 Інструменти для налаштування віртуального сервера**

Інструментами для налаштування віртуального сервера, використовуються в гіпервізорах, таких як Hyper-V, Vmware, Xen, KVM, Oracle VM VirtualBox. Ці гіпервізори мають своє уявлення в налаштовуванні VM.

#### **2.1.1 Інструменти Hyper-V для віртуального сервера**

Платформа Hyper-V належить до компанії Microsoft, що на основі апаратної віртуалізації, дає дозвіл на запуск декількох незалежних ОС та ПЗ на одному фізичному комп'ютері або сервері.

За допомого VM Hyper-V можна створювати пули для ресурсів і хмарних обчислень. Від створення кількох VM і використовуючи інструменти керування, можна ефективно розподіляти та керувати обчислювальними ресурсами, відповідно до вимого робочого навантаження, що забезпечує більшу гнучкість та масштабованість.

Hyper-V завжди вважався гіпервізором першого типу, незважаючи на те, що підтримує серверну або клієнтську версію. На відуну від гіпервізора другого типу який працює як програма у звичайній ОС.

Використовуючи Hyper-V в особливості VM гіпервізорі, можна легко створювати знімки чи резервні копії для аварійного відновлення. Це загалом забезпечує вищий рівень безпеки від зловмисного характеру так, і від атак на VM чи в хосту.

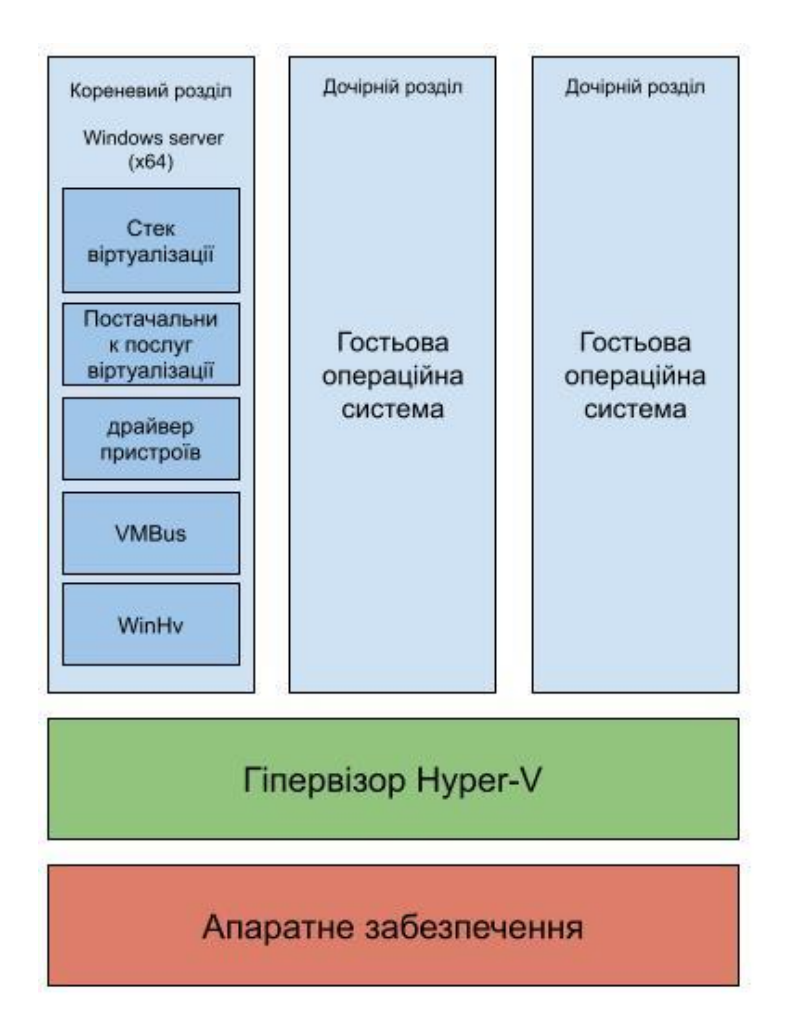

Рисунок 2.1 Архітектура Hyper-V

Для налаштування віртуального сервера Hyper-V, використовуючи такі інструменти:

̶ Hyper-V Manager використовується для управління VM на графічному інтерфейсі гіпервізора й іншими параметрами налаштування;

Windows Admin Center управляє різними аспектами Hyper-V в вебінтерфейсі, включаючи VM, та мережі зберігання;

PowerShell командний рядок для автоматизації задач та управління Hyper-V;

̶ Hyper-V Configuration Tool, використовує додатки для командного рядка для налаштування різних параметрів гіпервізора та VM;

̶ System Center Virtual Machine Manager (SCVMM), Управління VM та гіпервізорами через інтегровані системи. Програма використовується для середніх та великих підприємств;

̶ Hyper-V Replica, керується та налаштування реплікації VM для забезпечення високої доступності;

Failover Cluster Manager керує кластерами VM для забезпечення високої доступності і можливості автоматичного переміщення;

̶ Storage manager налаштовує та управління фізичними та віртуальними просторами збереження, включаючи додавання та видалення дисків;

̶ Device Manager, управління приходиться в гостьовій ОС і апаратними пристроями в системі VM;

̶ Event Viewer, перегляд подій та журналів подій в гостьовій ОС для знаходження проблем та помилок;

̶ Task Manager, використовується для моніторингу ресурсів та процесів в гостьовій ОС в реальному часі.

Windows server доступний як з графічним, так і у версії без графічного інтерфейсу. З графічним інтерфейсом Windows server дозволяє активувати Hyper-V як роль, в якому заміняє ядро Windows server на рівень фізичного встановлення та перетворить установку Windows server на ОС керування. Вже встановлення ОС Windows server можна використовувати як фізичний ОС, але має можливість безпосередньо контролювати деякі апаратні компоненти, такі як мережеві адаптери та сховище.

В простому Windows можна активувати клієнт Hyper-V, однак він не має всіх функцій, наприклад не може налаштувати VN в кластері. Сам клієнт підтримує більш корпоративні та професійні версії Windows.

| Характеристика           | Hyper-V                |  |
|--------------------------|------------------------|--|
| ОС гість                 | Windows                |  |
| $OC$ $xoc$               | Windows                |  |
| Архітектура              | Тип 1 і тілький перший |  |
| віртуалізацції           |                        |  |
| Підтримка Life Mifration | Підтримує              |  |
| Підтримка Snapshot       | Підтримує              |  |
| Підтримка Clustering     | Підтримує              |  |
| Резервне копіювання      | Підтримує              |  |
| Системні вимоги          | Залежить від версії    |  |
| Маштабування             | Високий                |  |

Таблиця 2.1 – Характеристика гіпервізорів Hyper-V

## **2.1.2 Інструменти Vmware для віртуального сервера**

Компанія VMware є одним із перших гравців на ринку в галузі віртуалізації. З 1998 року компанія отримала патент програмної віртуалізації і з того моменту випустила деякі продукти, таких як Vmware workstation, який призначений для комп'ютерів, і VMware ESX server.

Vmware завантажується як програма над хостом ОС Windows або Linux. Тонка віртуалізаційна область, розділяється на кілька VM на одному сервері. Ресурси, які знаходяться на одному пулі, розглядаючи, як важливі обчислювальні ресурси.

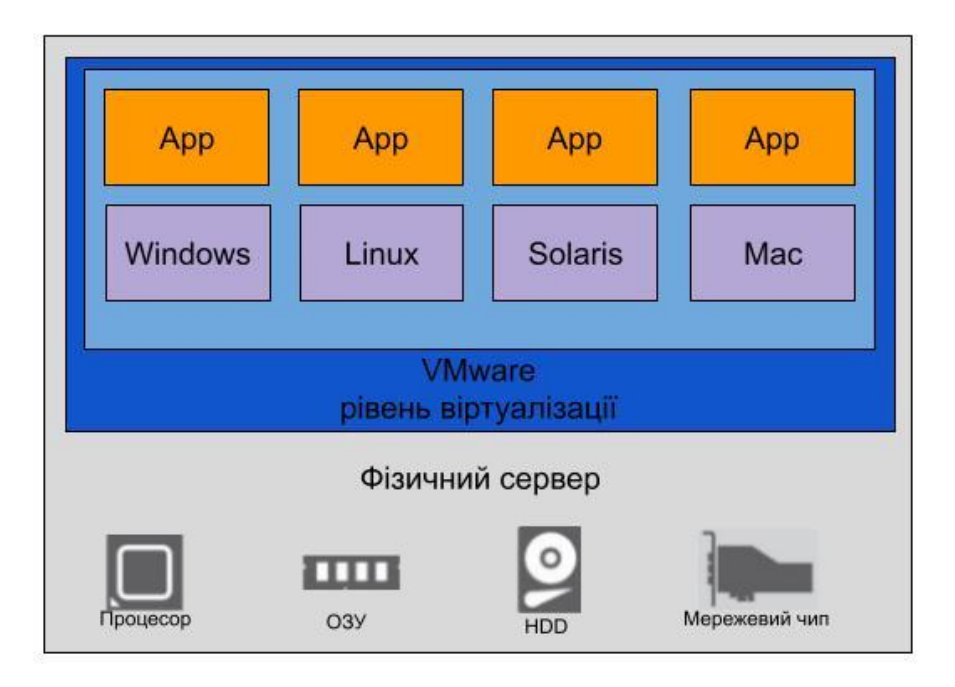

Рисунок 2.2 Архітектура VMware

Для конфігурації віртуального сервера в VMware використовуються наступні засоби:

- VMware vSphere Client надає управління над інтерфейсом VM, VN, інфраструктурою та ресурсами в системі;

- Vmware vCenter Server, централізовано керує VM і інфраструктурою, в особливості деякими хаостами та ресурсами;

- Vmware Workstation гіпервізор який знаходиться у локальному ОС, його зобов'язання передбачає у розгортанні в VM на робочому столі;

ESXI hypervisor гіпервізор який придатний тільки фізичним серверам, що дозволяє створювати та керувати VM;

- Vmware Converter використовує конвертацію для фізичних так і віртуальних серверів, і транспортує й інші VM між хостами;

- vSphere Web Client надає доступ до керування через браузер для Vmware vSphere;

- vSphere Replication, інструмент для реплікації VM між різними хостами для гарантування більшої доступності і резервування;

PowerCLI, використовуються для автоматизації управління VM в і

інфраструктурою за допомогою сценаріїв, зазвичай це PowerShell;

vRealize Operation, інструмент для моніторингу і аналізу фізичних та віртуальних інфраструктурою для прогнозу ресурсів;

- VM Tools, це ПЗ та драйвер для гостьових ОС, які полегшують роботу з гіпервізором підвищує ефективність функціональність VM.

| Характеристика           | <b>VMware</b>         |  |
|--------------------------|-----------------------|--|
| ОС гість                 | Windows, Linux, macOS |  |
| OC XOCT                  | Windows, Linux        |  |
| Архітектура              | Тип 1 і Тип 2         |  |
| віртуалізацції           |                       |  |
| Підтримка Life Mifration | Підтримує             |  |
| Підтримка Snapshot       | Підтримує             |  |
| Підтримка Clustering     | Підтримує             |  |
| Резервне копіювання      | Підтримує             |  |
| Системні вимоги          | Залежить від версії   |  |
| Маштабування             | Високий               |  |

Таблиця 2.2 – Характеристика гіпервізорів Vmware

#### **2.1.3 Інструменти Xen для віртуального сервера**

VM Xen відкриває доступ до вільного програмного забезпечення, який призначений для віртуалізації серверів. Xen розробляється як відкритий проект з відкритим вхідним кодом. Також Xen широко розповсюджений в індустрії хмарних обчислень і великих ЦОД, де важливо забезпечити ефективну віртуалізацію та управління.

Основна особливість Xen полягає, що він є гіпервізор першого типу. Це означає, що встановлення Xen є безпосередньо на апаратному рівні сервера і працює безпосередньо з апаратними ресурсами. Такий підхід надає кращу продуктивність та

ефективність порівняно з гіпервізорами другого типу, які працюю поверх операційної системи.

Xen підтримує віртуалізацію як ОС, так і ресурсів, надаючи ізольоване середовище для роботи віртуальних машин. Також гіпервізор Xen сумісний з різними операційними системами гостей, і різними дистрибутивами, таких як Windows та Linux.

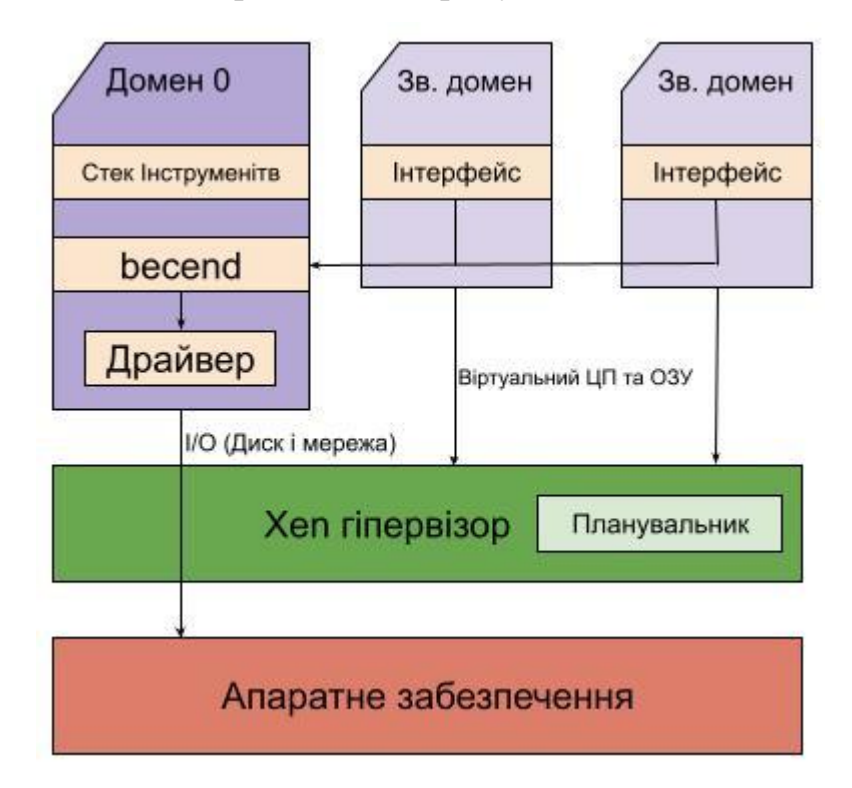

Рисунок 2.3 Архітектура Xen

Для налаштування віртуальних серверів Xen надає такі інструменти:

- ̶ XenCenter, дає керування Xen-сервером через графічний інтерфейс;
- ̶ Xen Light, командний інтерфейс для управління VM та гіпервізора;
- ̶ Xen Shall інтерактивний командний рядок який взаємодіє з гіпервізором;
- virt-manager;
- virsh;

̶ Xen Orchestra, використовує управлыння веб-інтерфейса для сервера і VM Xen;

̶ XCP-ng Center Графічний інтерфейс для курування віртуальними серверами, використовують гіпервізор XenServer;

̶ OpenXenManager надає відкритий графічний інтерфейс для управління Xen-

| Характеристика           | Xen                   |  |
|--------------------------|-----------------------|--|
| ОС гість                 | Windows, Linux, macOS |  |
| OC XOCT                  | Linux                 |  |
| Архітектура              | Тип 1                 |  |
| віртуалізацції           |                       |  |
| Підтримка Life Mifration | Підтримує             |  |
| Підтримка Snapshot       | Підтримує             |  |
| Підтримка Clustering     | Підтримує             |  |
| Резервне копіювання      | Підтримує             |  |
| Системні вимоги          | Залежить від версії   |  |
| Маштабування             | Високий               |  |

Таблиця 2.3 – Характеристика гіпервізорів Xen

### **2.1.4 Інструменти KVM для віртуального сервера**

KVM (Kernel-based Virtual Machine) використовується для створення та управління VM на платформі Linux. KVM інтегрована з іншими інструментами управління віртуалізацією, такими як libvirt, яке надає API та інтерфейс для керування віртуальними машинами на різних гіпервізорах. Гіпервізор KVM надає можливості конфігурації та управління віртуальними машинами через інтерфейси командного рядка або графічні інтерфейси, а також може підтримувати різні операційні системи, таких як Windows, Linux і деяких інших.

Вважається, що гіпервізор KVM вбудована безпосередньо в ядро операційної системи, яка забезпечує високу продуктивність та ефективність віртуалізації, оскільки KVM взаємодіє напряму з апаратними ресурсами системи. Також KVM використовує вбудовані можливості процесора, такі як Intel VT або AMD-V, для забезпечення віртуалізації.

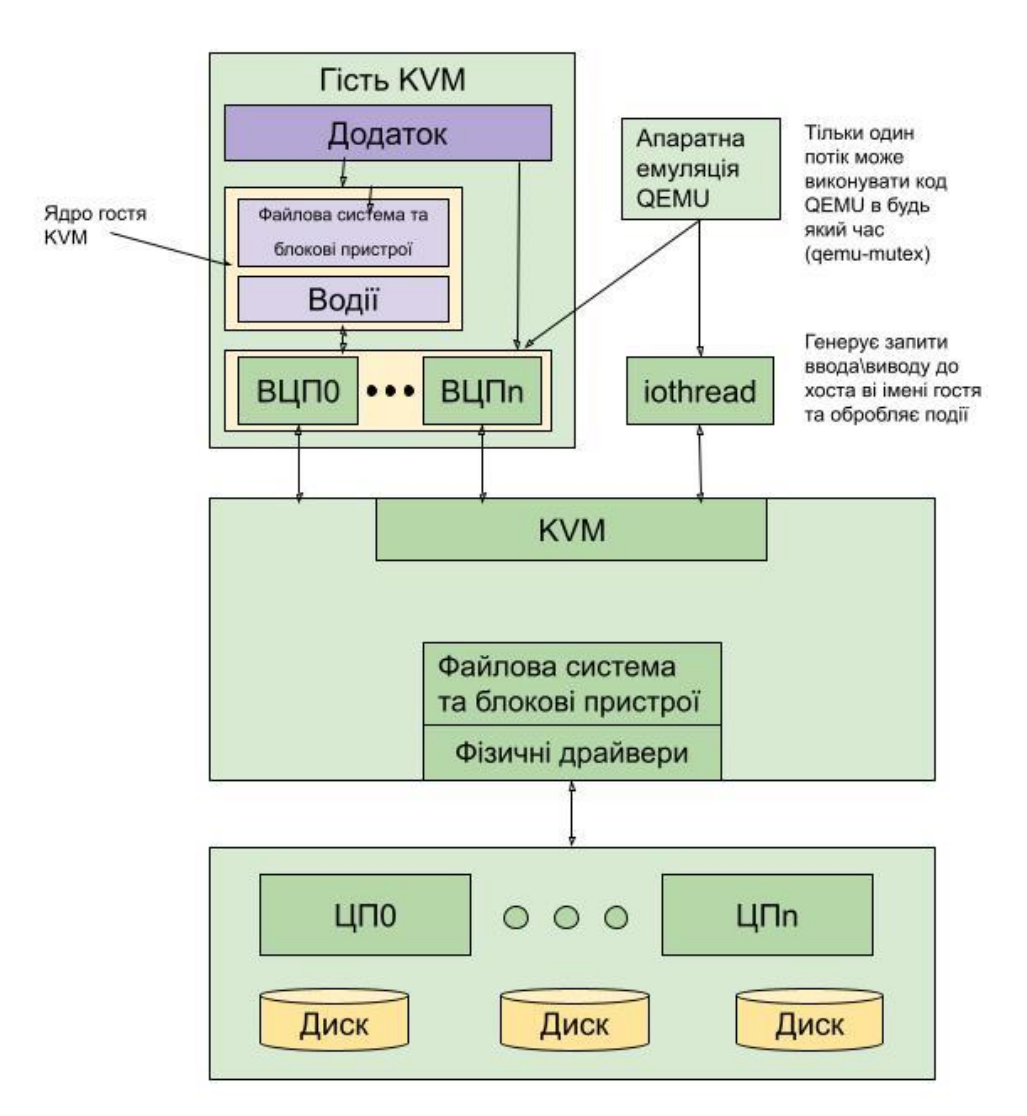

Рисунок 2.4 Архітектура KVM

Інструменти налаштування віртуального сервера KVM відбувається через такі конфігураційні елементи:

- ̶ virt-manager. Графічний і інтерфейс для управління конфігурації VM;
- ̶ virsh. Командний рядок для керування VM;
- ̶ virt-install. Командний інтерфейс для створення та установки нових VM;
- ̶ virt-viever. Графічний інтерфейс для перегляду VM через;

̶ qemu-img. Програма для роботи з образами для VM через протоколи віддалене керування, такий як VNC та Spice.

| Характеристика           | <b>KVM</b>          |  |
|--------------------------|---------------------|--|
| ОС гість                 | Linux               |  |
| OC XOCT                  | Linux               |  |
| Архітектура              | Тип 1               |  |
| віртуалізацції           |                     |  |
| Підтримка Life Mifration | Підтримує           |  |
| Підтримка Snapshot       | Підтримує           |  |
| Підтримка Clustering     | Підтримує           |  |
| Резервне копіювання      | Підтримує           |  |
| Системні вимоги          | Залежить від версії |  |
| Маштабування             | Високий             |  |

Таблиця 2.4 – Характеристика гіпервізорів KVM

#### **2.1.5 Інструменти Oracle VM VirtualBox для віртуального сервера**

Oracle VM VirtualBox, це ПЗ яке забезпечує віртуальну VDI, з відкрити вхідним кодом, низькими накладними витратами, зниження операційних витрат для ІТ-команд за рахунок зменшення кількості необхідних конфігурацій робочого столу та сервера. Спрощення середовище розробки завдяки запуску одного й того самого рішення на будь-якій ОС і підтримуючи широкий спектр версій на VM.

 Графічний інтерфейс користувача, який є простим у виконанні, і досить потужним командною консоллю, при тому що це полегшує для розробників декілька завдань, де ОС можуть бути на одній платформі. Деякі команди розробників можуть ефективно об'єднувати декілька завдань, використовуючи VirtualBox, тому що підтримує цілих 32 віртуальних процесорів, може підтримувати значні робочі навантаження.

VirtualBox полегшує для ІТ-менеджерів розповсюдження образів робочого столу критично важливих, обмежених додатків віддаленим працівникам, коли з'єднання VPN вважається недостатнім. Це допомагає організаціям покращити безпеку за допомогою

обмежень на основі ролей щодо наборів даних у цих програмах.

VirtualBox захищає віддалені з'єднання з обмеженими програмами за допомогою 256-бітних ключів шифрування та гарантує, що користувачі не зможуть завантажувати або зберігати дані на віддалених пристроях. ІТ-менеджери можуть уникнути витрат і часу, необхідних для дизайну обмежених програм, водночас вирішуючи відповідність для віддаленого доступу до програм.

Для налаштування віртуального сервера в VirtualBox використовуються такі засоби:

̶ VirtualBox Manager. Графічний інтерфейс для керування віртуальними машинами, дозволяє створювати, запускати та налаштовувати VM;

̶ Virtual Media Manager. Управління віртуальними носіями, такими як ISOобрази для встановлення ОС;

̶ Налаштування основних параметрів системи VM, таких як кількість RAM, процесорів, графічного процесора, пам'ять жорсткого диска;

̶ Налаштування мережевих параметрів систем VM;

̶ Додавання та налаштування пристроїв;

̶ Photo manager. Керує знімками VM для миттєвого переходу певних станів і тим самим відновлювати або видаляти знімки.

̶ Налаштування обмін даними між гостьовою та хостовою системами, включаючи обмін буфером даних та файлами;

| Характеристика           | <b>VirtaulBox</b>     |  |
|--------------------------|-----------------------|--|
| ОС гість                 | Windows, Linux, macOS |  |
| $OC$ xoc $T$             | Windows, Linux, macOS |  |
| Архітектура              | Тип 2                 |  |
| віртуалізацції           |                       |  |
| Підтримка Life Mifration | Не підтримує          |  |
| Підтримка Snapshot       | Підтримує             |  |
| Підтримка Clustering     | Не підтримує          |  |
| Резервне копіювання      | Підтримує             |  |
| Системні вимоги          | Залежить від версії   |  |
| Маштабування             | Середній              |  |

Таблиця 2.5 – Характеристика Oracle VM VirtualBox

## **2.2 Інструменти налаштування віртуального сервера в хмарних обчисленнях**

Інструменти налаштування віртуального сервера в хмарних обчислювання, будуть аналізовані, такі хмарні платформи, які займають високий рівень на ринку послуг, це Amazon Web Server, Microsoft Azure, Google cloud. Ці платформи забезпечують свої продукти для створення VM.

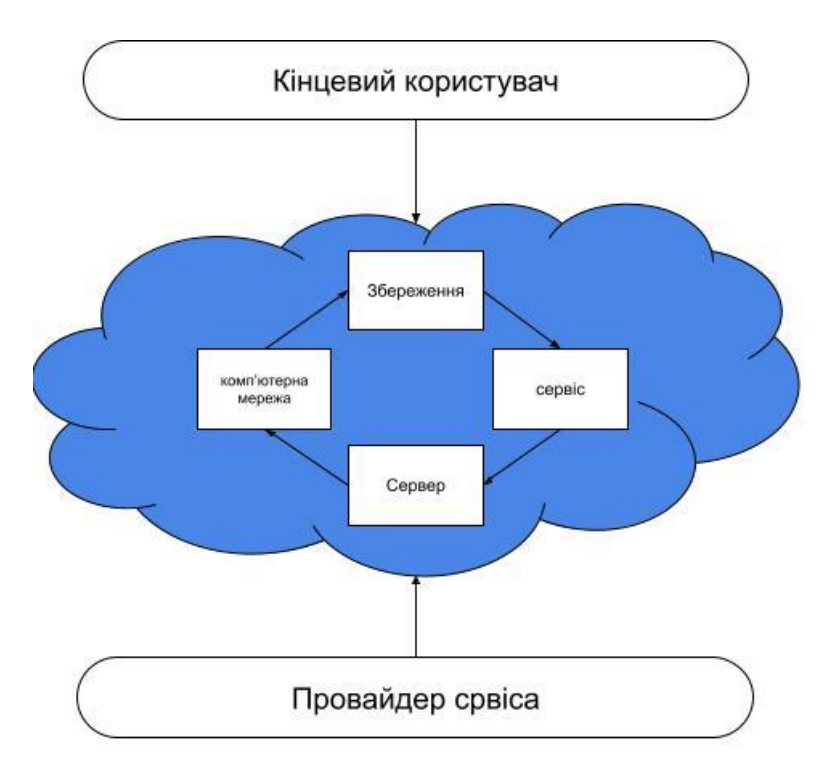

Рисунок 2.5 Архітектура хмарного обчислення

#### **2.2.1 Інструменти Amazon Web Services для віртуального сервера**

AWS на сьогоднішній день займає високий рівень на ринку послуг. У AWS широкий спектр можливостей для створення і налаштування віртуальних серверів, а включає він такі:

̶ Amazon EC2, він є основним сервісом для розгортання і керування віртуальних серверів. В цьому сервісі можна вибрати певні ISO ОС, конфігурація ресурсів і масштабування;

̶ AWS Elastic Beanstalk, сервіс який полегшує розгортання, та масштабування веб-застосунків, додаючи автоматичне налаштування віртуальних серверів;

̶ AWS LightSail, сервіс який швидко розгортає віртуальні сервери з годинами визначними конфігураціями і вартістю;

̶ AWS OpsWorks надає конфігураційні опції для віртуальних серверів і інших послуг AWS. В загальному дає дозвіл на автоматизацію розгортання та керування застосунків за допомогою Chef та Puppet;

̶ Amazon LightSail, легкий сервіс для розгортання віртуальних серверів, що

надає простий інтерфейс для налаштування серверів, баз даних, мереж.

В особливості для налаштування віртуального сервера більш підходить сервіс Amazon EC2, і включає такі елементи як:

̶ Вибір широкого спектру готових ISO різних ОС;

̶ Вибір екземплярів з різними ресурсними характеристиками;

Можливість легко збільшити або зменшити кількість екземплярів залежно від потреб;

Забезпечення безпеки в сервісі займається AWS identity і Access Management IAM для керування доступом. Використання ключів SSH для безпечного підключення до екземпляра;

̶ Мережа забезпечує налаштування через Amazon VPC в публічних та приватних ІРадрес, налаштування маршрутизації;

̶ Забезпечення різних типів сховищ, таких як Amazon EBS який дискова підтримка та Amazon S3 для об'єктного сховища;

̶ Моніторингом і логами займається AWS CloudWatch;

̶ Автоматизацією і конфігурацією екземплярів, займається AWS System Manager;

̶ Резервним копіюванням і відновленням займається Amazon EBS Snapshots;

̶ AWS Lambda, надає інтеграцію з іншими сервісами.

## **2.2.2 Інструменти Microsoft Azure для віртуального сервера**

Microsoft Azure представляє універсальну хмарну платформу, що дає дозвіл ефективного використовувати та керувати різноманітними програмами. Це гнучка платформа і надає такі сервіси для налаштування віртуального сервера:

̶ Azure Virtual Machine. Основна послуга, яка надає створення та керування VM вибравши основні елементи;

̶ Azure Virtual Machine Scale Sets. Послуга, яка автоматично масштабує групу однакових VM для обслуговування більшого навантаження;

̶ Azure Batch. Послуга для обробки ресурсів в великому обсязі;

̶ ASK використовується для розгортання та керування контейнерами;

̶ Azure Function використовується для створення і запуск функцій, які знаходяться в хмарному середовищі без потреби курування віртуальними серверами;

̶ Azure DevTest Labs. Послуга для миттєвого створення тестових та розробницьких середовищ з використанням VM.

Для подальшого налаштування віртуального сервера в Microsoft Azure, використовується така основна послуга Azure Virtual Machinе з такими можливостями:

Має великій вибір готових образів з різними ОС;

̶ Можливість вбору рівних типів VM з різними характеристиками ресурсів;

За безпеку відповідає Azure Active Directory, що керує доступом, та використання SSH ключів;

̶ Налаштування мережевих параметрів, включаючи віртуальні мережі та підтримку приватних та публічних ІР-адрес;

̶ Є різні типи сховищ в Microsoft Azure, однак більше всього використовується Azure managed Disks у якому і буде зберігатись дані;

̶ Для моніторингу ресурсів використовується Azure Motion, для логів використовується функція Azure Log Analytics для сбору та наліз логів;

̶ Автоматизація і налаштування конфігураціями використовується функціями Azure Automation та Azure PowerShell чи Azure CLI;

̶ Для резервного копіювання і відновлення даних, використовується Azure Backup;

̶ Azure Functions, Azure SQL Database, Azure Blob Storage це всього частина інтеграції, що надає Microsoft Azure.

## **2.2.3 Інструменти Google cloud для налаштування віртуального сервера**

Платформа Google Cloud дає безліч послугів але, для налаштування віртуального сервера більш підходить продукт Computer Engine. Для налаштування віртуального сервера використовуються такі інструменти та послуги:

Google Cloud Console надає курування через консоль на Google Computer Engine;

̶ Інструменти SDK для командного рядка, щоб взаємодіяти з платформами;

̶ Marketplace, надає вже готові екземпляри VM, які можна легко встановити;

Google Kubernetes Engine призначений для керування та розгортання контейнерів на VM;

Google Cloud Storage призначена для масштабованої обробки та зберігання даних;

̶ Networking Services надає налаштування мережі через різні сервіси.

Google Cloud Monitoring надає моніторинг та аналіз VM, ресурси та мережі за допомогою вимірювань та повідомлень;

Google Cloud Logging надає послугу журналу, шо дозволяє збирати інформацію з VM для виявлення проблем і подій;

Google Cloud Balancing, послуга, яка відповідає за розподіл трафіку між різними екземплярами для забезпечення надійності і доступності.

̶ Identity та Access Management, послуги, що надають налаштування до доступу і обмеження;

Принцип налаштування віртуального сервера через Compute Engine виконуються так:

̶ Надання ім'я інстанції та міток для легкої інтенсифікації та організації ресурсів;

̶ Вибір різних типів машин з наданням різних ресурсів наприклад ЦП, графічний ЦП, RAM.

̶ Вибір ОС чи образ з якої буде створена інстанція

̶ Задати об'єм диску для зберігання даних, в HDD чи SSD;

̶ Вибір мережі до інстанції;

̶ Вибір типу ІР-адреси, наприклад статистичний або динамічний, і налаштування відповідних параметрів;

̶ Налаштування брандмауера для обмеження доступу до інстанцій, щоб забезпечити безпеку;

̶ Додаткова інформація або параметри, які можна використовувати в екземплярі, як-от ключі SSH або сценарії;

̶ Додаткові параметри, такі як кількість ядер процесора, обсяг оперативної пам'яті, параметри автоматичного масштабування тощо.

̶ Налаштування параметрів для автоматичного масштабування ресурсів відповідно до навантаження;

̶ Для резервного копіювання використовуються послуги Google storage, або Google Snapshot.

### **2.3 Аналіз методів резервування та відновлення**

#### **2.3.1Повне резервне копіювання**

Повне резервне копіювання – це процес резервування, що відповідає за копіювання всіх файлів в єдиній версії. Цей метод надає ефективний захист за рахунок швидкості відновлення і в просторі. Проте сам процес вимагає значної кількості інформації, роблячи повне резервне копіювання трудомістким процесом.

Колекцію файлів слід повністю скопіювати та зберігати в окремому місці, переданому сервером. Таким чином, у разі збою сервера повна резервна копія буде негайно доступна для процесу відновлення.

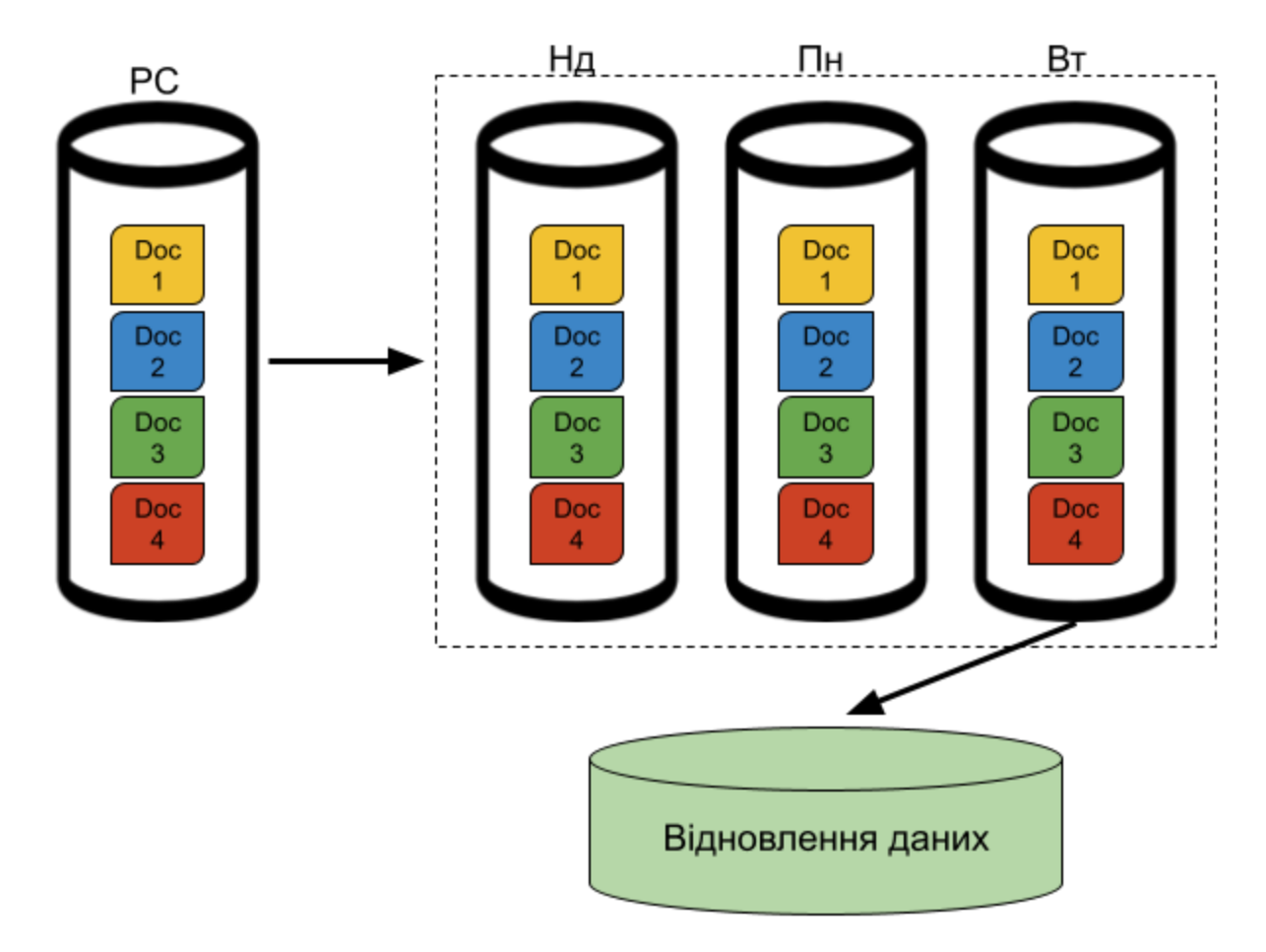

Рисунок 2.6 Принцип роботи повне резервне копіювання

На рисунку 2.6, що здійснення повного резервування відбувається що тижня, і від останньої копії і відбувається відновлення даних.

Плюсом вважається швидке відновлення, просте керування, і в кожній копії всі дані. Мінусом займає великий обсяг пам'яті тим самим на це виходить весь час на відновлення та високе навантаження мережі.

## **2.3.2 Інкрементальне резервоване копіювання**

Інкрементне резервування створює резерв файлів, які зазнали змін при останньої повного або інкрментного резервування. Цей метод ефективно зберігає копії файлів, обновлюючи лиже зміненні частини, і таким чином втрачати мінімум часу та місця на диску, але важливо пам'ятати, що мінімум один пропуск резервного копіювання може

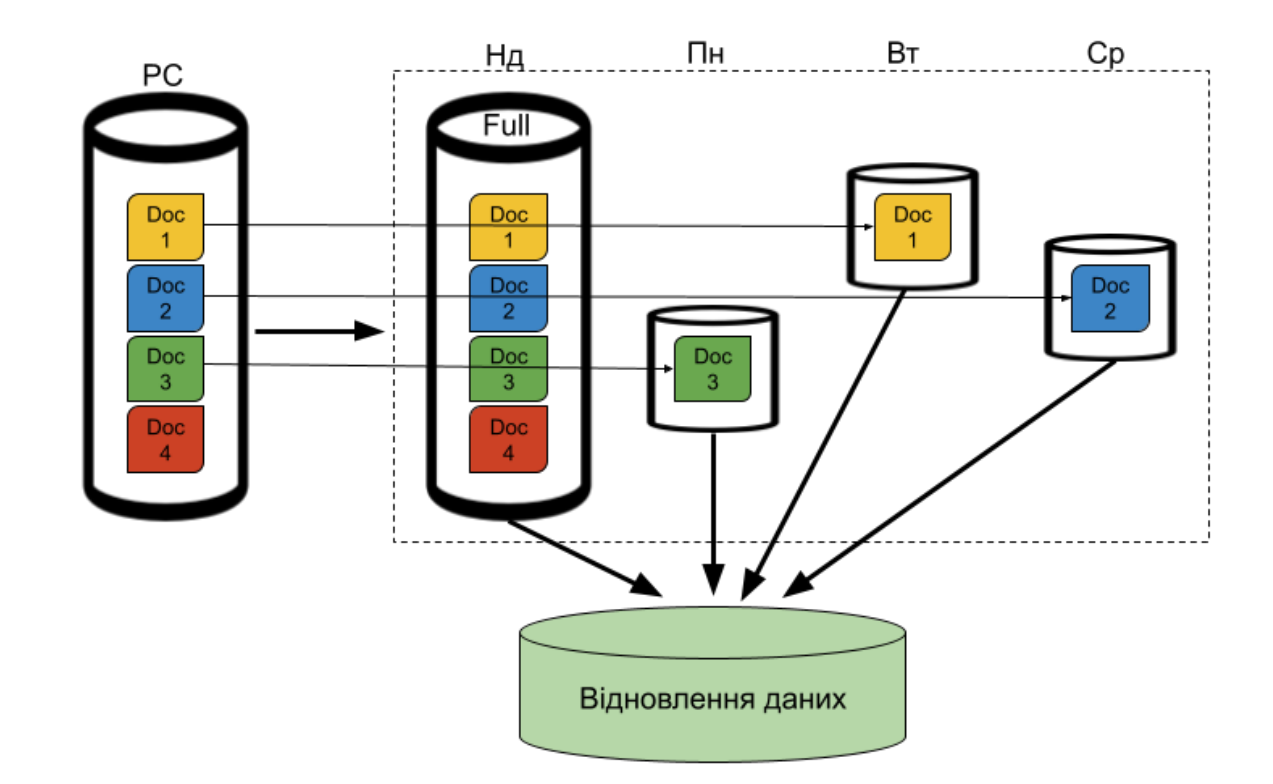

призвести до втрати файлів, тому що не буде зробленої копії за останнє обновлення.

Рисунок 2.7 Принцип роботи інкрементне резервне копіювання

На рисунку 2.7 показано процес інкрментного копіювання, де резервування відбувається кожен день на певну годину, що в останньому випадку будуть створені резервні копії тільки тих файлів, які були змінені до зазначеної певної години. Тобто в неділю йде повний резервування, потім йдуть фали які були скопійовані, в понеділок 3 ий документ, вівторок 1-ий, в середу 2-ий. Процес інкрментного відновлення, беруться всі файли, які були скопійовані до відновлення.

Плюсом вважається швидкість копіювання та займання малого обсягу пам'яті на диску. Мінусом, повільне відновлення та ненадійність.

#### **2.3.3 Диференціальне резервне копіювання**

Диференційний метод резервування дозволяє створювати копії дані досить часто, про те заощаджуючи файли та часу. Як і інкрементне, диференційний метод теж залежить від повного копіювання, тільки з кожним днем в зазначену годину копії файлів буде прибавлятися.

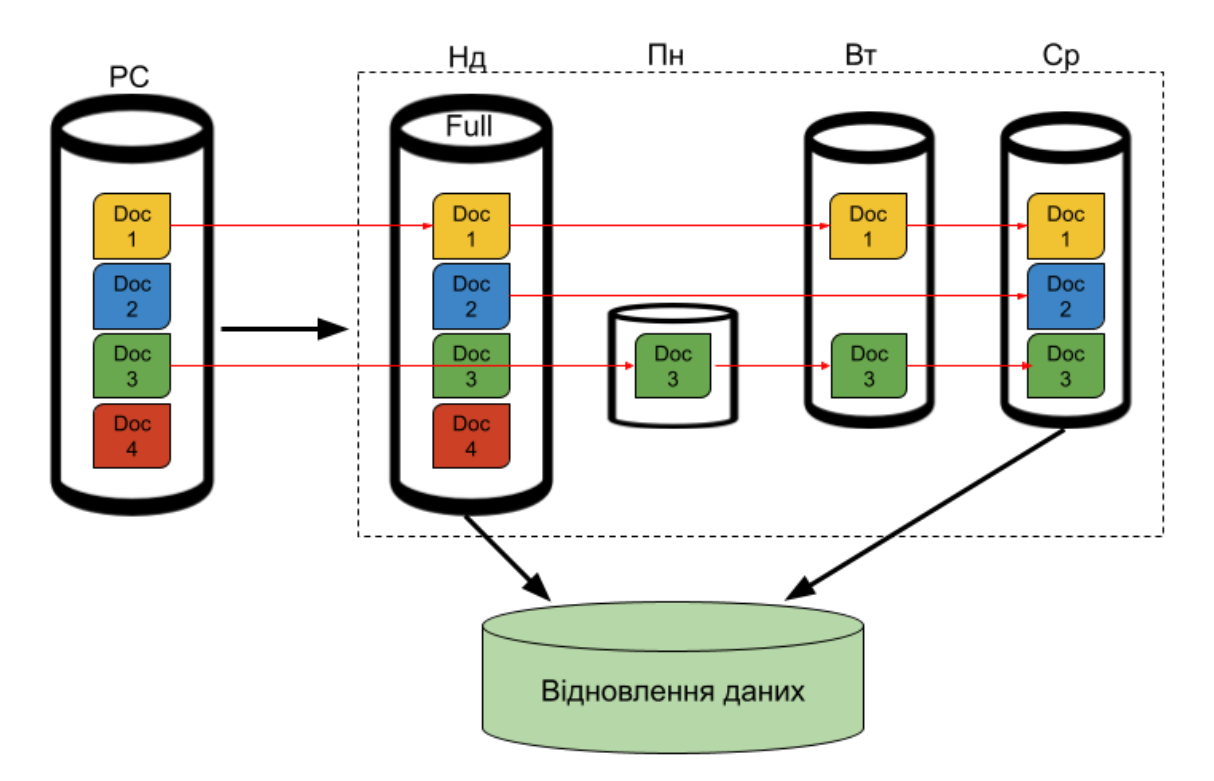

Рисунок 2.8 принцип роботи диференційного резервного копіювання

Рисунок 2.8 показано процес диференційного копіювання, теж йде через повне копіювання, але як і інкрементне процес відбувається щодня. Тому в неділю буде повне резервування, в понеділок буде скопійований 3-ий документ, в вівторок 1-ий з 3-ім, а в середу 1-ий 2-ий 3-ій, тобто з кожним днем відбувається перенос скопійованих файлів. Відновлення відбувається при повному резервування і останньої копії.

Важливим плюсом цього методу є швидкість копіювання та відновлення, надійність. Мінусом вважається займає більше обсяг займаного місця на диску ніж в інкрементному резервуванні

#### **2.3.4 Точкові резервні копії (Snapshot)**

Snapshot, робить зображення стану і даних VM, у випадку, коли робоче середовище вимагає повторного встановлення певного стану віртуальної машини, використання знімків віртуальних машин може надати можливість виконувати цю операцію без потреби створення декількох окремих віртуальних машин. Наприклад, знімок віртуальної машини може слугувати безпечною точкою відновлення для виконання оновлень або внесення змін до налаштувань і конфігурацій віртуальної машини. У випадку непередбачених проблем, легко можна бути повернутися до стану, в якому був створений знімок віртуальної машини.

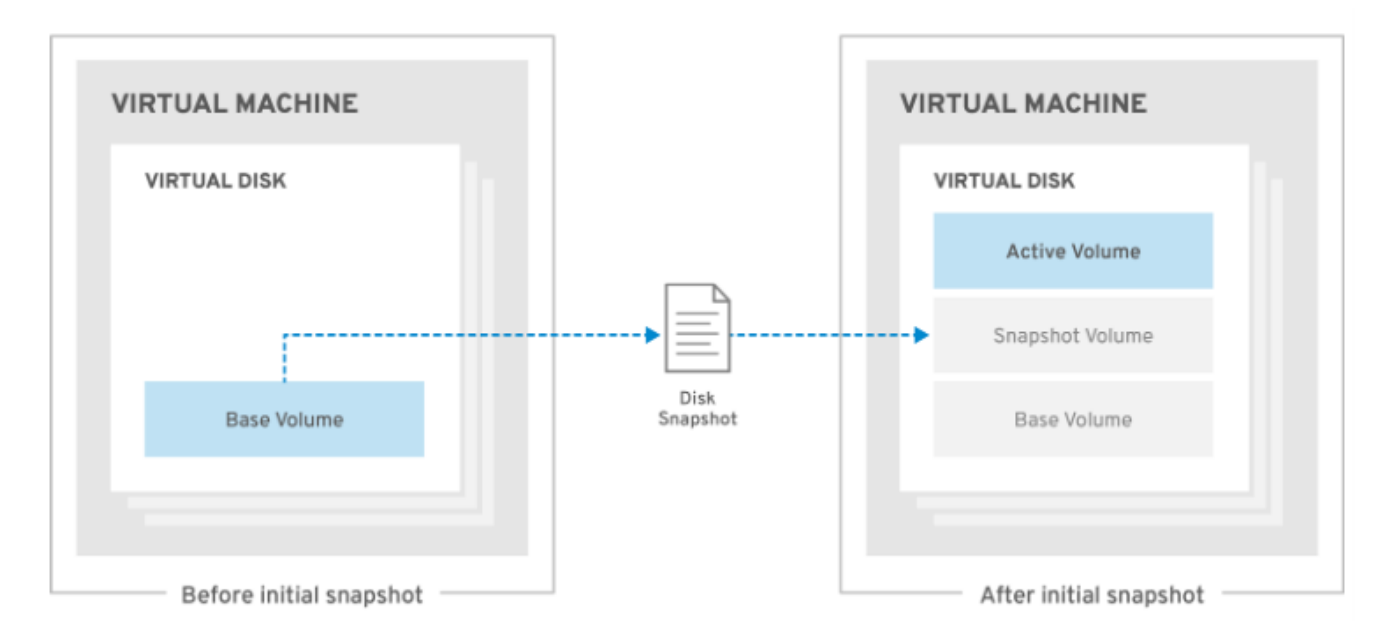

Рисунок 2.9 Створення початкового знімка

На рисунку 2.9 показано як перший знімок для віртуальної машини використовує наявні томи як базовий образ. Подальші знімки представляють собою додаткові шари, що відстежують зміни в даних, збережених в зображенні, від моменту попереднього знімка. Під час створення знімка томи, які утворюють віртуальний диск, служитимуть базовим образом для всіх наступних знімків.

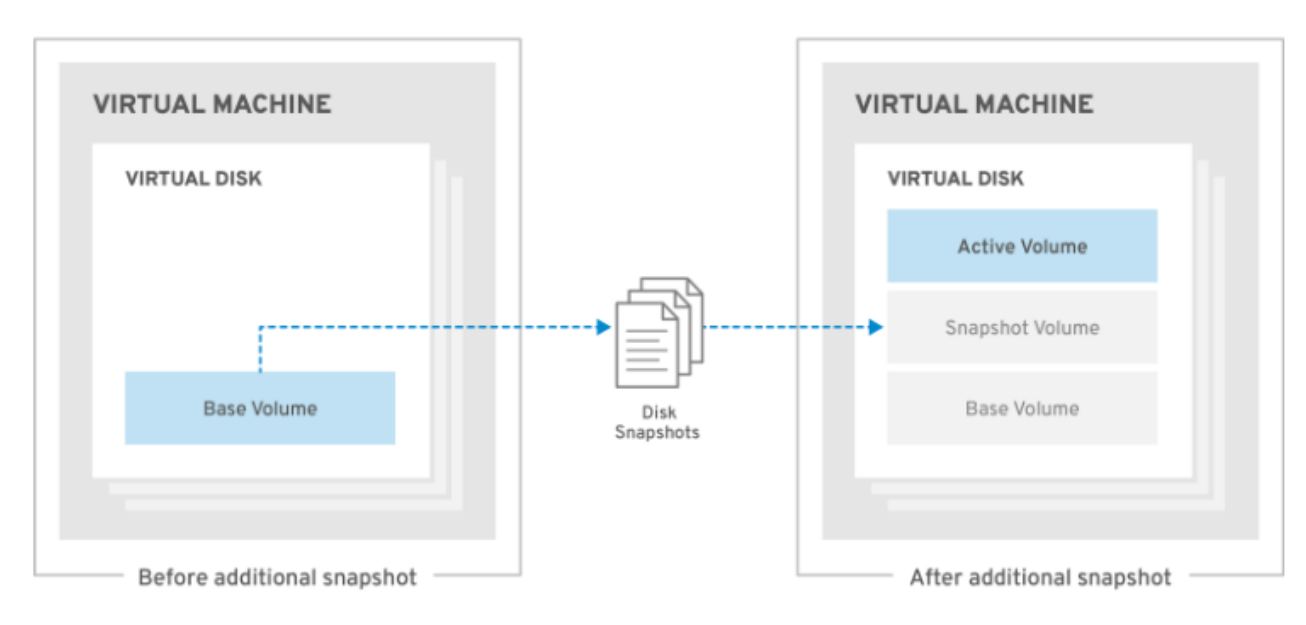

Рисунок 2.10 створення додаткового знімка

На рисунку 2.10 показано знімки, які створені після початкового знімка, створюють нові томи, де зберігають дані, створені або змінені після створення знімка. Кожна новостворена сфера містить лише метадані. Дані, які виникають під час роботи віртуальної машини після створення знімка, записуються на цей новий рівень. Коли віртуальна машина вносить зміни в дані, які існують на попередньому рівні, вони зчитуються з попереднього рівня та записуються на останній рівень. Віртуальні машини визначають дані шляхом переходу від найновішого рівня до найстарішого, який прозорий для віртуальної машини.

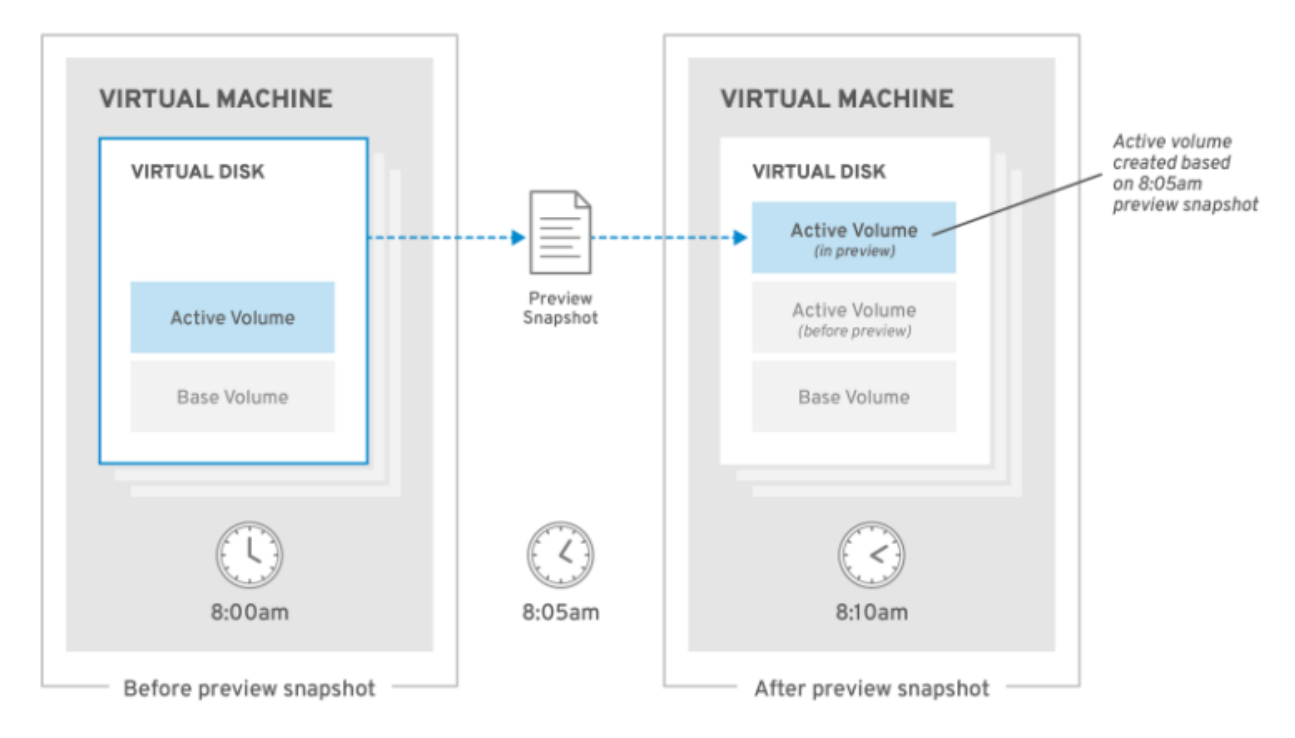

Рисунок 2.11 Попередній перегляд знімків

Серед доступних знімків для кожного гостя або адміністратора, може перевернути знімок та переглянути його вміст. Як показано на рисунку 2.11, кожен слайд зберігається як сфера, яка відстежує зміни, і під час попереднього перегляду створюється нова сфера попереднього перегляду шляхом копіювання даних із переглянутого слайда. Гість взаємодіє з попереднім переглядом, а не з фактичним обсягом зображення.

### **2.3.5 Принцип роботи резервного копіювання в Хмарі**

Хмарна служба резервного копіювання дозволяє створювати облікові записи резервного копіювання, які використовуються для доступу до панелі керування резервним копіюванням. Це дозволяє налаштувати сервери, на яких можна запланувати резервне копіювання.

Резервні тарифні плани можуть базуватися на використанні або мати фіксований обсяг. Вони відрізняються кількісті агентів резервного копіювання та ємністю сховища. Також враховується обсяг вхідного та вихідного трафіку, створений процесами копіювання та відновлення. Користувачі панелі керування можуть налаштовувати

сервери та планувати резервне копіювання, вибираючи дані, період зберігання та розклад виконання. Створені резервні копії зберігають повну копію даних, оновлену відповідно до вказаного періоду зберігання, і фіксують лише зміни даних.

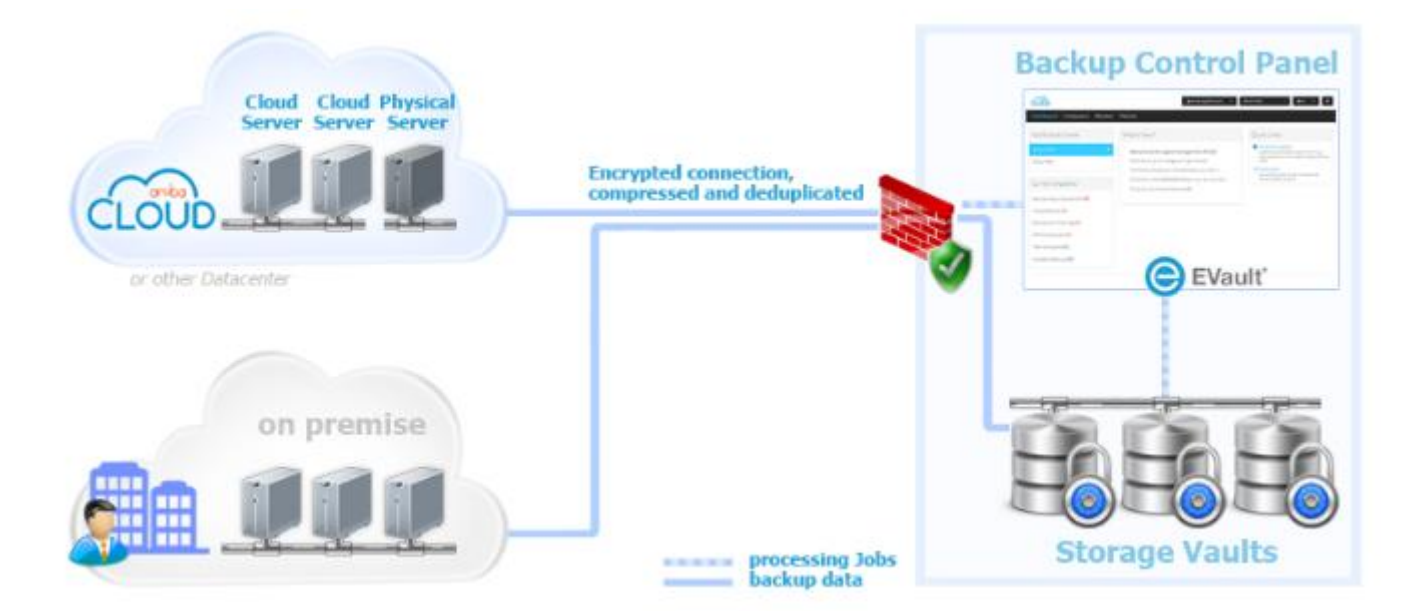

Рисунок 2.12 Принцип роботи резервування в хмарі

На рисунку 2.12 показано принцип роботи резервування в хмарі, де користувачі відправляють свої резервні дані в сховище, далі панель керування резервів, стискає та проводить дедублікацію файлів і відправляє через шифрувальне з'єднання з хмарою де буде зберігатися резервні файли.

## **3 НАЛАШТУВАННЯ ВІРТУАЛЬНОГО СЕРВЕРА HYPER-V**

#### **3.1 Процес створення віртуального сервера в Hyper-V**

Перед тим як налаштовувати віртуальний сервера спочатку треба завантажити сам Hyper-V. Завантажити Hyper-V можна через Сore, який не має графічної оболонки маючи при тому тільки консоль і тим самим не витрачає ресурси. Но для більш зручного керування краще всього використовувати Hyper-V на базі Windows або Windows server.

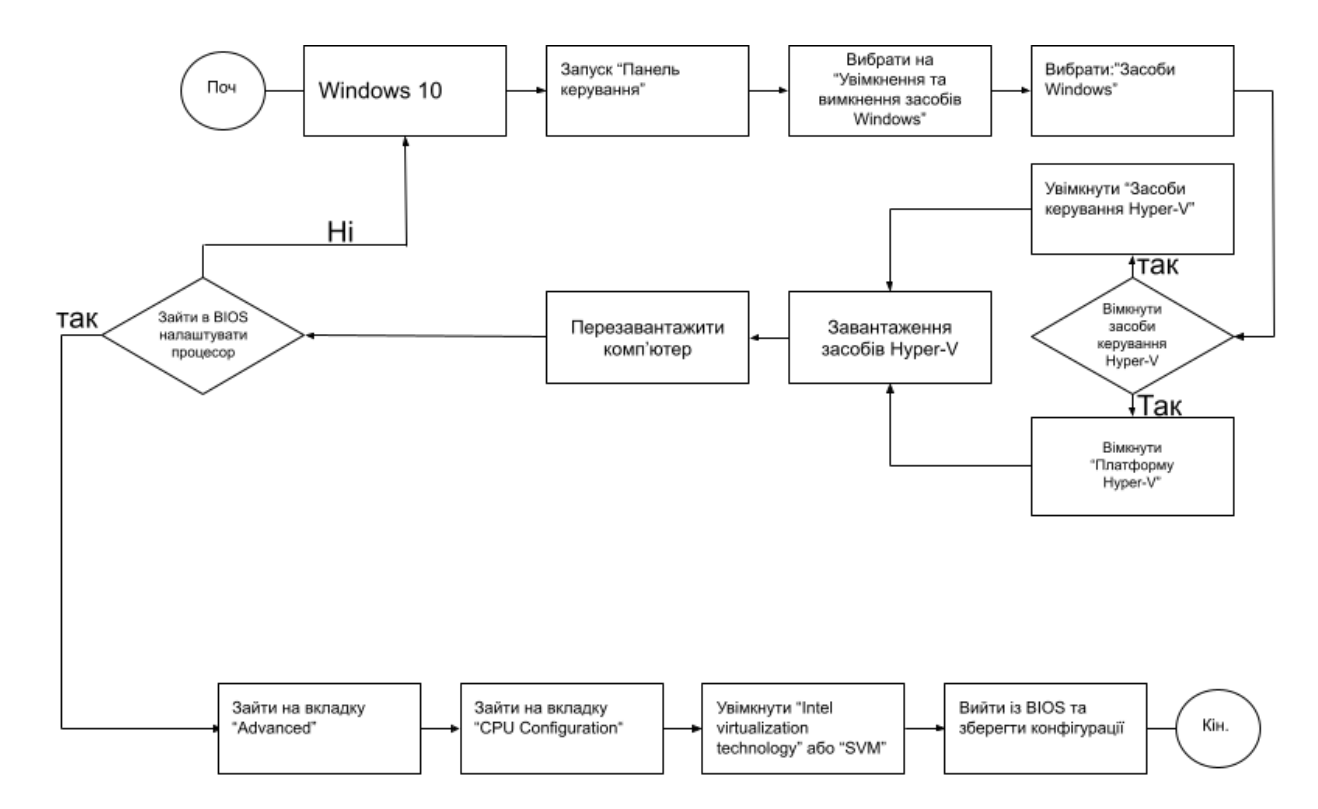

Рисунок 3.1 Завантаження Hyper-V на базі Windows 10

На рисунку 3.1 розглядається випадок завантаження Hyper-V на звичайну систему Windows 10, де потрібно, зайти в BIOS, та включити Intel-VT або у випадку з АМD, включити SVM.

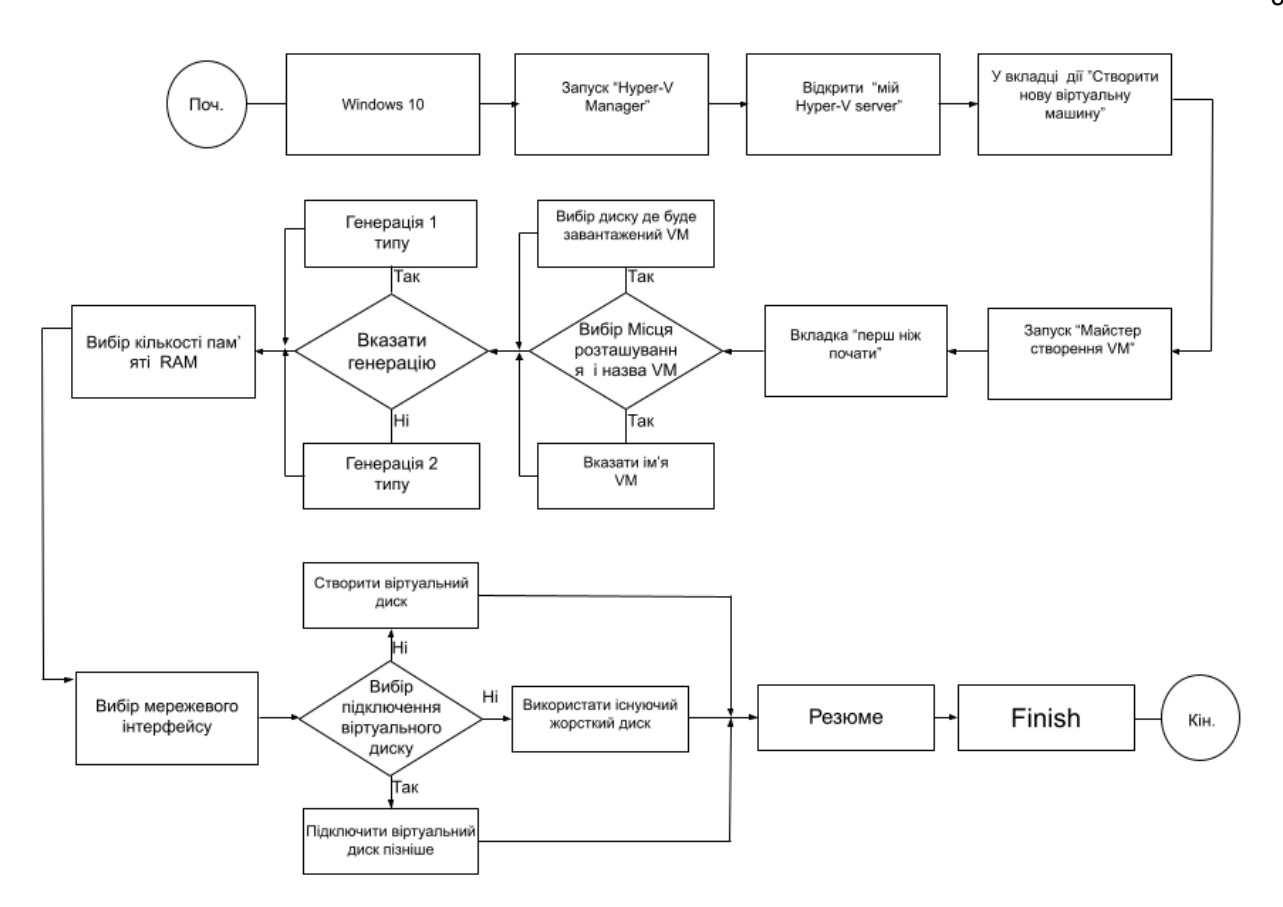

Рис. 3.2 Принцип створення VM в Hyper-V

На рисунку 3.2 Показано, схема створення VM в Hyper-V Manager. VM буде використовуватись більш детальнішого подальшого налаштування, наприклад для:

̶ встановлення будь-якої ОС;

̶ становлення ще додаткових віртуальних дисків, та задання кількості пам'яті

на них ;

- ̶ додаткові настройки мережі;
- ̶ настроювання кількості ядер;
- ̶ задання кількості пам'яті RAM.

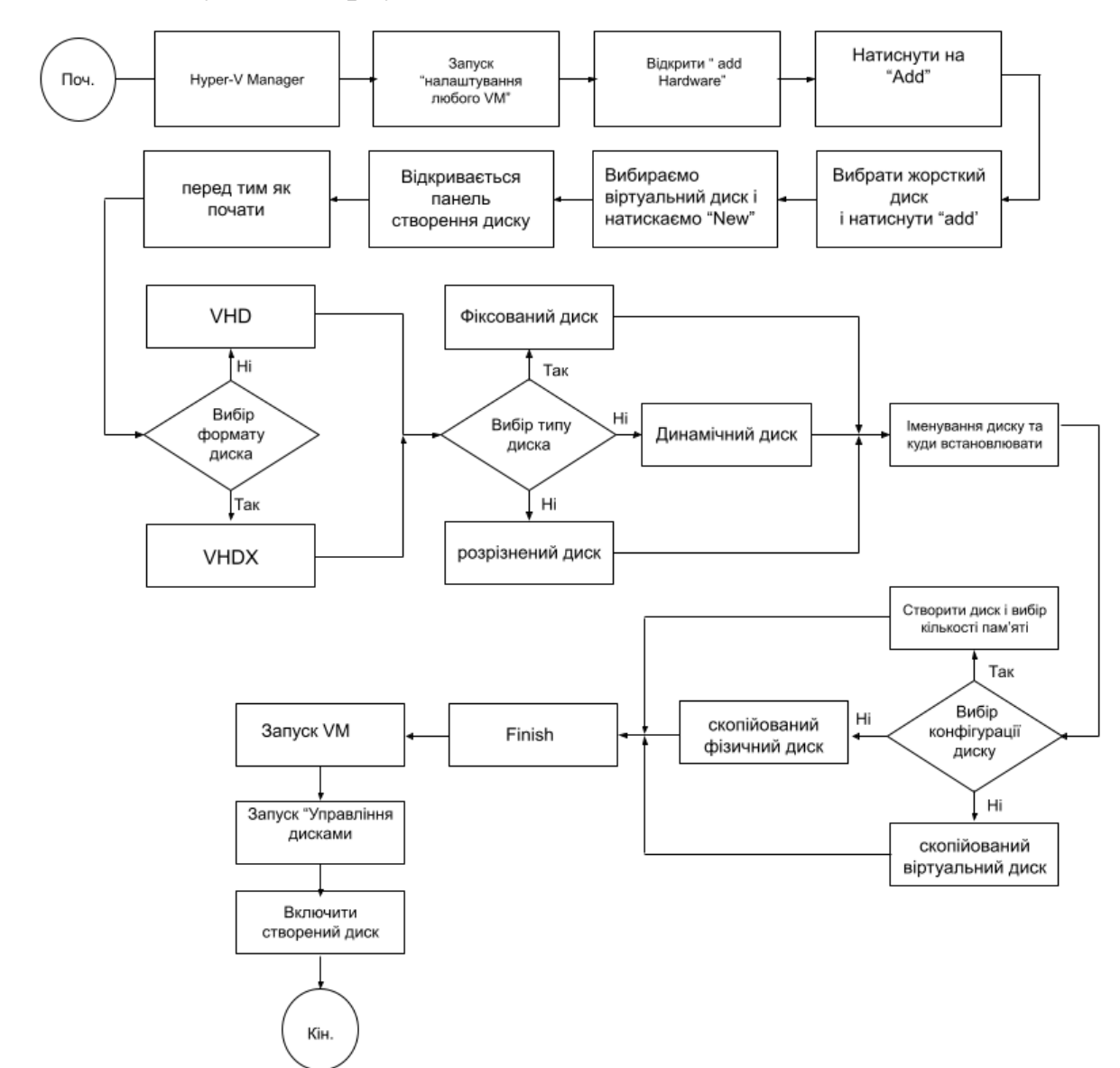

### **3.2 Налаштування віртуального диска**

Рис. 3.3 Створення жорсткого диску в VM

Тип динамічного збільшення диску є оптимальним для серверів, які використовують програми з великою активністю диска, оскільки він забезпечує виняткову продуктивність. Файл VHD починається з розміру VHD та залишається незмінним незалежно від того, додаються чи видаляються дані.

Тип фіксованого диски необов'язковий для серверів із програмами, які не потребують великої активності диску. Він максимізує використання фізичного простору для зберігання, спочатку створюючи невеликий віртуальний файл на жорсткому диску, який динамічно змінюється в міру додавання даних.

Тип Диференціація диска створює між батьківський зв'язок з іншим диском, зберігаючи при цьому цілісність батьківського диска та дозволяючи змінювати дані або операційну систему дочірнього диска. Завдяки цьому ви можете легко скасувати внесені зміни. Важливо, щоб усі дочірні диски мали той самий формат VHD, що й батьківський, VHD або VHDX.

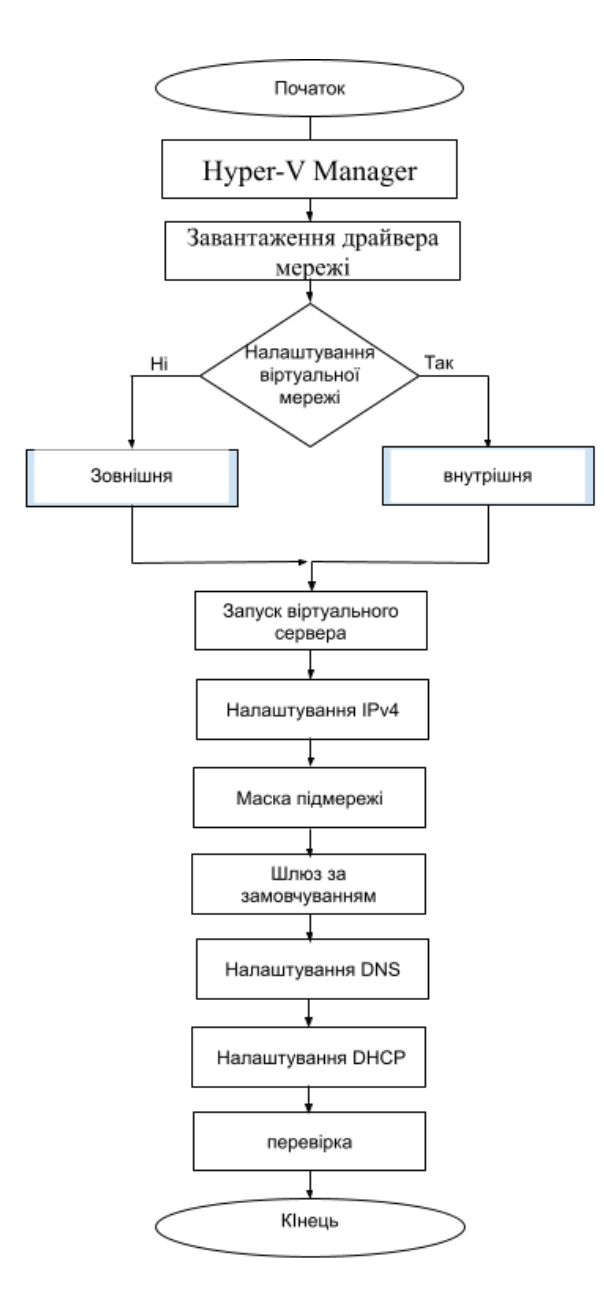

## **3.3 Налаштування віртуальної мережі**

Рис 3.4 Налаштування віртуальної мережі в Hyper-V

На рисунку 3.4 показано, як зовнішня віртуальна мережа призначена для

з'єднання з Інтернетом. Її конфігурація дозволяє віртуальним серверам отримувати доступ до мережі Інтернет та здійснювати зовнішні комунікації.

З іншого боку, внутрішня віртуальна мережа створює V-LAN яка оптимізована для обміну даними між серверами та забезпечення високої надійності. Ця мережа дозволяє серверам взаємодіяти між собою, сприяючи ефективному обміну інформацією та підвищенню загальної стійкості системи. Використання V-LAN дозволяє створити віртуальний шар у мережі, що допомагає ізолювати трафік і підвищує безпеку та продуктивність внутрішньої комунікації між серверами.

Створення двох віртуальних машин на базі Windows server 2016, та налаштування домену та зв'язок між двома віртуальними серверами. Етапи налаштування мережі Windows server 2012, для основного і резервного віртуального сервера:

̶ Перший етап, налаштування ІРv4, наприклад задати ІР, маски підмережі, шлюзу за замовчуванням;

̶ Другий це встановлення DNS, AD DS та DHCP;

̶ Треті етап, налаштування AD DS, створення ;

̶ Четвертий етап, налаштування пулу адрес через DHCP;

̶ П'яти етап, налаштування доменної зони в DNS та налаштування зони зворотного перегляду запису;

̶ Шостий етап підключити до домена другу віртуальну мережу;

̶ Сьомий етап налаштувати другу віртуальну машину задання ІРv4, налаштувати DNS AD DS та DHCP.

Завантаження AD DS надає збереження інформації користувачів, комп'ютери та інші пристрої в мережі, дозволяючи адміністраторам безпечно керувати цими даними та сприяючи спільному використанню ресурсів і співпраці користувачів. AD DS також потрібна для програм, які підтримують каталоги, наприклад Microsoft Exchange Server, а також інших технологій Windows Server, таких як групова політика.

У разі збою сервера ви повинні мати принаймні два контролери домену, щоб користувачі могли входити в домен. Тому важливо встановити AD DS на кожному сервері, щоб не було ніяких проблем з основною машиною.

Для належної роботи AD DS потрібен сервер DNS у мережі. AC CD вимагають,

щоб у мережі був налаштований DNS-сервер. Під час встановлення контролера домену. Також автоматично встановлюєте роль DNS-сервера.

Простори імен, службу реплікації DFS і службу реплікації файлів також буде налаштовано під час інсталяції служб AC DC для забезпечення належної роботи.

Кроки для налаштування резервного копіювання та відновлення віртуального сервера на Hyper-V за допомогою Windows Server 2012

## **3.4 Етапи налаштування в резервування та відновлення.**

Налаштування резервного копіювання:

̶ перший етап. Відкрийте диспетчер Hyper-V на хості Windows 10;

̶ другий етап. Вибрати віртуальний сервер, для якого потрібно створити резервну копію;

третій етап вибрати вкладку «Експорт», щоб створити резервну копію, віртуальної машини;

̶ четвертий етап вибрати місце для збереження резервної копії (зовнішній диск, мережеве сховище).

̶ п'ятий етап запустіть процес експорту резервної копії.

Налаштування відновлення:

̶ другий етап імпортувати віртуальну машину, щоб відновити з резервної копії;

̶ четвертий етап ввести шлях до резервної папки віртуальної машини;

̶ п'ятий етап вибрати параметри імпорту, зокрема ім'я та місцезнаходження;

̶ шостий етап імпортувати оновлений стан віртуального сервера.

# **4 РЕАЛІЗАЦІЯ НАЛАШТУВАННЯ ВІДМОВОСТІЙКОСТІ ВІРТУАЛЬНОГО СЕРВЕРАТА НА HYPER-V**

Забезпечення безперервної роботи сервера та відмовостійкості має вирішальне значення для будь-якої компанії, яка використовує віртуалізацію для забезпечення стійкості свого ІТ-інфраструктурного середовища. Hyper-V, розроблений Microsoft, пропонує рішення для високої доступності та безперервності бізнесу.

Функція Hyper-V Replica є однією з основних функцій для забезпечення високої доступності в Hyper-V. Це дозволяє створювати резервні копії віртуальних машин на іншому хості та забезпечує відмінну відмовостійкість. Якщо один сервер виходить з ладу, інший хост може продовжувати працювати без простою кінцевого користувача.

У порівнянні з традиційною технологією високої доступності, яка передбачає певну складність під час переходу з одного сервера на інший, Hyper-V Replica дозволяє звести цю складність до мінімуму, забезпечуючи стабільність і безперервність.

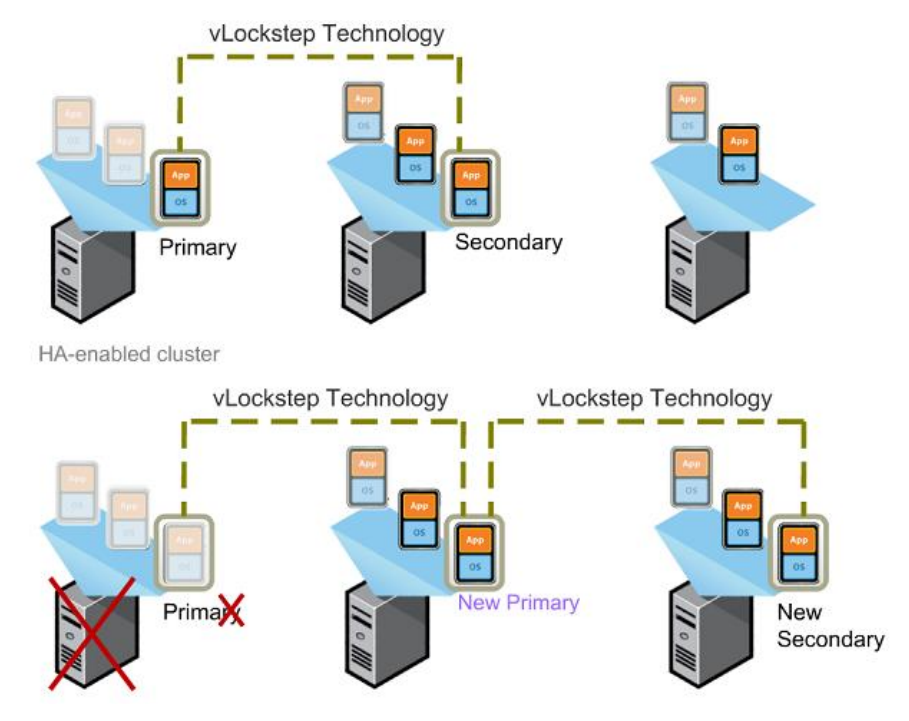

Рисунок 4.1 Макет відмовостійкості системи

## **4.1 Налаштування віртуальних серверів на відмовостійкість**

Починаємо процес інсталяції віртуального сервера з вибору параметрів

віртуальної машини через Hyper-V Manager. Тут визначаємо обсяг оперативної пам'яті, кількість процесорів та розмір жорсткого диска.

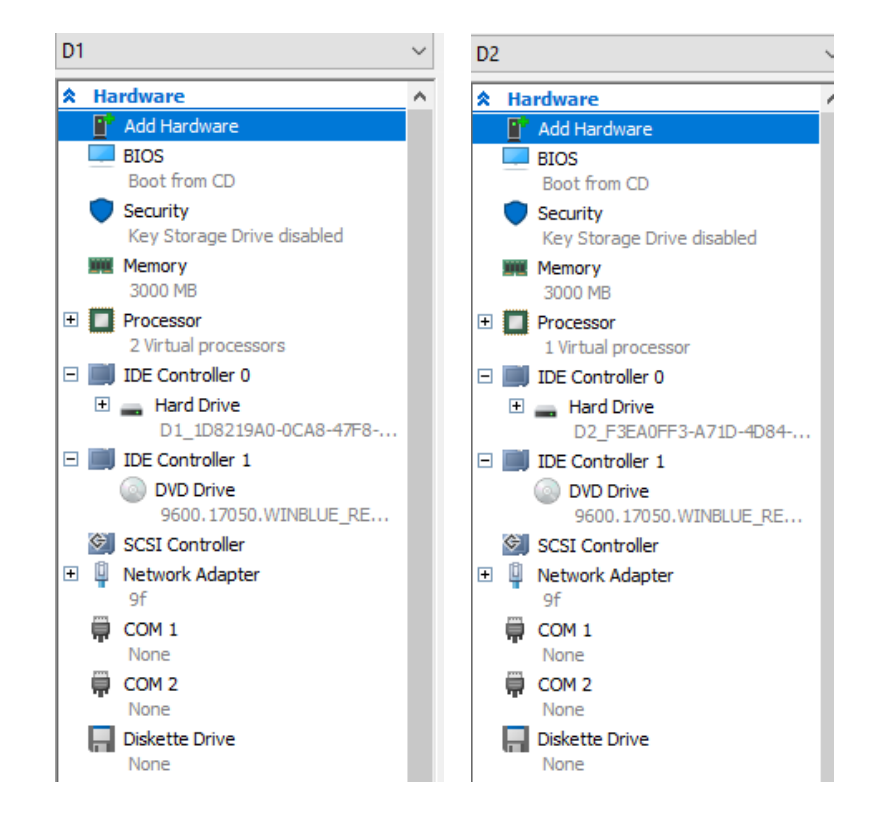

Рисунок 4.2 Елементи віртуальних серверів

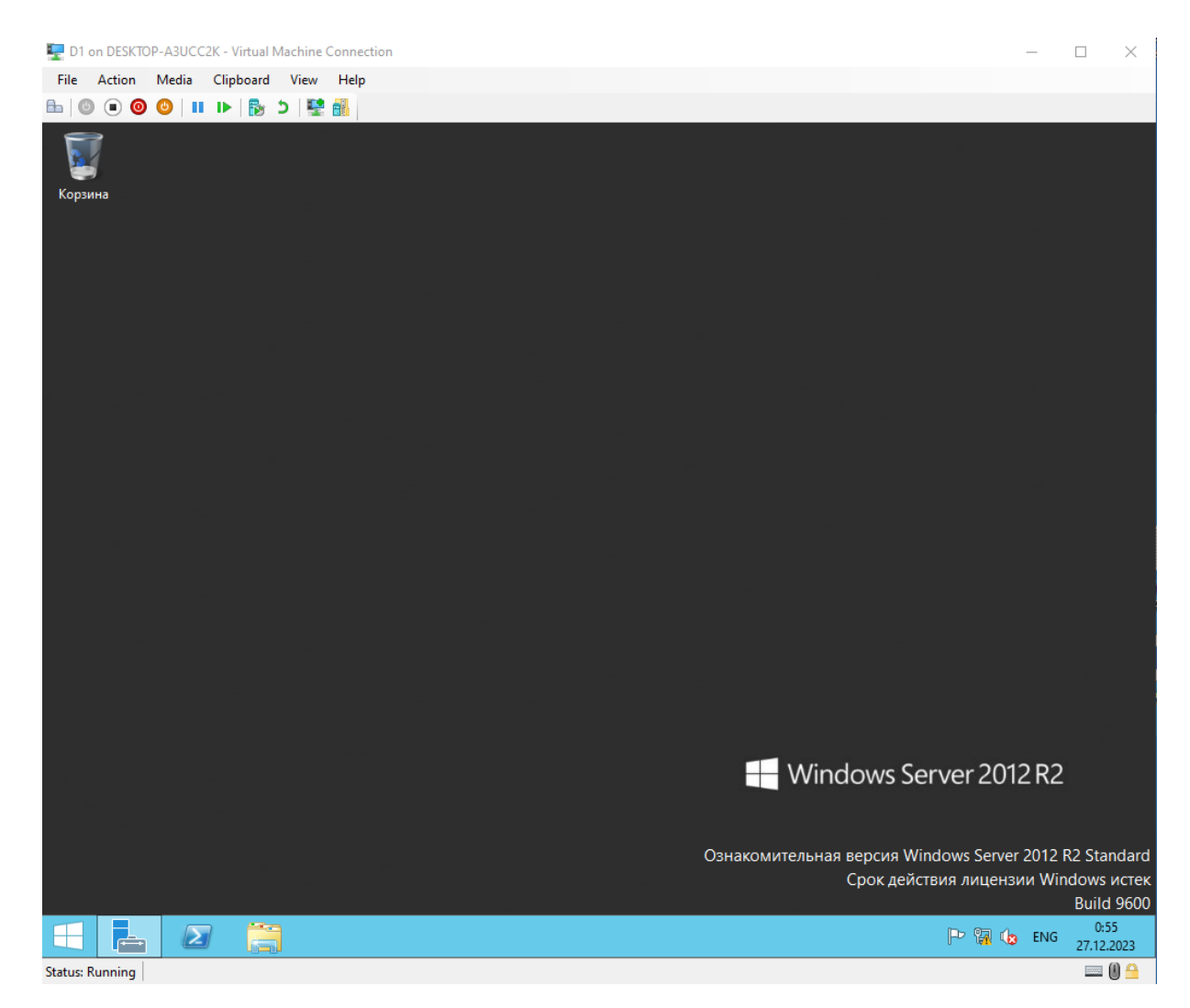

Рисунок 4.3 Процес роботи віртуального сервера

На етапі налаштування віртуальної машини ми створюємо параметри мережі, особливо адресу IPv4. Тут ми стикаємося з важливим вибором між статичним і динамічним розподілом IP-адрес.

Подібно до конфігурації імунітету, ми встановлюємо адресу IPv4 на віртуальні машині, яка діє як ключова частина конфігурації мережі.

Вибір між статичним і динамічним розподілом IP-адрес подібний до вибору альтернативних ресурсів для безперервності та стійкості. Обидва вони спрямовані на створення надійної мережевої інфраструктури, де важливо правильно налаштувати параметри для забезпечення ефективної роботи.

| X <sub>OCT</sub>   | Windows 10                    |               |  |
|--------------------|-------------------------------|---------------|--|
| Гіпервізор         | Hyper-V                       |               |  |
| Операційна система | Windows serve 2012            |               |  |
| Сервер             | D <sub>1</sub>                | D2            |  |
| IPv4               | 198.30.49.42                  | 198.30.49.44  |  |
| Mac                | 255.255.255.0                 | 255.255.255.0 |  |
| Шлюз               | 198.30.49.1                   |               |  |
| <b>DNS</b>         | 127.0.0.1                     | 127.0.0.1     |  |
| <b>DHCP</b>        | $198.30.49.42 - 198.30.49.49$ |               |  |
| Домен              | PIPpp.UA                      |               |  |

Таблиця 4.1- Налаштування конфігурацій віртуальних серверів

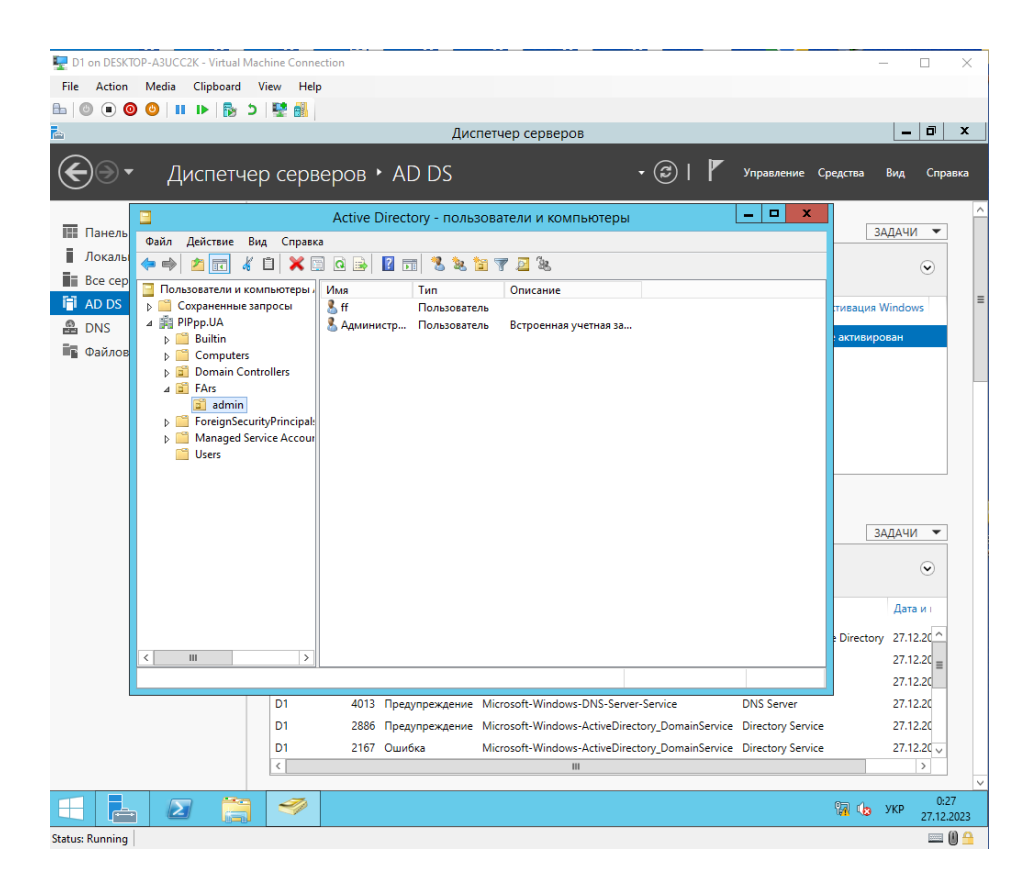

Рисунок 4.5 Створення організації одиниць

Щоб забезпечити централізоване керування користувачами та ресурсами, ми інтегруємо роль доменних служб Active Directory, подібно до конфігурації різноманітності. Це стратегічний крок у створенні надійної та стабільної структури

управління користувачами та ресурсами.

Після додавання ролі Active Directory ми створюємо домени та організовуємо їх подібно до визначення альтернативних ресурсів, щоб забезпечити безперервність і стійкість. Це допомагає оптимізувати управління структурою даних і забезпечує зручне й ефективне керування користувачами та ресурсами.

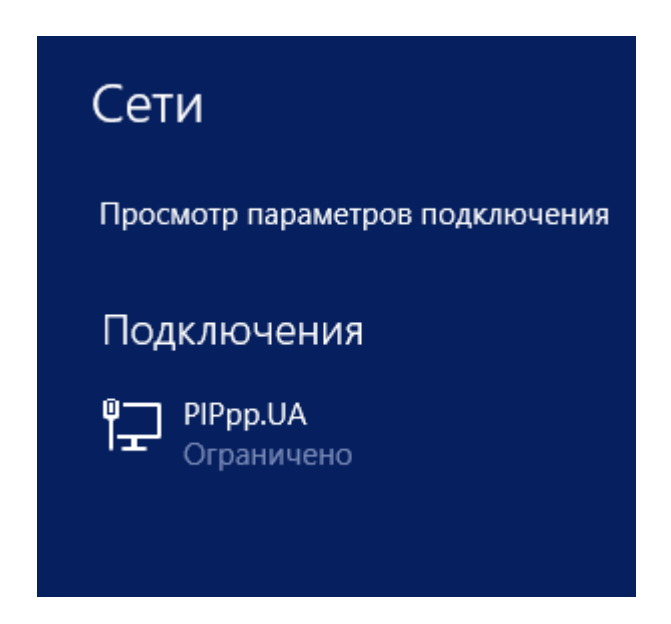

Рисунок 4.4 Мережевий домен

Після цього, як створили налаштувавши домен AD DS, автоматично міняє ім'я мережі на домен.
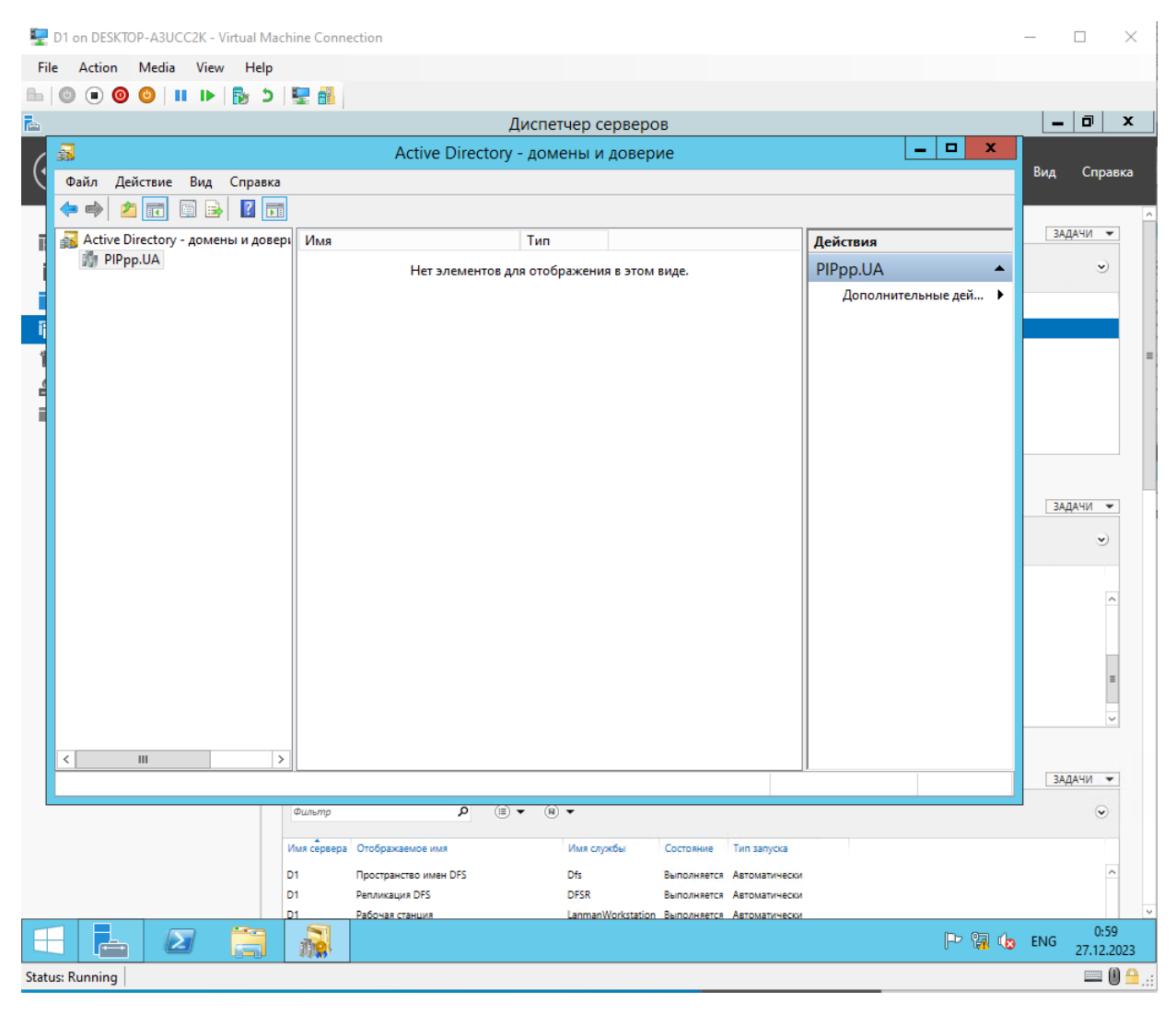

Рисунок 4.6 створення організації одиниць Новий домен NetBIOS

Інтеграція NetBIOS у налаштування віртуального сервера передбачає ввімкнення NetBIOS на віртуальному сервері, використання NetBIOS як імені комп'ютера та налаштування служби Windows Internet Naming Service (WINS) для належного іменування та адресації. Він також розглядає інтеграцію NetBIOS з Active Directory для синхронізації імен комп'ютерів і керування трансляціями NetBIOS для оптимізації ефективності мережі.

Процес увімкнення NetBIOS у налаштуваннях віртуального сервера подібний до налаштування альтернативних ресурсів для безперервного відновлення після відмови. Це включає налаштування системи імен, використання NetBIOS, як інструменту ідентифікації ресурсів та оптимізацію ідентифікації комп'ютера в мережі.

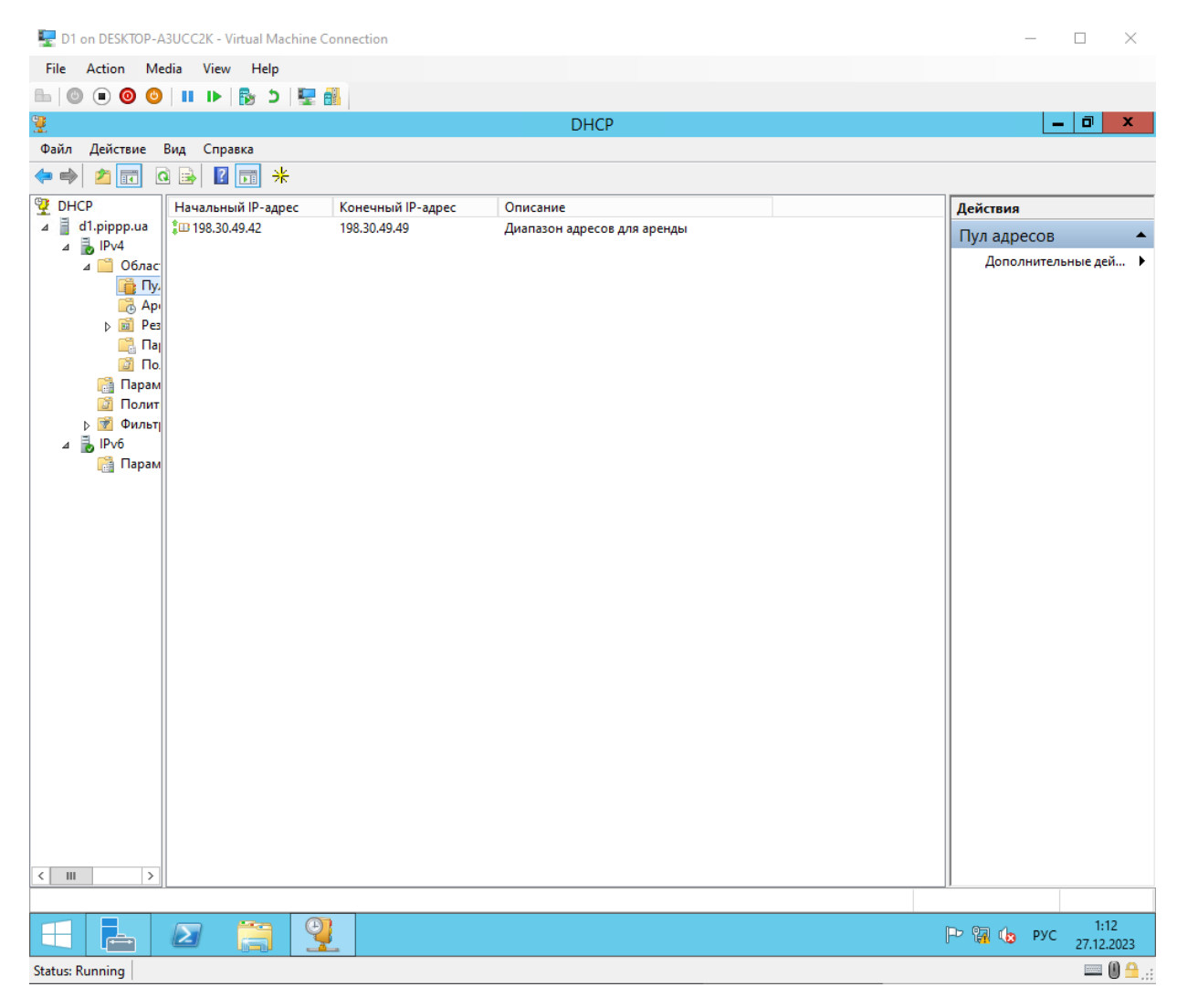

Рисунок 4.7 Налаштування пул адрес DHCP

Щоб забезпечити безперервність роботи мережі, ми встановили роль сервера DHCP через Server Manager.

Після встановлення ролі DHCP-сервера, налаштуємо параметри автоматичного призначення IP-адрес та інших мережевих параметрів підключеним пристроям. Це схоже на відновлення після відмови, коли альтернативні ресурси для забезпечення безперервності. Це подібно до процесу відновлення після відмови, де готують альтернативні ресурси для забезпечення неперервності, і видаляємо зайвий клас або вхід, який тільки заважає.

|                |                                 |                                        | D1 on DESKTOP-A3UCC2K - Virtual Machine Connection |     |                                                              |                 |                                        |                                |  |                      |  | $\Box$            | $\times$     |
|----------------|---------------------------------|----------------------------------------|----------------------------------------------------|-----|--------------------------------------------------------------|-----------------|----------------------------------------|--------------------------------|--|----------------------|--|-------------------|--------------|
| File           |                                 |                                        | Action Media View Help                             |     |                                                              |                 |                                        |                                |  |                      |  |                   |              |
| 6 O            |                                 |                                        |                                                    |     |                                                              |                 |                                        |                                |  |                      |  |                   |              |
|                | Диспетчер DNS<br>Ă              |                                        |                                                    |     |                                                              |                 |                                        |                                |  |                      |  | D.<br>$\mathbf x$ |              |
|                | Файл                            |                                        | Действие Вид Справка                               |     |                                                              |                 |                                        |                                |  |                      |  |                   |              |
| Kc             |                                 | 同                                      |                                                    | 100 |                                                              |                 |                                        |                                |  |                      |  |                   |              |
|                | $mn$ DNS<br>$4 \parallel D1$    |                                        |                                                    |     | Название<br>(как папка верхнего уровня) Начальная запись зон | Tun             | Значение<br>[4], d2.pippp.ua., hostmas | Отметка времени<br>статический |  |                      |  |                   |              |
|                |                                 |                                        | 4 3 оны прямого просмотра                          |     | ■ (как папка верхнего уровня) Сервер имен (NS)               |                 | d2.pippp.ua.                           | статический                    |  |                      |  |                   |              |
|                |                                 |                                        | D msdcs.PlPpp.UA                                   |     | ■ (как папка верхнего уровня) Сервер имен (NS)               |                 | d1.pippp.ua.                           | статический                    |  |                      |  |                   |              |
| O <sub>c</sub> |                                 | D <b>PIPpp.UA</b>                      |                                                    |     | ■ 198.30.49.42                                               | Указатель (PTR) | d1.pippp.ua.                           | 27.12.2023 13:00:00            |  |                      |  |                   |              |
| док            |                                 |                                        | 4 3 оны обратного просмотра                        |     | ■ 198.30.49.43                                               | Указатель (PTR) | desktop-a3ucc2k.pippp.ua.              | 27.12.2023 13:00:00            |  |                      |  |                   |              |
|                |                                 | Почки доверия                          | 49.30.198.in-addr.arpa                             |     | ■198.30.49.44                                                | Указатель (PTR) | d2.pippp.ua.                           | 27.12.2023 13:00:00            |  |                      |  |                   |              |
|                |                                 | m                                      | Серверы условной пересылки                         |     |                                                              |                 |                                        |                                |  |                      |  |                   |              |
|                |                                 |                                        | ⊳ <mark>©</mark> Глобальные журналы                |     |                                                              |                 |                                        |                                |  |                      |  |                   |              |
|                | $4 \overline{)}$ D <sub>2</sub> |                                        |                                                    |     |                                                              |                 |                                        |                                |  |                      |  |                   |              |
|                |                                 |                                        |                                                    |     |                                                              |                 |                                        |                                |  |                      |  |                   |              |
|                | 4 <sup>o</sup>                  |                                        | Зоны прямого просмотра<br>D msdcs.PlPpp.UA         |     |                                                              |                 |                                        |                                |  |                      |  |                   |              |
|                |                                 | 4 <b>PIPpp.UA</b>                      |                                                    |     |                                                              |                 |                                        |                                |  |                      |  |                   |              |
|                |                                 | $\triangleright$ $\blacksquare$ _msdcs |                                                    |     |                                                              |                 |                                        |                                |  |                      |  |                   |              |
|                |                                 | $\triangleright$ $\blacksquare$ sites  |                                                    |     |                                                              |                 |                                        |                                |  |                      |  |                   |              |
|                |                                 | $\triangleright$ $\blacksquare$ tcp    |                                                    |     |                                                              |                 |                                        |                                |  |                      |  |                   |              |
|                |                                 | $\triangleright$ $\blacksquare$ udp    |                                                    |     |                                                              |                 |                                        |                                |  |                      |  |                   |              |
|                |                                 |                                        | DomainDnsZones<br><b>D</b> ForestDnsZones          |     |                                                              |                 |                                        |                                |  |                      |  |                   |              |
|                |                                 |                                        | 4 3 оны обратного просмотра                        |     |                                                              |                 |                                        |                                |  |                      |  |                   |              |
|                |                                 |                                        | 49.30.198.in-addr.arpa                             |     |                                                              |                 |                                        |                                |  |                      |  |                   |              |
|                |                                 | Почки доверия                          |                                                    |     |                                                              |                 |                                        |                                |  |                      |  |                   |              |
|                |                                 |                                        | <b>В Серверы условной пересылки</b>                |     |                                                              |                 |                                        |                                |  |                      |  |                   |              |
|                |                                 |                                        |                                                    |     |                                                              |                 |                                        |                                |  |                      |  |                   |              |
|                |                                 |                                        |                                                    |     |                                                              |                 |                                        |                                |  |                      |  |                   |              |
|                |                                 |                                        |                                                    |     |                                                              |                 |                                        |                                |  |                      |  |                   |              |
|                |                                 |                                        |                                                    |     |                                                              |                 |                                        |                                |  |                      |  |                   |              |
|                |                                 |                                        |                                                    |     |                                                              |                 |                                        |                                |  |                      |  |                   |              |
|                |                                 |                                        |                                                    |     |                                                              |                 |                                        |                                |  |                      |  |                   |              |
|                |                                 |                                        |                                                    |     |                                                              |                 |                                        |                                |  |                      |  |                   |              |
|                |                                 |                                        |                                                    |     |                                                              |                 |                                        |                                |  |                      |  |                   |              |
|                |                                 |                                        |                                                    |     |                                                              |                 |                                        |                                |  |                      |  |                   | rd           |
|                |                                 |                                        |                                                    |     |                                                              |                 |                                        |                                |  |                      |  |                   | βK<br>bo.    |
|                |                                 |                                        | $\Theta$<br>æ                                      |     |                                                              |                 |                                        |                                |  |                      |  | 13:34             |              |
| ⊢              | 居                               | $\boldsymbol{\Sigma}$                  | 驫                                                  |     |                                                              |                 |                                        |                                |  | <b>Po Pa</b> (b) ENG |  | 27.12.2023        |              |
|                | <b>Status: Running</b>          |                                        |                                                    |     |                                                              |                 |                                        |                                |  |                      |  | $= 0$             | $\mathbf{a}$ |

Рисунок 4.8 налаштовані зони прямої та зворотної зони на D1 і D2 серверах в DNS

Після додавання ролі DNS-сервера ми налаштуємо зону DNS для нашого домену. Це схоже на налаштування відмовостійкості, оскільки в обох випадках ми зосереджені на надійності та безперервності роботи системи.

У зоні DNS визначаємо необхідні записи, так само, у разі збою, створюємо резервні копії та визначаємо альтернативні джерела. Це дозволяє мережі ефективно вирішувати запити імен і забезпечує надійну навігацію.

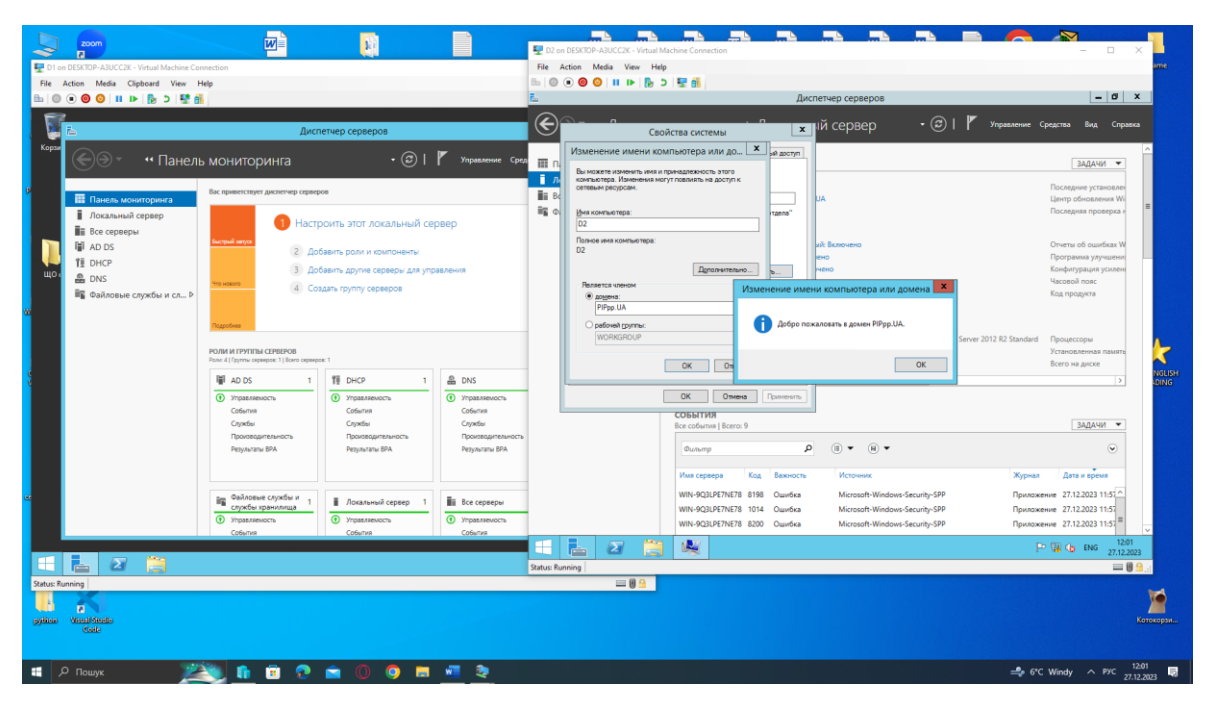

Рисунок 4.9 Приписання домену до D2

| File<br>Action Media<br><b>View</b><br>Help<br>$\Box$ $\Box$<br>o<br>×<br>-<br><b>DEST</b><br>Командная строка<br>C:\Users\ff>ipconfig /all<br>$\widehat{\phantom{a}}$<br>Настройка протокола IP для Windows<br>Имя компьютера В2<br>Основной DNS-суффикс : PIPpp.UA<br>Тип узла. : Гибридный<br>IP-маршрутизация включена : Нет<br>Ethernet adapter Ethernet:<br>DNS-суффикс подключения : PIPpp.UA<br>-<br>Описание. Сетевой адаптер Нурек-U <Майкрософт><br>Физический адрес. : 00-15-5D-00-D3-0A<br>DHCP включен. : Да<br>Автонастройка включена. : Да<br>Локальный IPv6-адрес канала : fe80::5c3c:3852:22cb:9fb3x12(Основной)<br>IPv4-адрес198.30.49.44(Основной)<br>DNS-серверы. 198.30.49.42<br>Основной WINS-сервер. 198.30.49.42<br>NetBios через TCP/IP. Включен<br>Туммельный адаптер isatap.PIPpp.UA:<br>Состояние среды. : Среда передачи недоступна.<br>DNS-суффикс подключения :<br>Описание. Адаптер Microsoft ISATAP<br>Физический адрес. 00-00-00-00-00-00-00-00<br>DHCP включен. : Нет<br>Автонастройка включена. : Да<br>Тумнельный адаптер 6TO4 Adapter:<br>DNS-суффикс подключения : PIPpp.UA<br>Описание. : Адаптер Microsoft 6to4<br>Физический адрес: 00-00-00-00-00-00-00-00<br>DHCP включен. : Нет<br>Windows Server 2012 R2<br>Автонастройка включена. : Да<br>IPv6-адрес. : 2002: с61е: 312с: с61е: 312с(Основной)<br>Основной шлюз. :<br>IAID DHCPv6 385875968<br>DUID клиента DHCPv6 00-01-00-01-2D-1D-AD-6E-00-15-5D-00-D3-0A<br>DNS-серверы. 198.30.49.42<br>NetBios через TCP/IP. Отключен<br>C:\Users\ff>SS_<br>12:08<br>$C\Delta$<br>ित ∰य (la ENG<br>27.12.2023 | D2 on DESKTOP-A3UCC2K - Virtual Machine Connection | п                                                         |
|----------------------------------------------------------------------------------------------------|----------------------------------------------------|-----------------------------------------------------------|
|                                                                                                    |                                                    |                                                           |
|                                                                                                    |                                                    |                                                           |
|                                                                                                    |                                                    |                                                           |
|                                                                                                    |                                                    |                                                           |
|                                                                                                    |                                                    |                                                           |
|                                                                                                    |                                                    |                                                           |
|                                                                                                    |                                                    |                                                           |
|                                                                                                    |                                                    |                                                           |
|                                                                                                    |                                                    |                                                           |
|                                                                                                    |                                                    |                                                           |
|                                                                                                    |                                                    |                                                           |
|                                                                                                    |                                                    |                                                           |
|                                                                                                    |                                                    |                                                           |
|                                                                                                    |                                                    | тельная версия Windows Server 2012 R2 Standard            |
|                                                                                                    |                                                    | Срок действия лицензии Windows истек<br><b>Build 9600</b> |
|                                                                                                    |                                                    |                                                           |
|                                                                                                    | <b>Status: Running</b>                             | $= 0 -$                                                   |

Рисунок 4.11 Перевірка автоматичного задання конфігурації через DHCP

сервера D2

Потім перезавантажити сервера, після перезавантаження додавання ролей, таких

як AD DS, DNS та їх налаштування через сервер D1 до сервера D2.

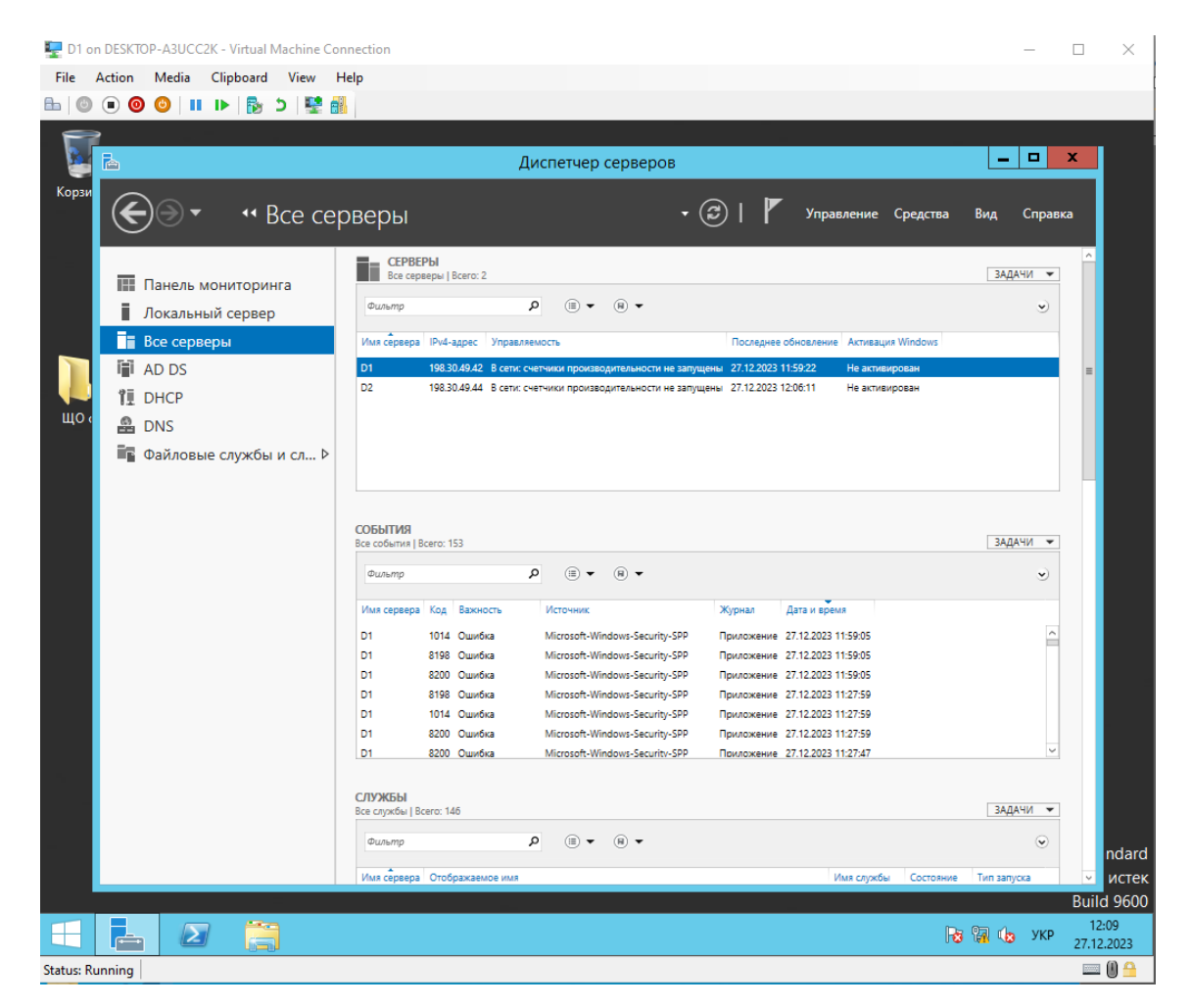

Рисунок 4.12 Перевірка на підключення до домену сервера D2

Коли все буде налаштовано то сервер D2 подключиться до домену D1.

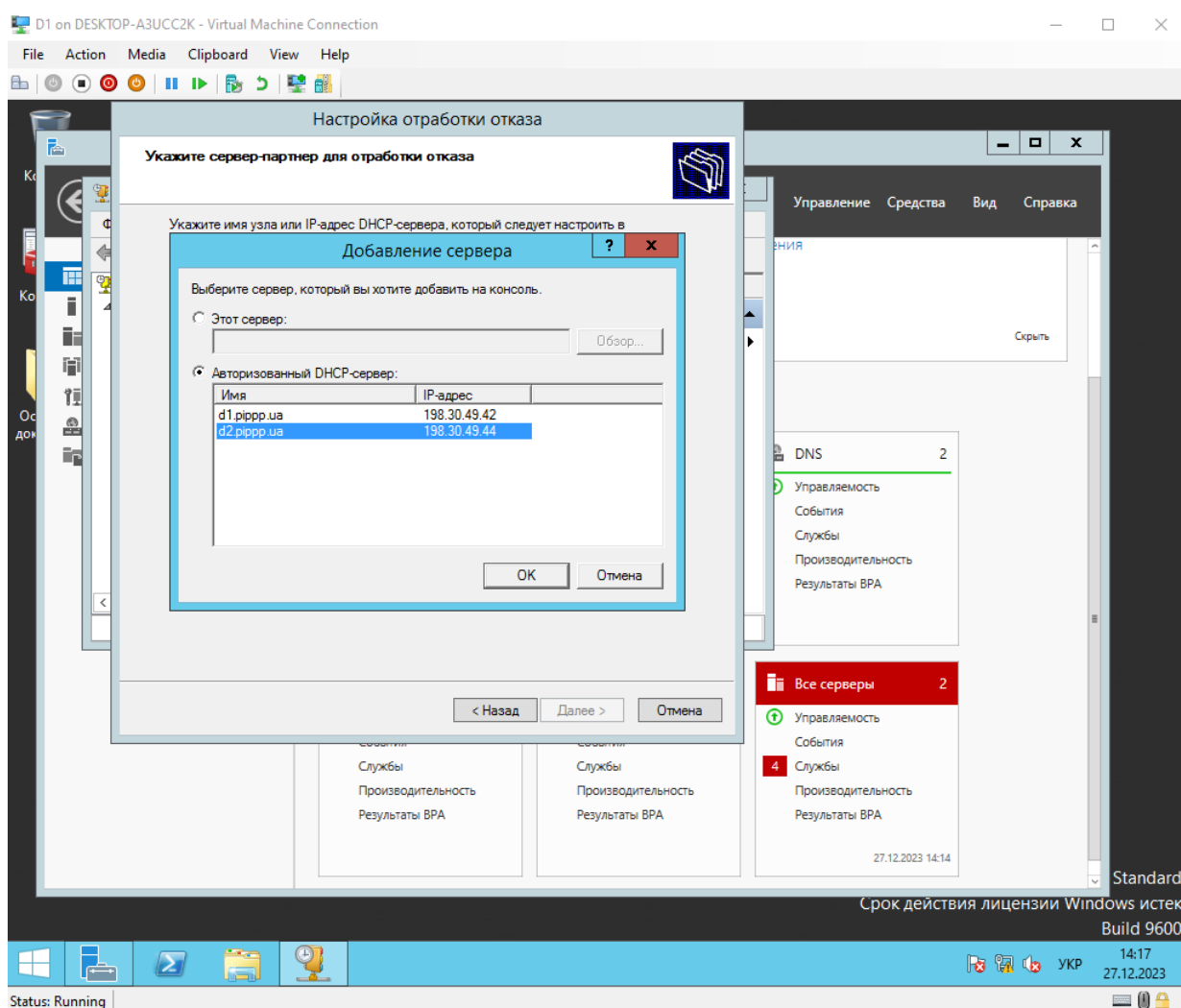

Рисунок 4.14 Налаштування відмовостійкості системи сервера D2

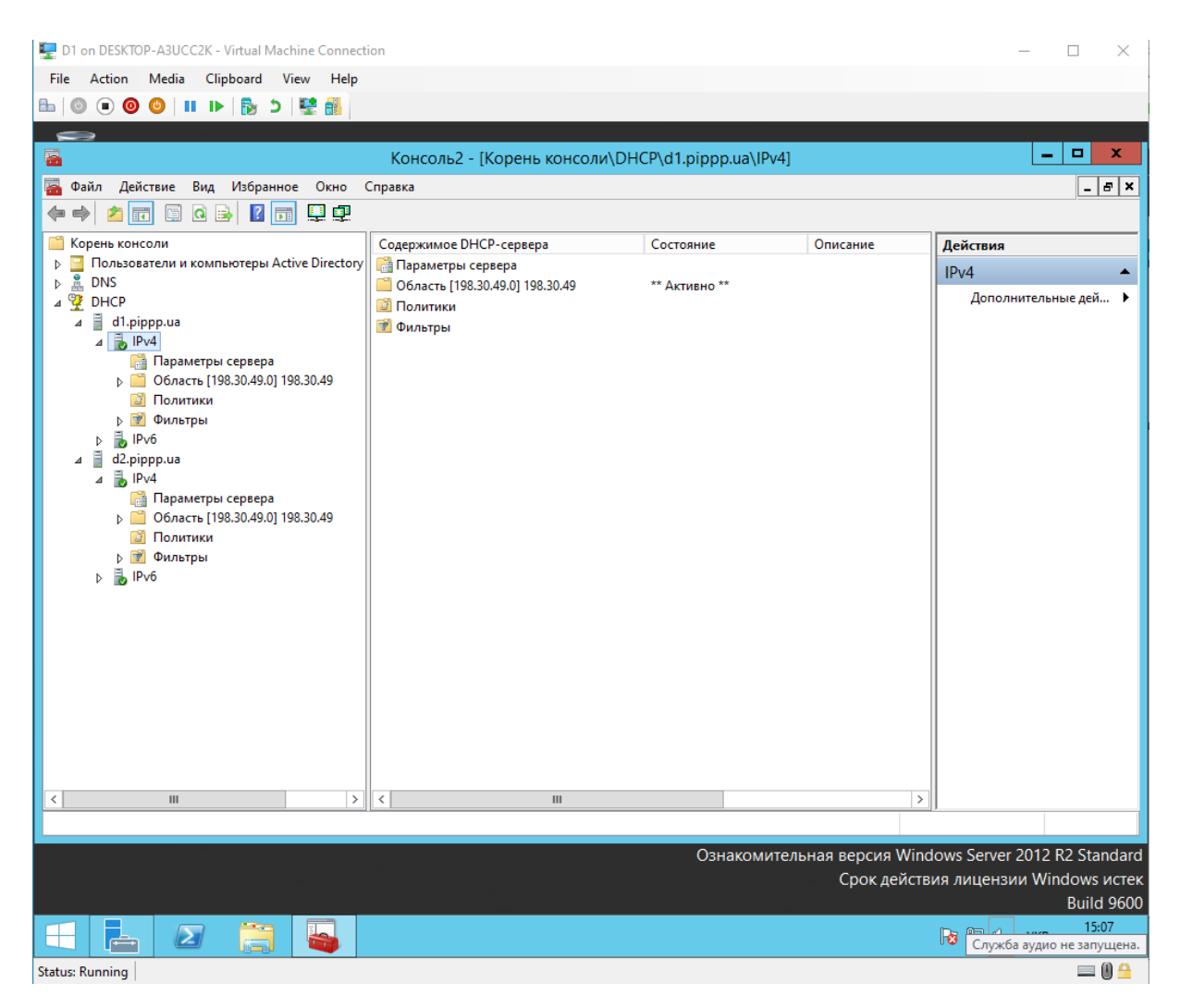

Рисунок 4.15 Створення реплікацію D2 сервера на MMC консолі

Ключовою перевагою використання відмовостійкої інфраструктури є здатність підтримувати неперервну роботу бізнес-процесів навіть у випадку виникнення неполадок чи відмов. Моніторинг та управління реплікацією можуть здійснюватися через MMC, де можна перевіряти статус реплікації та аналізувати журнали подій для виявлення можливих проблем.

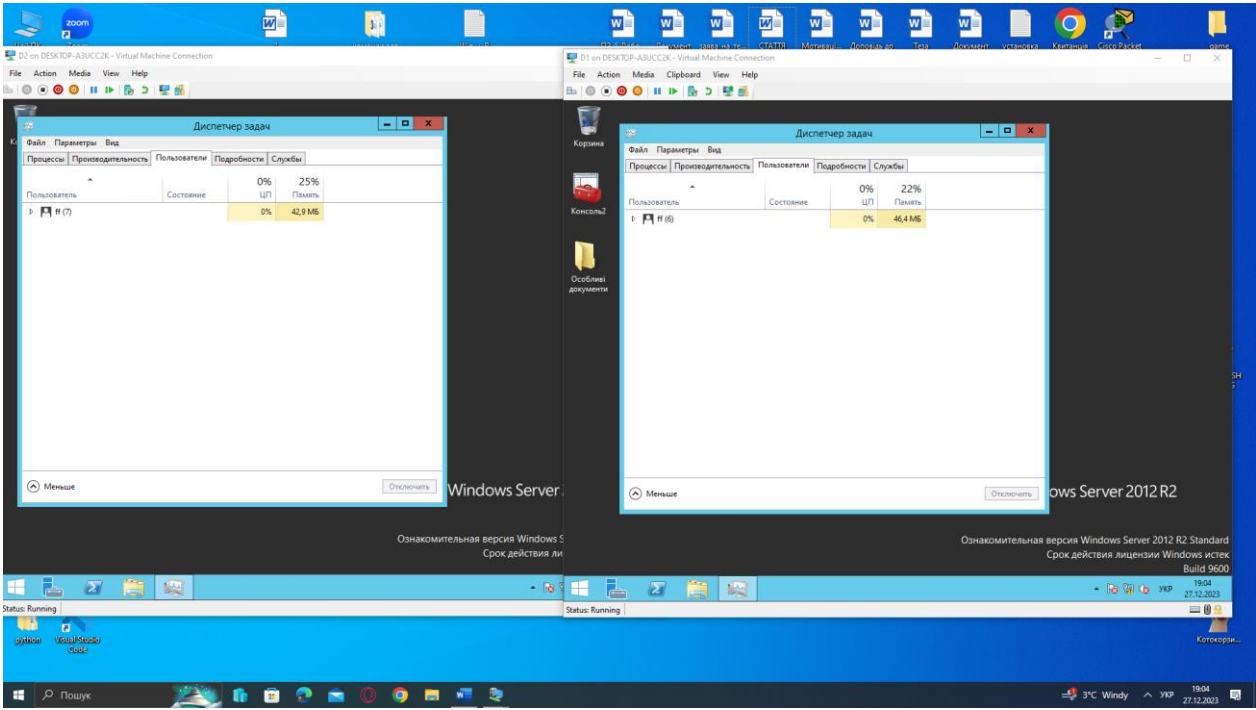

Рисунок 4.16 Машини виконують свою роботу на 50 на 50 Split Scope - це можливість розділення адресного пулу між D1 та D2. Наприклад, D1 призначає 80%, а D2 - 20%. У випадку відмови D1, клієнт отримає адресу від D2.

Відмовостійка робота, при відмові D1, D2 бере на себе навантаження. Режими включають балансування навантаження, де обидва сервери працюють та гаряче очікування, де D2 бере на себе функції D1.

### **ВИСНОВОК**

Під час дослідження було встановлено, що налаштування віртуальних серверів на резервування є критичним етапом у забезпеченні надійності та безпеки інформаційних систем. Отримані результати підкреслюють важливість правильної конфігурації віртуальних серверів для забезпечення реагування під час непередбачених ситуацій.

Дослідження показує, що використання віртуальних серверів, зокрема ідеї резервування, може ефективно забезпечити швидке відновлення системи у разі збою основного сервера. Тому важливо надійно налаштувати процеси автоматичного перемикання між основним і резервним серверами, а також переконатися, що розподіл ресурсів оптимізовано для оптимальної продуктивності.

Важливо враховувати, що впровадження відмовостійкої серверної системи має вирішальне значення для забезпечення стабільності та безперервності інформаційної інфраструктури. Правильно налаштована система резервування є ключовим елементом для ефективного управління ризиками та підтримки продуктивності під час несприятливих сценаріїв.

### **Список літератури**

1. Hostinger. 2023. Що таке хостинг VPS? [Електронний ресурс]. URL: [https://www.hostinger.com/tutorials/what-is-vps-hosting.](https://www.hostinger.com/tutorials/what-is-vps-hosting)

2. BlackBerry QNX. 2023. Паравіртуалізація. [Електронний ресурс]. URL: [https://blackberry.qnx.com/en/ultimate-guides/automotive-hypervisor/paravirtualization.](https://blackberry.qnx.com/en/ultimate-guides/automotive-hypervisor/paravirtualization)

3. ScienceDirect. 2023. Повна віртуалізація. [Електронний ресурс]. [https://www.sciencedirect.com/topics/computer-science/full-virtualization.](https://www.sciencedirect.com/topics/computer-science/full-virtualization)

4. IBM Blog. 2023. Що таке інфраструктура віртуальних робочих столів? [Електронний ресурс]. URL: [https://www.ibm.com/blog/what-is-virtual-desktop](https://www.ibm.com/blog/what-is-virtual-desktop-infrastructure/)[infrastructure/.](https://www.ibm.com/blog/what-is-virtual-desktop-infrastructure/)

5. Tech Slang. 2023. Що таке віртуальна безпека? [Електронний ресурс]. URL: <https://www.techslang.com/definition/what-is-virtualization-security/>

6. Atlassian. 2023. Контейнери проти віртуальних машин: в чому різниця? [Електронний ресурс]. URL: [https://www.atlassian.com/microservices/cloud](https://www.atlassian.com/microservices/cloud-computing/containers-vs-vms)[computing/containers-vs-vms.](https://www.atlassian.com/microservices/cloud-computing/containers-vs-vms)

7. LinkedIn. 2023. Загальні виклики та рішення оптимізації резервного копіювання віртуальних машин. [Електронний ресурс]. URL: https://www.linkedin.com/advice/1/what-common-challenges-solutions-virtual-machine [backup-optimization.](https://www.linkedin.com/advice/1/what-common-challenges-solutions-virtual-machine#backup-optimization)

8. TechTarget. 2006. Жива міграція. [Електронний ресурс]. URL: [https://www.techtarget.com/searchitoperations/definition/live-migration.](https://www.techtarget.com/searchitoperations/definition/live-migration)

9. Elsevier. 2012. Кластеризація віртуальних серверів. [Електронний ресурс]. URL: [https://booksite.elsevier.com/samplechapters/9780123858801/Chapter\\_3.pdf.](https://booksite.elsevier.com/samplechapters/9780123858801/Chapter_3.pdf)

10. Altaro. 2023. Що таке Hyper-V? [Електронний ресурс]. URL: [https://www.altaro.com/hyper-v/what-is-hyper-v/.](https://www.altaro.com/hyper-v/what-is-hyper-v/)

11. ResearchGate. 2023 .Міграція віртуальних машин. [Електронний ресурс]. URL: [https://www.researchgate.net/.](https://www.researchgate.net/)

12. TechTarget. 2023 .Жива міграція. [Електронний ресурс]. URL: [https://www.techtarget.com/.](https://www.techtarget.com/)

13. Spiceworks. 2023. Хмарне обчислення. [Електронний ресурс]. URL: [https://www.spiceworks.com/.](https://www.spiceworks.com/)

14. LinkedIn. 2023 Оптимізація продуктивності віртуального сервера. [Електронний ресурс]. URL: [https://www.linkedin.com/.](https://www.linkedin.com/)

15. HyperHost. 2023. Таблиці Hyper-V та KVM. [Електронний ресурс]. URL: [https://hyperhost.ua/.](https://hyperhost.ua/)

16. Sim-Networks. 2023. Xen. [Електронний ресурс]. URL:

17. VMware. 2023. VMware. [Електронний ресурс]. URL: [https://www.vmware.com/.](https://www.vmware.com/)

18. Amazon Web Services. 2023. AWS. [Електронний ресурс]. URL: [https://aws.amazon.com/.](https://aws.amazon.com/)

19. Innoware. 2023. Microsoft Azure. [Електронний ресурс]. URL:

[https://innoware.ua/.](https://innoware.ua/)

20. Oracle. 2023. VirtualBox. [Електронний ресурс]. URL: [https://www.oracle.com/.](https://www.oracle.com/)

21. Google Cloud. 2023. Google Cloud. [Електронний ресурс]. URL: [https://cloud.google.com/.](https://cloud.google.com/)

22. Red Hat. 2023. Snapshot. [Електронний ресурс]. URL: [https://access.redhat.com/.](https://access.redhat.com/)

23. MasterDC. 2023. Методи резервного копіювання. [Електронний ресурс]. URL: [https://www.masterdc.com/.](https://www.masterdc.com/)

24. Aruba Cloud. URL:<https://kb.arubacloud.com/>

25. Аналіз ефективності використання технологій віртуальних машин і віртуальних контейнерів в системах хмарних сервісів. Омельченко Р. Ю. 2018. [Електронний ресурс].

[https://ela.kpi.ua/bitstream/123456789/25553/1/Velychenko\\_magistr.pdf.](https://ela.kpi.ua/bitstream/123456789/25553/1/Velychenko_magistr.pdf)

26. Система управління міграцією віртуальних машин в корпоративній ІТінфраструктурі. 2018. Величенку А. В. [Електронний ресурс]: [https://ela.kpi.ua/bitstream/123456789/25553/1/Velychenko\\_magistr.pdf](https://ela.kpi.ua/bitstream/123456789/25553/1/Velychenko_magistr.pdf)

27. Відмовостійка система. 2023. [Електронний ресурс] URL:

https://www.nsiserv.com/

ДЕРЖАВНИЙ УНІВЕРСИТЕТ ІНОФОРМАЦІЙНИХ КОМУНІКАЦІЙНИХ ТЕХНОЛОГІЙ

### НАВЧАЛЬНО-НАУКОВИЙ ІНСТИТУТ ІНФОРМАЦІЙНИХ **ТЕХНОЛОГІЙ**

## МАГІСТЕРЬСКА РОБОТА ДОСІЛДЖЕННЯ ПРОЦЕСІВ НАЛУАШТУВАННЯ ВІРТУАЛЬНОГО СЕРВЕРА З МЕТОЮ ОРГАНІЗАЦІЇ РЕЗЕРВУВАННЯ

Виконав студент: Кірюшин В.О. Керівник: Лемешко А.В., доктор філософії РНD, доцент  $\mathbf{1}$ 

## Актуальність

В сучасному світі використання віртуалізації у сфері ІТ-інфраструктури є широкорозповсюдженою технологією, який відзначається стрімким розвитком інформаційних технологій та безперервних збільшенням обсягу цифрових даних, забезпеченням надійності та доступності інформаційних систем стає актуальною та стратегічно важливою задачею для організацій та підприємств усіх галузей. Зазвичай контекст віртуальні сервера базуються на концепції віртуалізацій, і набувають все більшої популярності, як засіб оптимізації використання обчислювальних ресурсів та забезпечення гнучкого управління серверними середовищами.

Незважаючи на очевидні переваги віртуальних серверів, існує ряд проблем та викликів пов'язаних з провадженням, налаштуванням та управлінням. Один із викликів полягає в забезпеченні надійності та збереженні безперебійного доступу до даних. І для цієї ідеї використовуються метод організація резервування, щоб надавати надійність та безперебійну роботу в інформаційних системах.

## Мета та наукова новизна магістерської роботи

### Мета:

Дослідження оптимальних методів організації резервування віртуального сервера, сприяючись на підвищення надійності та доступності віртуальної інфраструктури. Реалізація процесу створення віртуальних серверів на гіпервізорі Hyper-V з цілю налаштування відмовостійкої інфраструктури.

### Об'єкт дослідження:

Процес налаштування віртуального сервера на гіпервізорі з цілю налаштування відмовостійкої інфраструктури.

#### Предмет дослідження:

Налаштування віртуального сервера на відмовостійкість.

# Види віртуальної машини

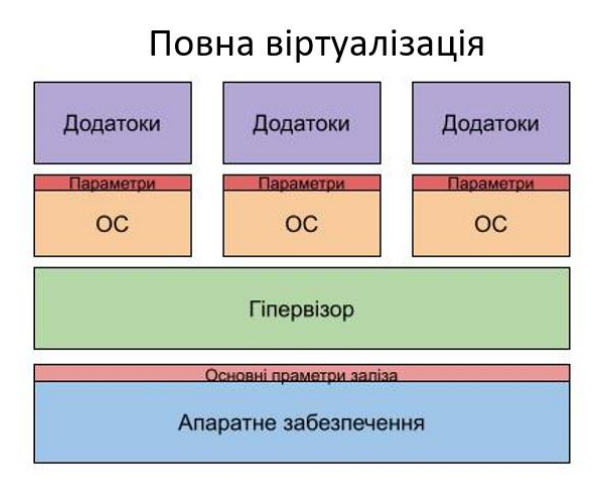

Паравіртуалізація Застосування конкретн ОС **Налаштування парметрів VM** Гіпервізор Хостова ОС Апаратне забезпечення

86

## Налаштування віртуального сервера

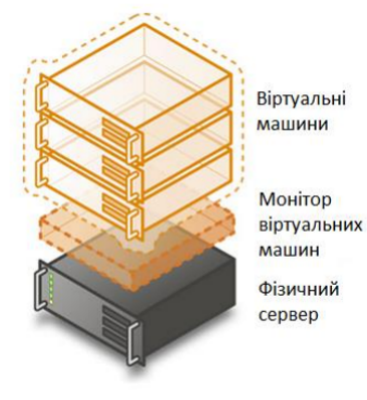

Налаштування віртуального сервера:

- 1. Вибір віртуалізаційної платформи
- 2. Створення віртуальної машини
- 3. Вибір операційної системи на базі сервера
- Встановлення операційної систему на 4. віртуальну машину
- 5. Налаштування віртуального сервера
- 6. Встановлення та налаштування засобів безпеки, моніторингу та резервування

### Характеристика віртуального сервера в різних середовищах

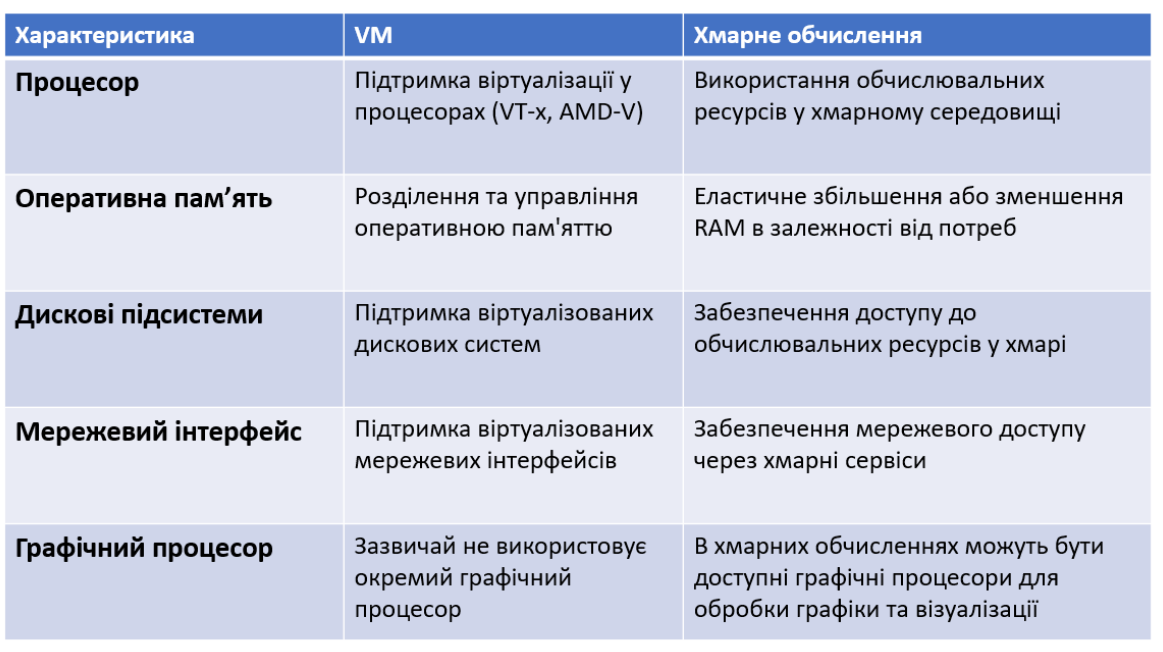

 $\mathsf S$ 

6

# Принцип роботи системи резервування в хмарі

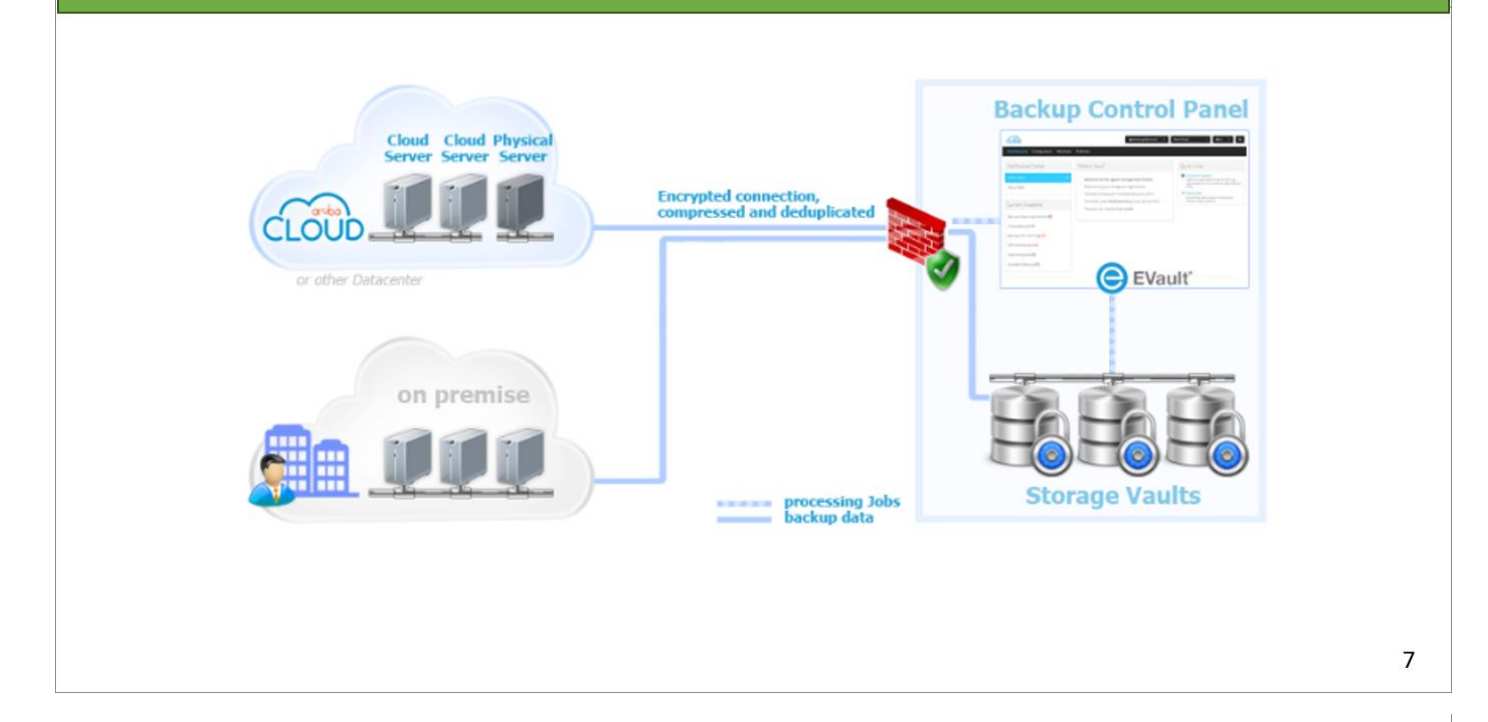

## Преваги та недоліки хмарного обчислення

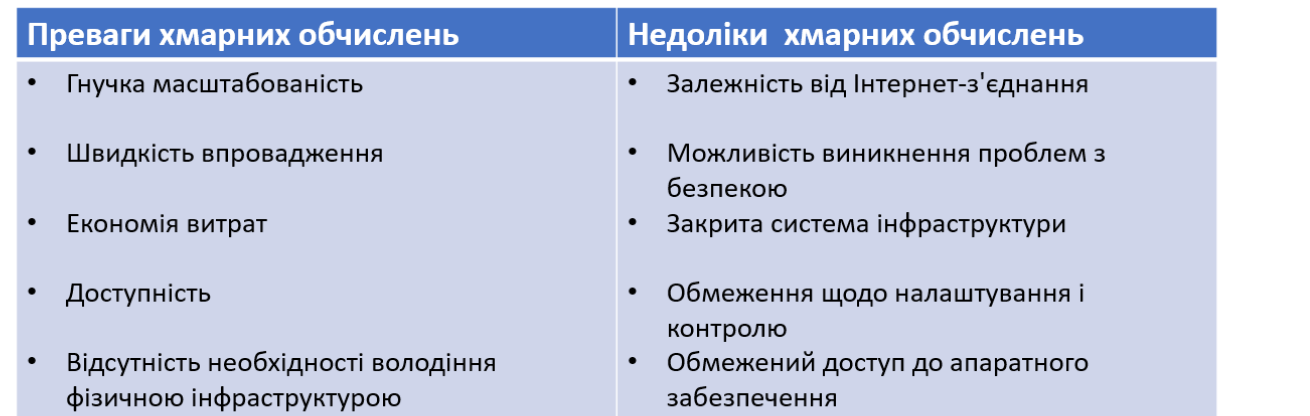

## Типи, методи, стратегії, резервного копіювання

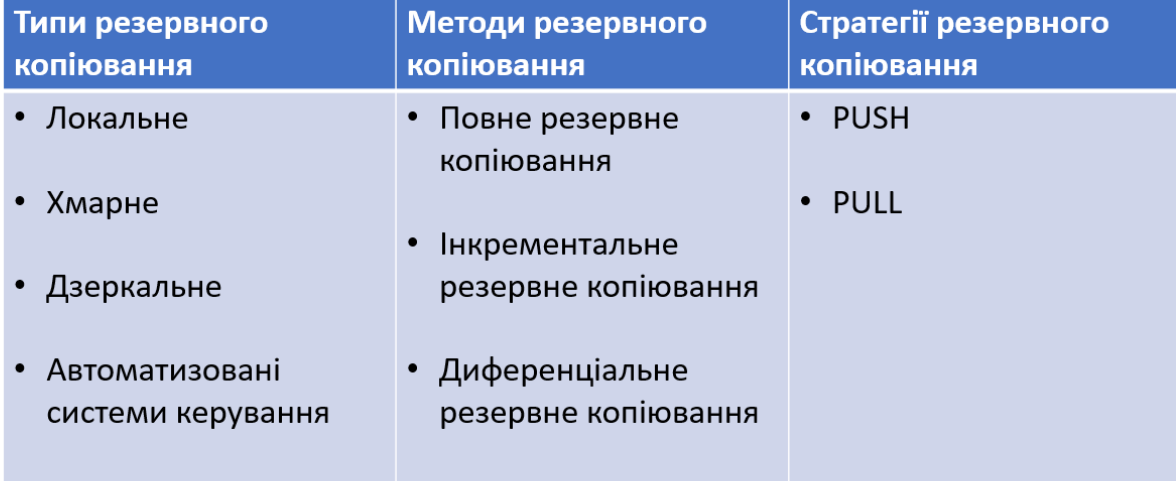

Типи, методи, стратегії резервного копіювання

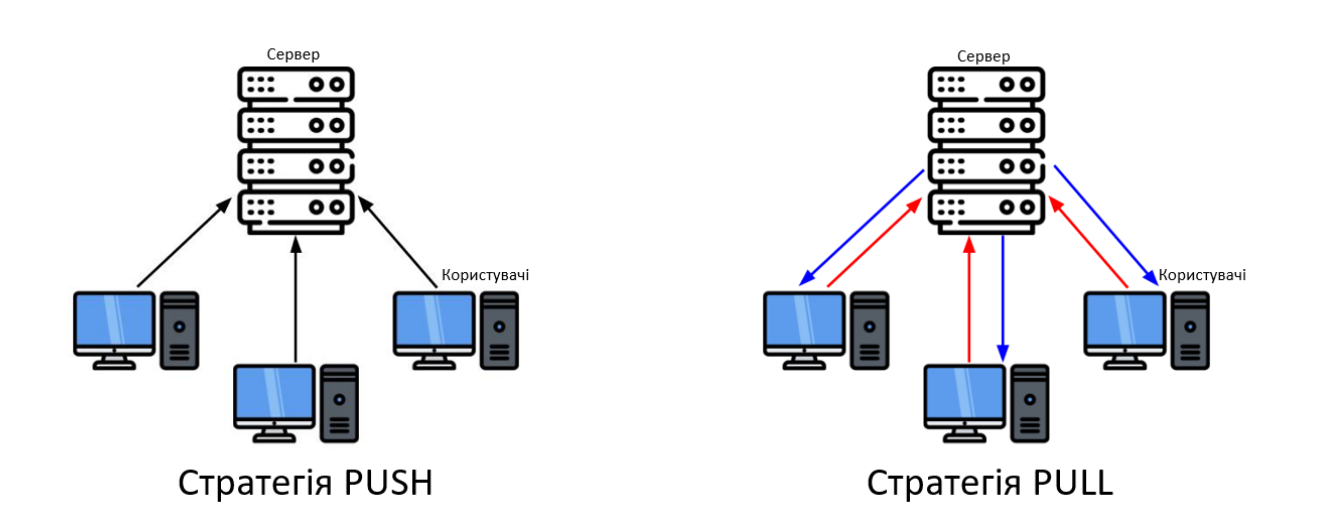

9

# Переваги та недоліки резервування в віртуалізації

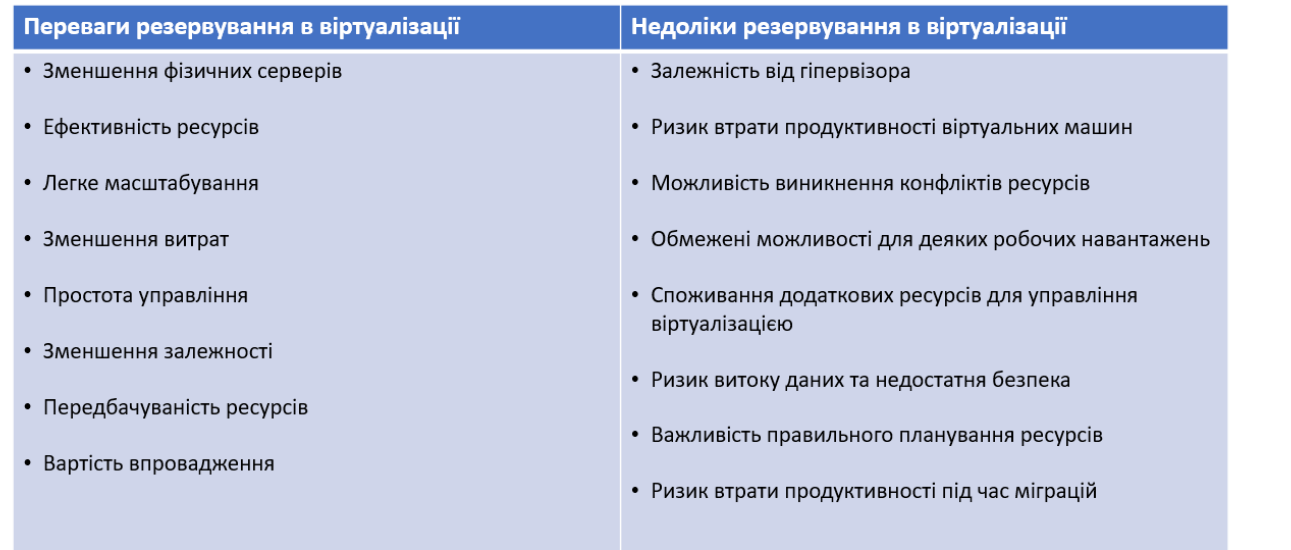

## Принцип роботи відмовостійкості віртуальних серверів

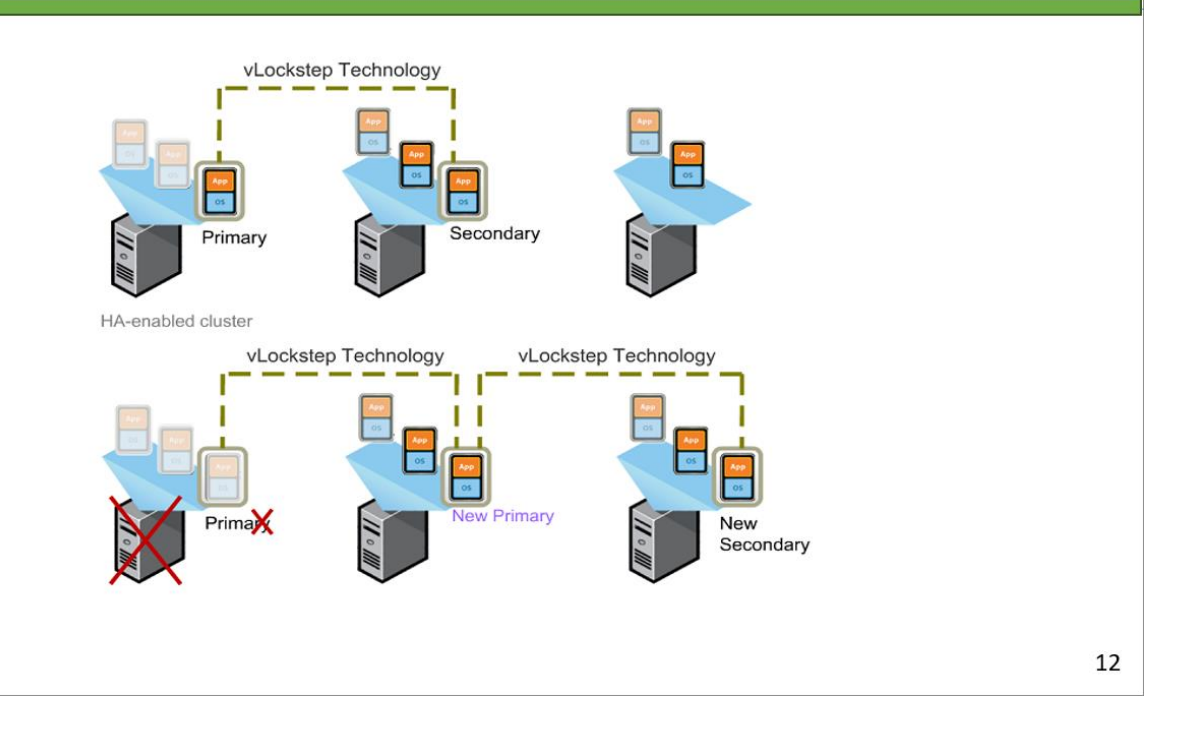

### Відмовостійка система на базі Hyper-V з двома віртуальними серверами

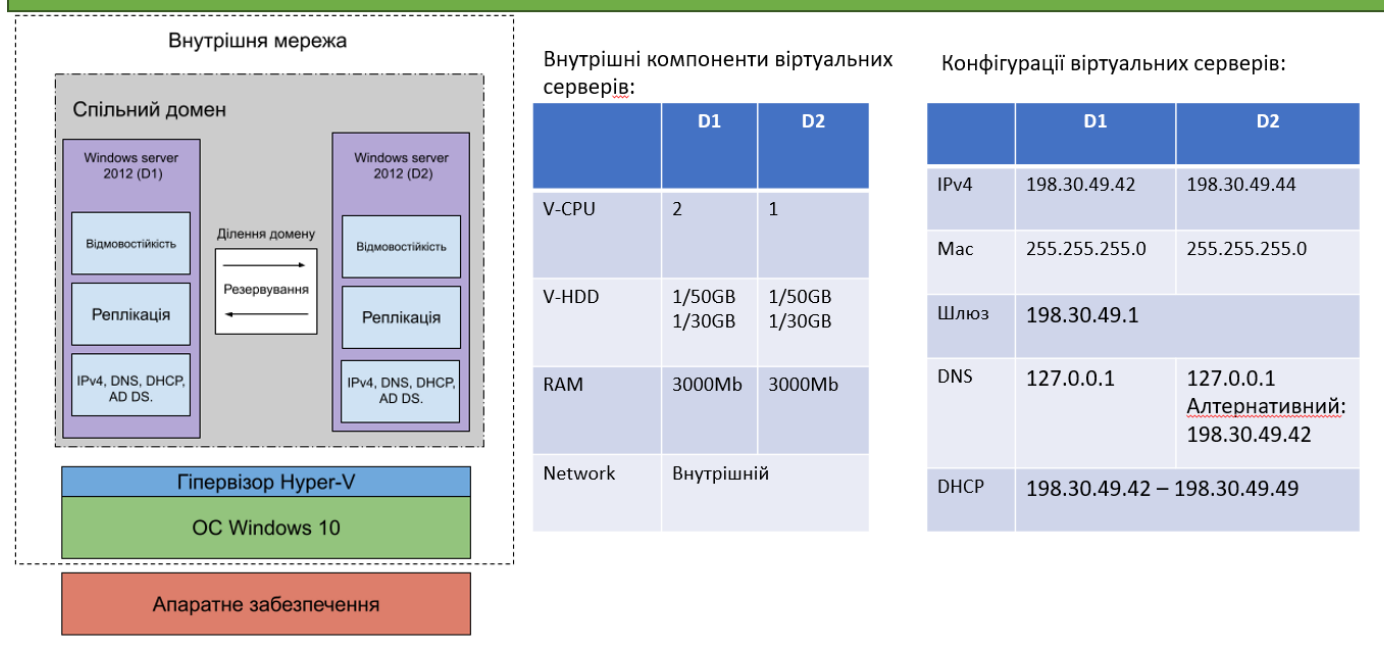

13

14

### Запуск двох налаштованих серверів на Hyper-V

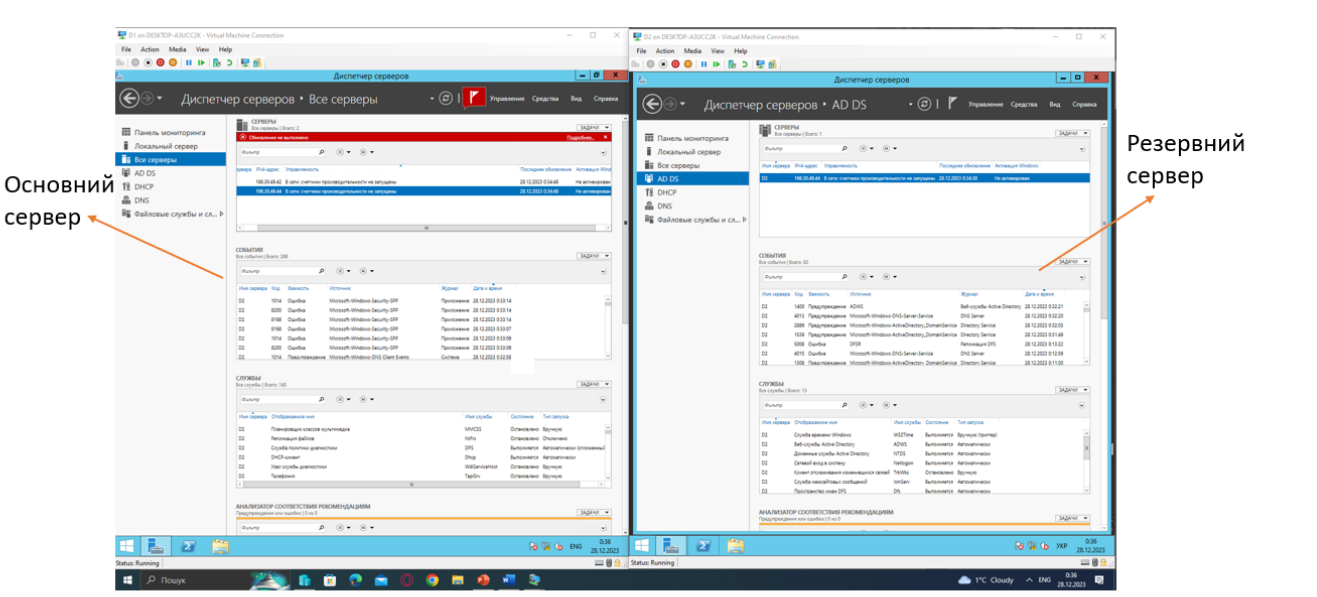

## Принцип роботи Active Directory

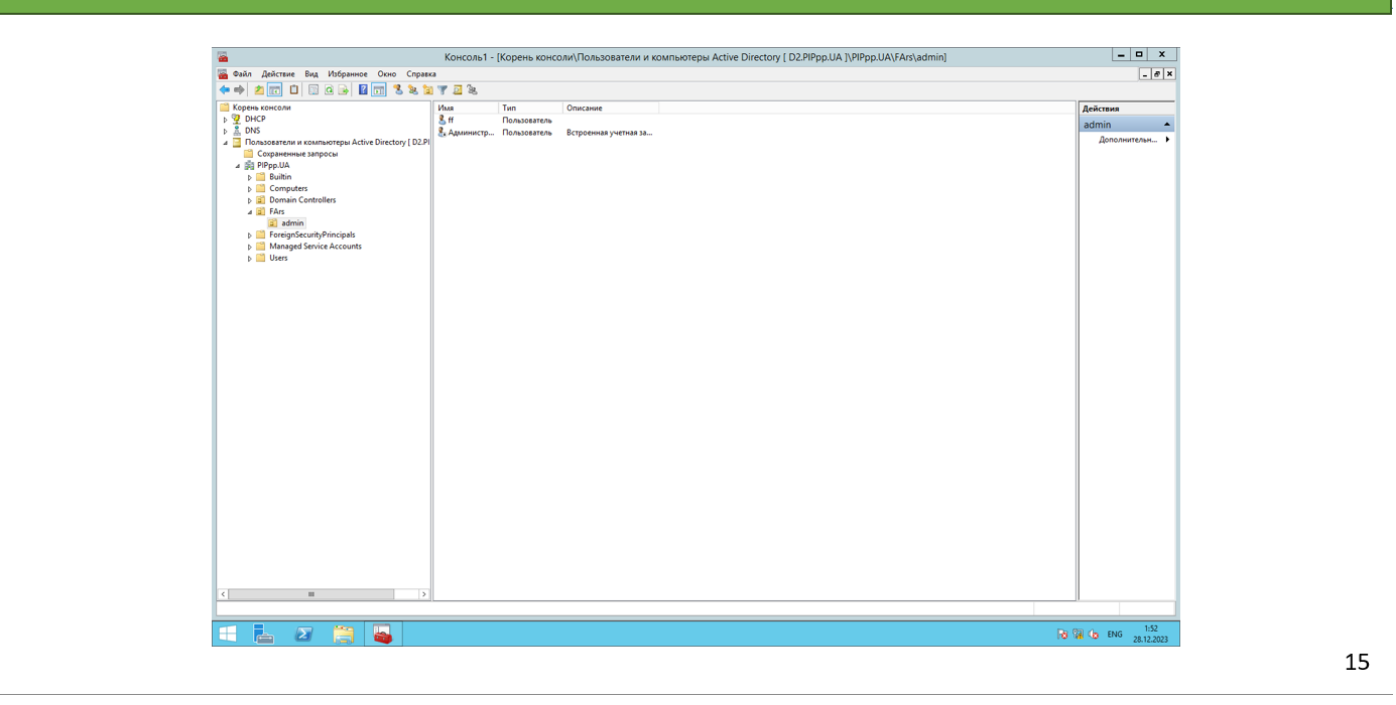

Резервування файлів D1 на D2

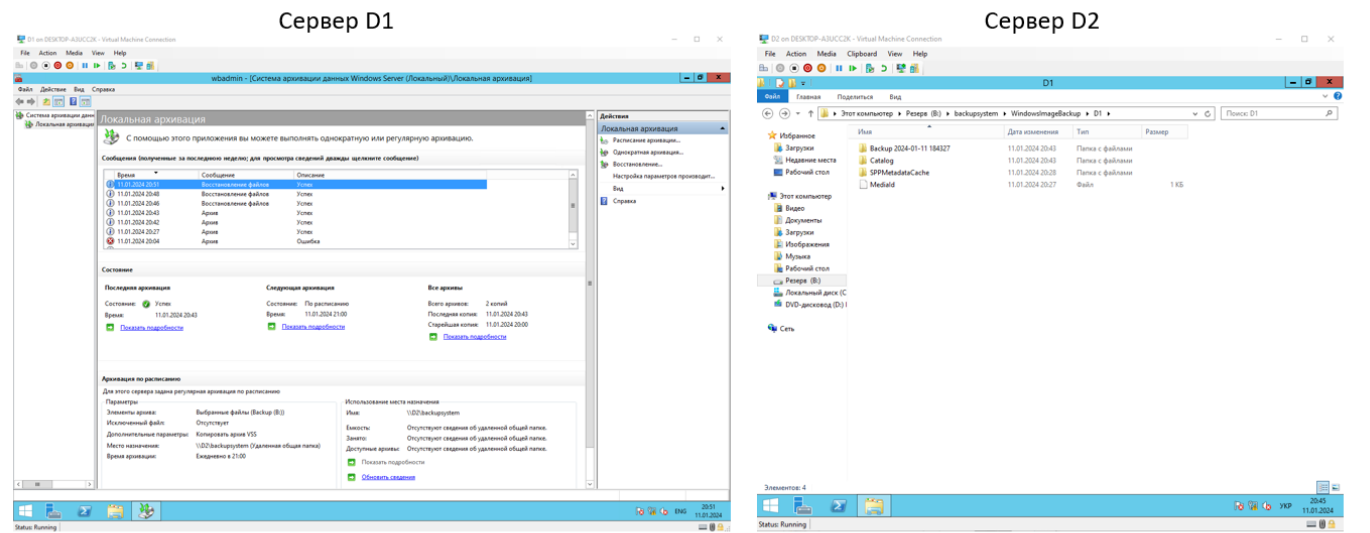

16

### Принцип роботи консолі ММС

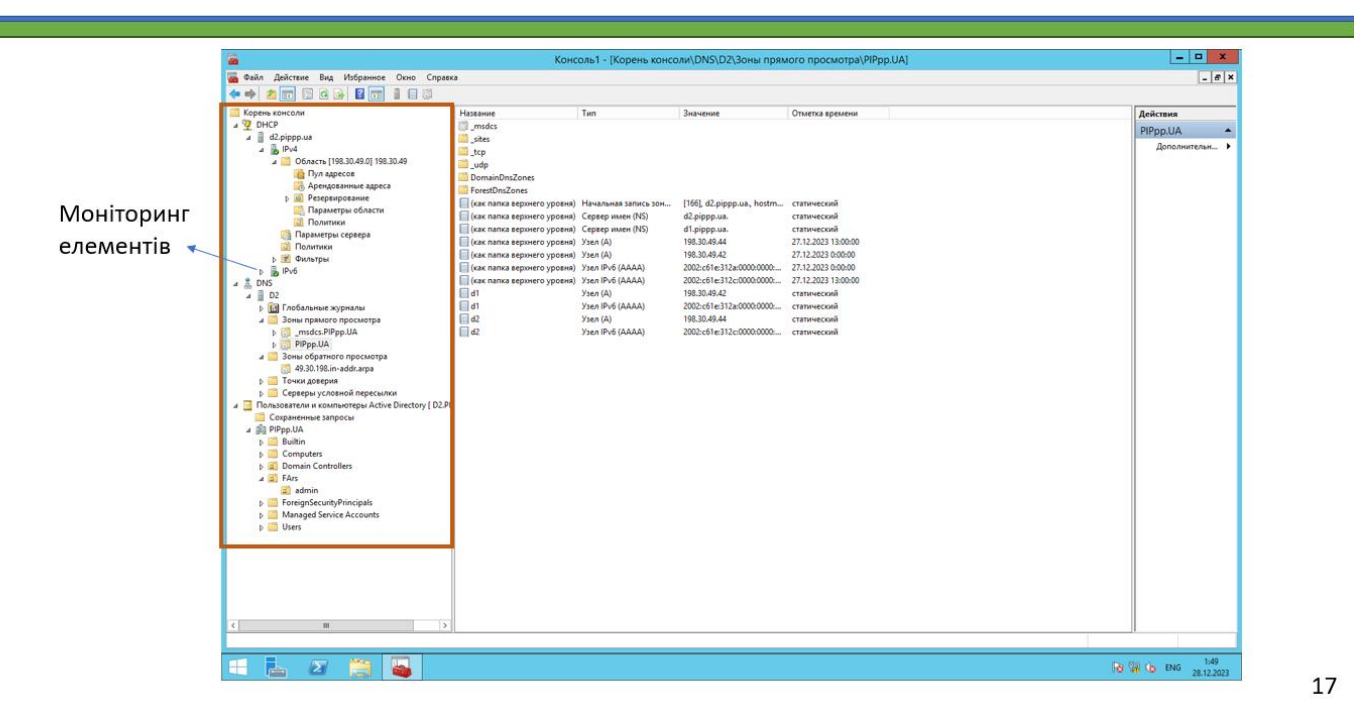

## Висновок

Під час дослідження було встановлено, що налаштування віртуальних серверів на резервування є критичним етапом у забезпеченні надійності та безпеки інформаційних систем. Отримані результати підкреслюють важливість правильної конфігурації віртуальних серверів для забезпечення реагування під час непередбачених ситуацій.

Дослідження показує, що використання віртуальних серверів, зокрема ідеї резервування, може ефективно забезпечити швидке відновлення системи у разі збою основного сервера. Тому важливо надійно налаштувати процеси автоматичного перемикання між основним і резервним серверами, а також переконатися, що розподіл ресурсів оптимізовано для оптимальної продуктивності.

Важливо враховувати, що впровадження відмовостійкої серверної системи має вирішальне значення для забезпечення стабільності та безперервності інформаційної інфраструктури. Правильно налаштована система резервування є ключовим елементом для ефективного управління ризиками та підтримки продуктивності під час несприятливих сценаріїв.

1. Кірюшин, В. О., Лемешко, А. В., Антоненко, А. В., Рябоконь, О. О., & Макаренко, Є. О. (2024). ОСОБЛИВОСТІ ФУНКЦІОНАЛЬНОСТІ DNS-СЕРВЕРА ТА DHCP-СЕРВЕРА. Таврійський науковий вісник. Серія: Технічні науки, (5), 55-64.